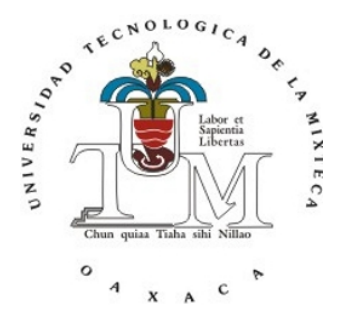

#### UNIVERSIDAD TECNOLÓGICA DE LA **MIXTECA**

#### CONSENSO Y SINCRONIZACIÓN DE UN GRUPO DE motores de corriente directa

#### TESIS:

PARA OBTENER EL TÍTULO DE

INGENIERO EN MECATRÓNICA

PRESENTA:

#### BOGDAN KALEB GARCÍA RIVERA

DIRECTOR DE TESIS:

DR. JESÚS LINARES FLORES

CO-DIRECTOR:

DR. ARTURO HERNÁNDEZ MÉNDEZ

HUAJUAPAN DE LEÓN, OAXACA, JULIO DE 2023

Tesis presentada el 3 de julio del 2023 ante los sinodales:

Dr. Oscar David Ramírez Cárdenas Dr. Marco Antonio Contreras Ordaz Dr. José Antonio Juárez Abad

> Director de tesis: Dr. Jesús Linares Flores

Co-director de tesis: Dr. Arturo Hernández Méndez

#### DEDICATORIA

A mi familia, especialmente a mi madre Guadalupe Rivera Flores y a mi hermana Xiadani Rivera. A Dios por permitirme concluir mis estudios.

## Agradecimientos

A mi madre y mi hermana que me han apoyado incontables veces en todas las decisiones que he tomado a lo largo de mi vida. Gracias por creer en mí, gracias por todas las enseñanzas y el amor que me tienen. Este logro es para ustedes.

A Marithe, Humberto, Alexis y Diego quienes han sido mis amigos m´as cercanos. Les agradezco por estar conmigo en todo momento y por su apoyo incondicional, son demasiado importantes en mi vida.

A mi pareja Fernanda, quien ha sido una persona fundamental en mi vida y fuiste un gran apoyo en este proyecto. Tu amor y apoyo incondicional es una fuente de motivación para seguir adelante.

A mis compa˜neros y amigos, Erika, Aidee, Delia, Domingo, Citlalli, a mi primo Diego y a Karla, quienes fueron personas importantes a lo largo de este trayecto.

Al Doctor Jesús Linares Flores quién me brindó el apoyo necesario para lograr este trabajo. Gracias a su dirección, sus aportes y sugerencias en la realización de este proyecto.

Al Doctor Arturo Hernández Méndez, quien me brindó apoyo en la realización del prototipo físico. Gracias a todas las sugerencias e ideas aportadas, han sido de mucha utilidad para terminar este proyecto.

A los profesores M.C. Felipe Santiago Espinoza, Dr. Jorge Luis Barahona Ávalos, Dr. Víctor Rodolfo Escalante, M.A.N. Martha Angélica Ruiz Gonz´alez y al M.D.F. Juan Arturo Vargas Santiago, quienes han sido una fuente de inspiración y aprendizaje significativo en mi formación académica.

A mis sinodales por evaluarme, aconsejarme y apoyarme en las correcciones de este trabajo, especialmente al Dr. José Antonio Juárez Abad, quien fue de gran apoyo para la realización de los circuitos impresos.

Agradezco también al encargado del taller de plásticos, Enrique Miguel López, por su valiosa contribución en la elección del material para mi sistema, así como por sus ideas y sugerencias durante el proceso de realización del proyecto.

De igual manera, agradezco a la Universidad Tecnológica de la Mixteca y al Dr. Modesto Seara Vázquez  $(+)$  que me han permitido concluir mis estudios de licenciatura y mi formación profesional. Agradezco toda la sabiduría impartida por todos los catedráticos de esta institución.

## Resumen

En la actualidad, existen numerosos procesos que demandan el uso de motores de corriente directa (CD). En aplicaciones industriales, la sincronización de estos motores puede ofrecer beneficios significativos. Por ende, este proyecto de investigación tiene como objetivo principal lograr el consenso y la sincronización de un conjunto de cuatro motores de corriente directa mediante el empleo del equipo dSpace CP1104. Para alcanzar este objetivo, se utiliza la teor´ıa de grafos y el concepto de l´ıder-seguidor.

En relación con el control, se hace uso de la planitud diferencial y de un controlador Proporcional Integral (PI) para llevar a cabo el seguimiento de trayectoria y el control de velocidades. Este controlador permite ajustar el sistema a diferentes velocidades deseadas en cualquier momento, empleando los parámetros establecidos.

La robustez del sistema se logra mediante los fundamentos teóricos aplicados. La trayectoria se sigue con una velocidad adecuada y se genera el par necesario en el eje correspondiente para su validación.

# ´ Indice general

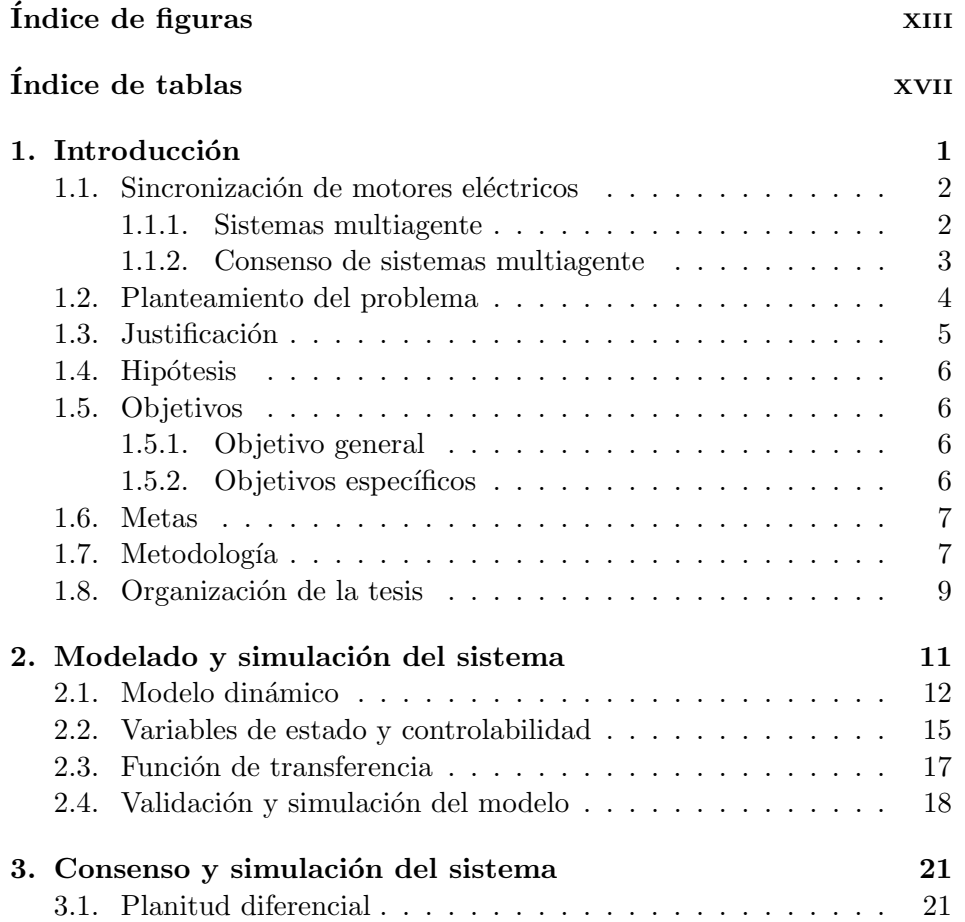

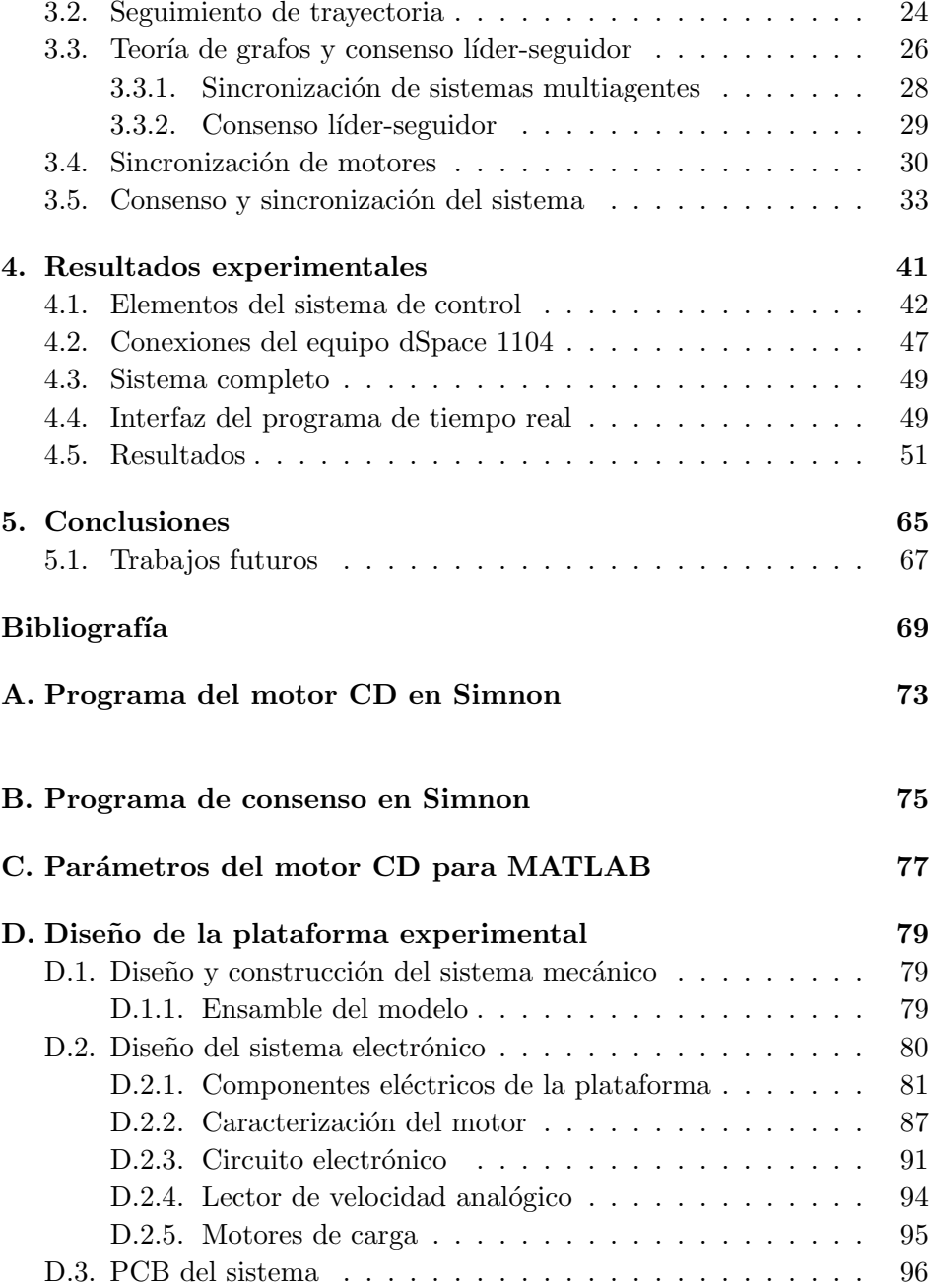

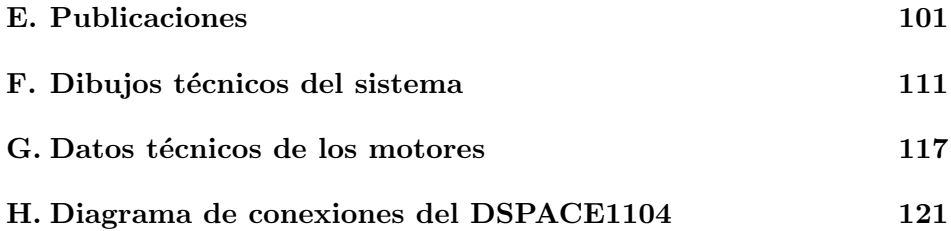

# <span id="page-14-0"></span>´ Indice de figuras

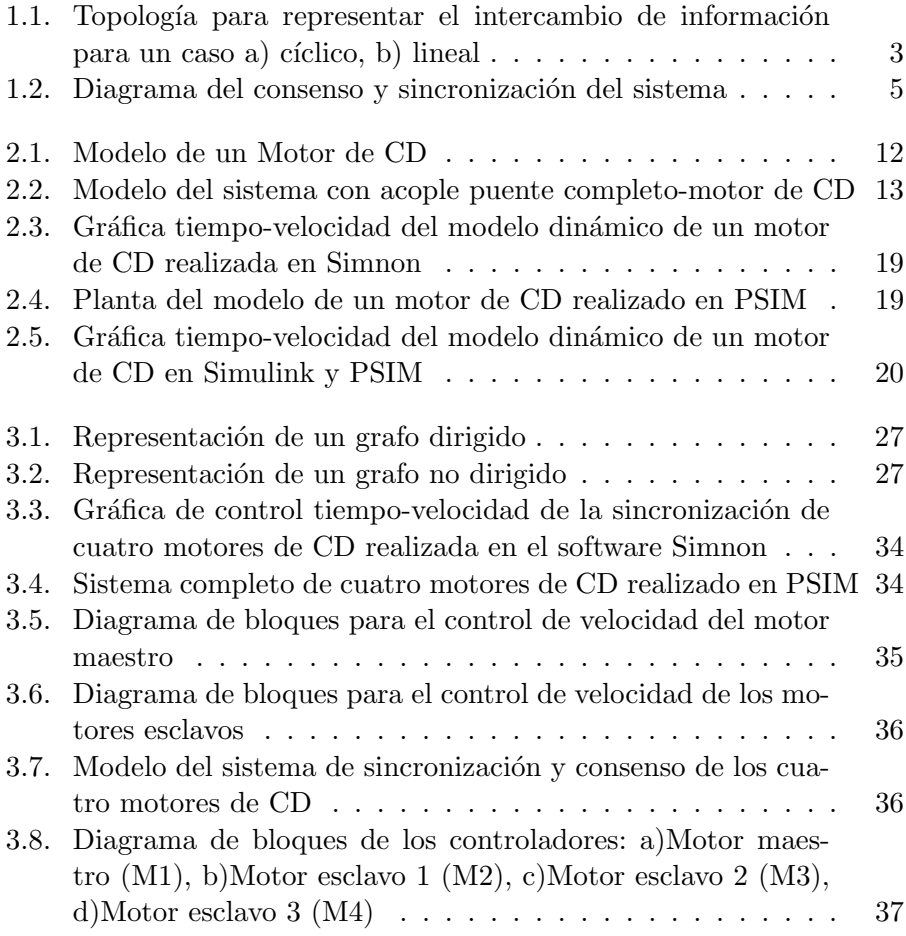

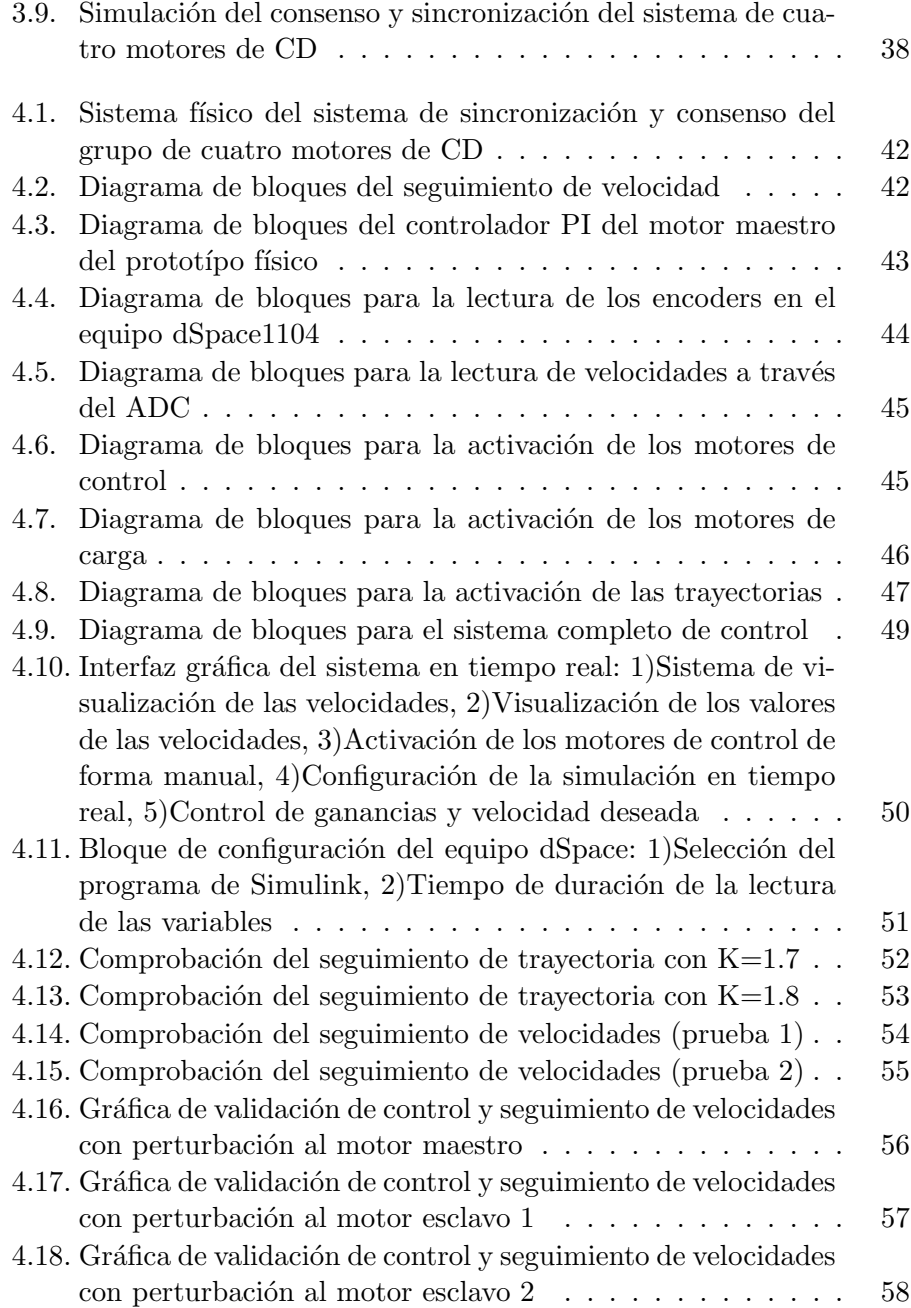

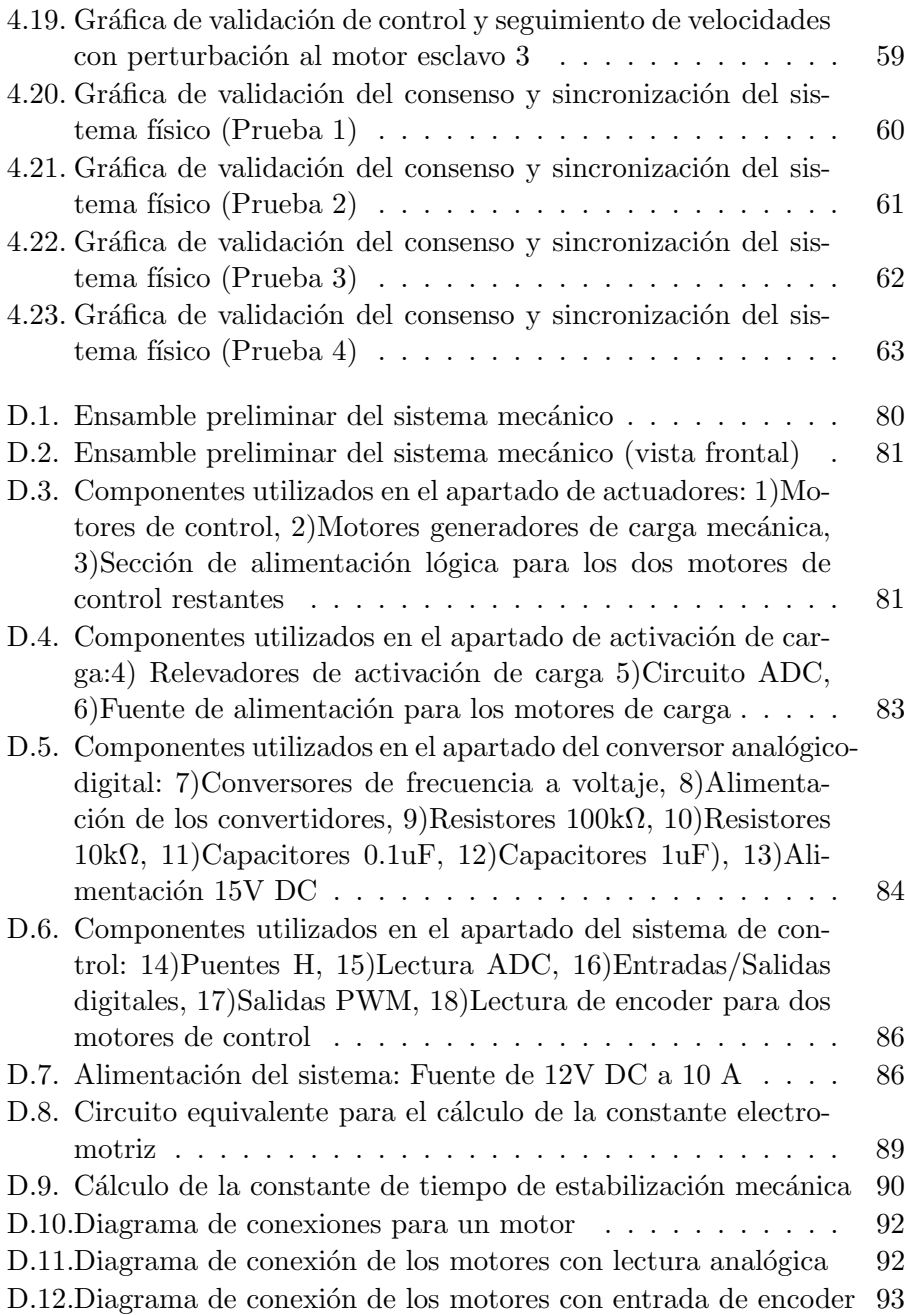

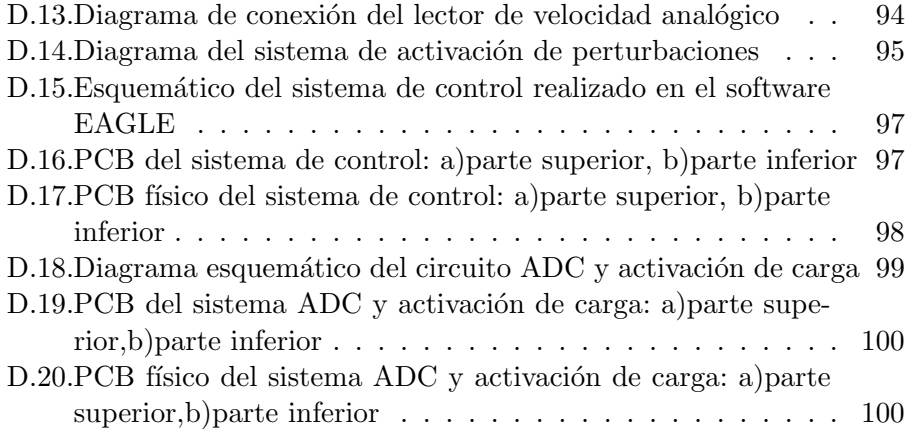

# <span id="page-18-0"></span>´ Indice de tablas

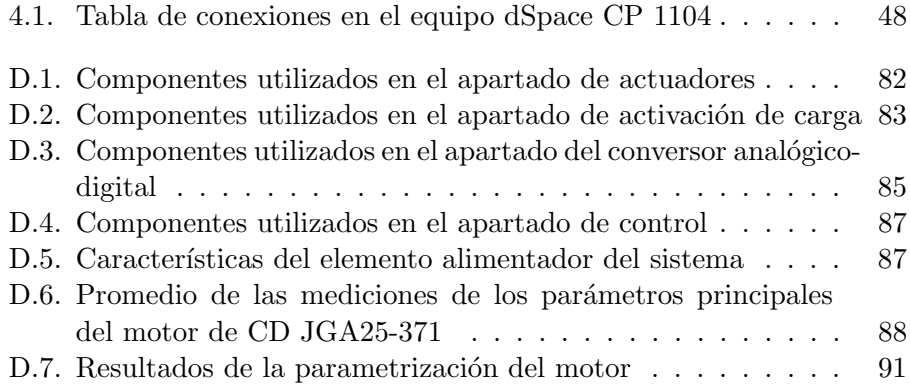

# <span id="page-20-0"></span>Capítulo 1

## Introducción

Un motor es aquel dispositivo que es capaz de realizar una conversión de energía eléctrica a energía mecánica. En los años de 1960 el uso exhaustivo de los motores de corriente directa (CD) daban resultados favorables en la industria en general y hoy en día su uso es de suma importancia a pesar de la existencia de los motores de corriente alterna. Lo primordial en la utilización de estos motores se basa principalmente en la regulación de velocidad en aplicaciones tales como aviones, automóviles y camiones [\[1\]](#page-88-1). Una de las aplicaciones relevantes de los motores de CD se encuentra en la regulación de la velocidad de las cintas transportadoras industriales. Esta aplicaci´on es de gran importancia, ya que permite sincronizar los procesos de producción, lo que se traduce en una mayor eficiencia y productividad. Además, el uso de motores de CD permite una mayor precisión en la regulación de la velocidad y un control más eficiente del proceso de producción  $[2]$ .

Por otra parte, la sincronización de motores de CD es un tema importante en el campo de la automatización y el control de procesos. En aplicaciones de control de posición y velocidad, es esencial que los motores se sincronicen adecuadamente para asegurar una operación confiable y precisa. En el ámbito de la ingeniería, existen muchos ejemplos de vehículos autónomos, como robots móviles, vehículos aéreos no tripulados (UAV), vehículos submarinos no tripulados  $(UUV)$  y satélites, entre otros. Estos sistemas están equipados con sensores, actuadores, procesadores y dispositivos de comunicación, y pueden considerarse como agentes que actúan autónomamente en un entorno específico donde hacen uso de la sincronización de motores para lograr su autonomía. [\[3\]](#page-88-3).

De igual manera, existen aplicaciones relacionadas con la sincronización de motores basada en la arquitectura maestro esclavo [\[4\]](#page-88-4). Los controladores establecidos en dichos trabajos están limitados únicamente a la interconexi´on de dos actuadores en lazo cerrado. No obstante, la existencia de esta topología da la pauta necesaria para el desarrollo de una taxonomía distinta en el control de velocidad y sincronización aplicado a un conjunto de motores de CD para ciertas aplicaciones industriales y del hogar.

El objetivo de este proyecto es aplicar la metodología de planitud diferencial para desarrollar un consenso y sincronización de velocidades en un sistema de cuatro motores de CD. Además, se utiliza la teoría de grafos y el equipo dSpace CP 1104 para sincronizar las velocidades de los motores y la aplicación del control del sistema. La topología escogida para este proyecto es de tipo cíclica.

#### <span id="page-21-0"></span>1.1. Sincronización de motores eléctricos

En el ámbito industrial, el uso de un conjunto de motores eléctricos para la sincronización de velocidad resulta fundamental en el funcionamiento de sistemas como cintas transportadoras, robótica de automatización y trenes de laminación. En el caso de la producción de acero, la desincronización de los motores podr´ıa dar lugar a productos de baja calidad. A pesar de la existencia de otros tipos de motores, el motor de CD sigue siendo preferido por su facilidad de control, alto par en diversas velocidades y gran rendimiento ante una carga de inercia elevada [\[5\]](#page-88-5). En general, la sincronización de motores es necesaria en cualquier aplicación donde se requiera un movimiento coordinado y preciso de varios motores.

#### <span id="page-21-1"></span>1.1.1. Sistemas multiagente

Durante las últimas décadas, el concepto multiagente inteligente ha sido un área de investigación que ha despertado gran interés. En el concepto de consenso multiagente es fundamental que los actuadores(motores) intercambien información entre sí, y para ello se emplea la teoría de grafos para su modelado [\[6\]](#page-88-6).

La topología del consenso multiagente puede ser lineal o cíclica y dependiendo de eso se puede modelar con base en alguno de ellos para crear taxonomías más complejas. En la figura [1.1](#page-22-1) se visualiza la configuración de sincronización de velocidades para una topología cíclica y lineal respectivamente.

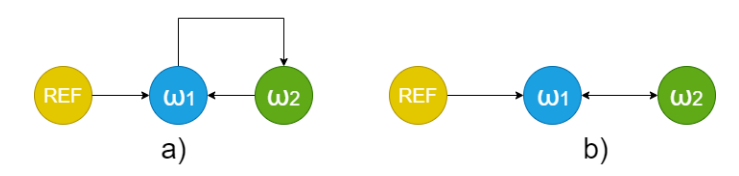

<span id="page-22-1"></span>Figura 1.1: Topología para representar el intercambio de información para un caso a) cíclico, b) lineal

Dependiendo del tipo de topología utilizada variará el modelado, no obstante en cualquier caso es necesaria una velocidad de referencia. El color azul en la figura anterior denota al agente maestro, mientras que el color verde representa el agente esclavo.

Para implementar un sistema de control de lazo cerrado para cuatro actuadores, se sugiere el uso de la topología cíclica. En esta configuración, la velocidad de referencia se agrega al motor maestro, y este motor es sincronizado por el último motor en modo esclavo. De esta forma, cada motor retroalimenta su velocidad al motor anterior y siguiente, según corresponda, lo que facilita la formación de un lazo cerrado en el sistema y la sincronización de los motores.

#### <span id="page-22-0"></span>1.1.2. Consenso de sistemas multiagente

En la coordinación de múltiples agentes, un enfoque particular es el consenso, que implica que todos los agentes involucrados deben colaborar para alcanzar un objetivo en común, utilizando solo información disponible de los agentes vecinos. Los agentes autónomos, como los robots móviles, generalmente tienen microprocesadores digitales que les permiten coordinar

la recopilación de datos, la comunicación con otros agentes y la implemen-tación del control necesario para lograr el consenso. [\[7\]](#page-89-0). La actualización de la información del controlador de cada agente se activa mediante eventos definidos por el error de medición, los estados de los agentes vecinos y un umbral muy peque˜no. El enfoque de consenso del sistema multiagente se basa en un modelo lineal donde las ecuaciones din´amicas se representan mediante la forma  $\dot{x}_i = Ax_i + Bu_i(t)$ , donde  $x_i$  representa los estados del sistema por cada actuador y  $u_i$  las entradas de los mismos. También se presentan dos condiciones que son necesarias para lograr el consenso en el sistema multiagente. La primera condición establece que los agentes vecinos deben mantener una comunicación constante y que los esfuerzos de control deben reducirse. Por otro lado, la segunda condición implica que no debe haber un tiempo significativo entre la comunicación de los actuadores para evitar demoras en el proceso de consenso.

#### <span id="page-23-0"></span>1.2. Planteamiento del problema

En muchas situaciones, es necesario controlar diferentes componentes en las m´aquinas industriales, como las bandas transportadoras o los motores de los brazos robóticos soldadores. Para garantizar el funcionamiento adecuado de estos sistemas, a veces es necesario utilizar un control de sincronización y consenso en la coordinación de los motores.

De acuerdo a lo mencionado previamente, la sincronización de motores de CD es una tarea muy demandada en numerosos procesos industriales. Por consiguiente, el enfoque principal de este proyecto será la visualización, consenso y coordinaci´on de velocidades mediante el control de un conjunto de cuatro motores de CD. Se empleará el modelo dinámico general de un motor de corriente directa, así como equipos de pruebas, circuitos electrónicos y simuladores para lograr este objetivo. Adem´as, se utilizar´an bandas transportadoras y cuatro motores de CD adicionales para generar una carga que permita verificar el correcto funcionamiento del control del sistema.

Los problemas principales en la sincronización de motores incluyen: La variación de velocidad entre los motores, lo que requiere el establecimiento de un parámetro de referencia común para todo el sistema, y la selección del motor maestro y de los otros tres motores esclavos. La selección adecuada del motor maestro es crucial, ya que este proporcionar´a la referencia deseada para controlar a los demás motores.

En este trabajo se propone la realización de una sincronización y consenso de un sistema conformado por cuatro motores de corriente directa, mediante la utilización del equipo dSpace, en particular el modelo CP1104, y haciendo uso de un modelo de control basado en el modelo din´amico de un motor de CD que emplea la propiedad de planitud diferencial. En la figura  $1.2$  se ilustra el planteamiento del problema de una manera gráfica.

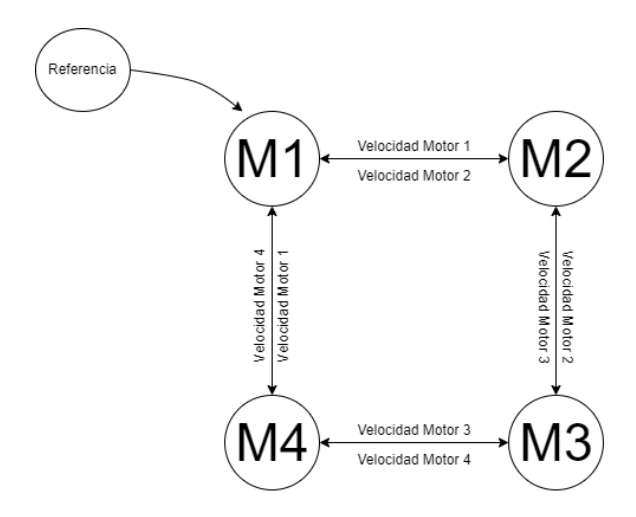

<span id="page-24-1"></span>Figura 1.2: Diagrama del consenso y sincronización del sistema

#### <span id="page-24-0"></span>1.3. Justificación

La sincronización de motores en el ámbito industrial es importante porque permite controlar y coordinar el movimiento de varias máquinas y elementos en una línea de producción, asegurando una mayor eficiencia en la producción y evitando errores y desajustes [\[8\]](#page-89-1). La sincronización también ayuda a reducir el desgaste de los equipos y a prolongar su vida útil, ya que se evitan sobrecargas y picos de energía. Además, permite un mejor control de la calidad de los productos, puesto que asegura que los procesos se realicen de manera uniforme y consistente.

El propósito de esta investigación es mostrar la implementación de la sincronización en un sistema compuesto por cuatro motores de corriente directa conectados individualmente a bandas transportadoras. El objetivo principal es lograr una sincronización en términos de velocidad, de modo que si alguna banda transportadora experimenta una perturbación y disminuye su velocidad, los cuatro motores ajustar´an su velocidad para mantener la sincronización.

#### <span id="page-25-0"></span>1.4. Hipótesis

Mediante la aplicación de la teoría de grafos y una técnica de control basada en el modelo dinámico de un motor de corriente directa, se diseñará e implementará el consenso y sincronización de velocidades de un sistema de cuatro motores de corriente directa a través del enfoque maestro-esclavo.

#### <span id="page-25-1"></span>1.5. Objetivos

#### <span id="page-25-2"></span>1.5.1. Objetivo general

Implementar el consenso, sincronización y control de velocidades de un grupo de cuatro motores de corriente directa mediante el equipo dSpace CP1104.

#### <span id="page-25-3"></span>1.5.2. Objetivos específicos

- Diseñar, evaluar y simular el modelo de control de cada actuador individual.
- Diseñar y simular el control para la sincronización de velocidades haciendo uso de la teoría de grafos y el esquema maestro-esclavo.
- Caracterizar el motor de CD JGA25-371.

#### 1.6. METAS 7

- Formular el modelo matemático del sistema electro-mecánico.
- Evaluar el desempeño del control a partir de pruebas experimentales.
- Realizar el seguimiento de velocidades.

#### <span id="page-26-0"></span>1.6. Metas

- Construcción de la plataforma experimental para la sincronización y consenso del grupo de cuatro motores de corriente directa.
- Elaboración y presentación de un artículo en un congreso para dar a conocer los resultados obtenidos.

#### <span id="page-26-1"></span>1.7. Metodología

El propósito fundamental de la sincronización y consenso en un conjunto de motores de corriente directa es lograr una cooperación efectiva para alcanzar un objetivo compartido, as´ı como minimizar el desgaste y prolongar la vida ´util de los actuadores. Para lograr este consenso y sincronización en un grupo de cuatro motores de corriente directa, se sugieren los siguientes métodos:

- 1. Especificaciones del sistema físico:
	- Establecer el n´umero de motores a emplear en el sistema.
	- Identificar y seleccionar el modelo de motores a utilizar.
	- $\blacksquare$  Especificar las características y dimensiones del modelo, así como los componentes necesarios para su funcionamiento.
- 2. Diseño del modelado dinámico de un motor de corriente directa y simulación del mismo:
	- Realizar la formulación del modelo matemático del motor de corriente directa, teniendo en cuenta tanto sus componentes eléctricos como mecánicos
- $\blacksquare$  Emplear herramientas de simulación como MATLAB/Simulink, Simnon y PSIM para comprobar y validar el modelo dinámico desarrollado.
- 3. Diseño del controlador a través de planitud diferencial:
	- Aplicar la técnica de planitud diferencial al sistema con el objetivo de simplificar su complejidad y transformarlo en un sistema de primer orden.
	- Diseñar un controlador adecuado, como un controlador proporcionalintegral (PI), para lograr el seguimiento de la velocidad de referencia.
- 4. Diseño del consenso y sincronización:
	- Utilizar la teoría de sistemas multiagente, el concepto de líderseguidor y el controlador para diseñar el algoritmo de consenso y sincronización entre los motores.
	- Diseñar el algoritmo de seguimiento de trayectoria utilizando el concepto de trayectoria Bezier.
- 5. Sincronización de sistemas multiagente:
	- $\blacksquare$ Implementar el algoritmo de consenso y sincronización en cada motor del sistema.
	- Establecer la comunicación entre los motores y garantizar la emisión de información necesaria para el consenso.
- 6. Simulación del sistema de consenso y sincronización de velocidades:
	- $\blacksquare$  El diseño del sistema de consenso y sincronización de velocidades puede ser validado utilizando herramientas como MATLAB/Simulink y PSIM.
- 7. Dise˜no de la plataforma experimental:
	- Elaboración del diseño del sistema siguiendo las especificaciones mencionadas previamente.
	- Construcción del sistema mecánico, electrónico y de control.

#### 1.8. ORGANIZACIÓN DE LA TESIS  $9$

- Parametrización de los motores a utilizar.
- Implementar el algoritmo de consenso, sincronización y el controlador dise˜nado en el hardware del sistema.
- Realización de la interfaz gráfica.
- 8. Resultados, conclusiones y trabajos a futuro:
	- Realización de pruebas para la validación de los modelos implementados.
	- An´alisis de los resultados obtenidos de las simulaciones y pruebas realizadas.
	- Presentación de las conclusiones sobre el desempeño del sistema
	- Identificar posibles mejoras o áreas de investigación futura, así como aplicaciones en la vida cotidiana de este trabajo.

#### <span id="page-28-0"></span>1.8. Organización de la tesis

En este trabajo de tesis se presenta la siguiente estructura: El primer capítulo de la tesis ofrece una breve introducción sobre la sincronización de motores de CD que incluve el planteamiento del problema, la justificación de la investigación, la hipótesis, y la definición de los objetivos que se pretenden alcanzar en el trabajo.

El capítulo 2 presenta el modelo matemático del motor de CD, donde se exponen sus ecuaciones dinámicas, la función de transferencia, la representación en variables de estado y la controlabilidad, ya que estos parámetros son fundamentales para la realización de la sincronización del sistema que se explican en capítulos posteriores. Además de eso, también se valida el modelo a través de simulaciones, específicamente en el software Simnon y Simulink en conjunto con Psim.

El capítulo 3 plantea el proceso del diseño del consenso y simulación del grupo de cuatro motores de corriente directa. En este se explica el uso de la planitud diferencial para realizar la reducción del orden del sistema. También se desarrolla la teoría de grafos a un nivel matemático, el consenso líder-seguidor, además de toda la teoría relacionada con la sincronización de sistemas multiagentes y la sincronización del grupo de motores de CD. Finalmente, se valida el funcionamiento del control de la sincronización y consenso de velocidades mediante simulaciones.

En el capítulo 4 se describen los resultados de realización de la plataforma experimental, esto es, la construcción de las conexiones del grupo de motores de corriente continua, la implementación del controlador en MATLAB Simulink en el prototipo físico, la construcción del sistema PWM, la construcción de los convertidores de frecuencia a voltaje utilizados para medir la velocidad de los motores y los resultados de las pruebas realizadas al sistema físico.

Finalmente, en el capítulo 5 se plantean las conclusiones obtenidas al efectuar este trabajo de tesis, como también los trabajos futuros del mismo.

### <span id="page-30-0"></span>Capítulo 2

## Modelado y simulación del sistema

El control de motores de corriente directa  $(CD)$  es una técnica importante en el campo de la ingeniería eléctrica y la automatización industrial. Este se utiliza en una amplia variedad de aplicaciones industriales y comerciales incluyendo la automatización de fábricas, la robótica, la maquinaria de construcción y la electrónica de potencia<sup>[\[9\]](#page-89-2)</sup>.

En este capítulo se pretende presentar la creación del modelo de un sistema de motor de CD, incluyendo las ecuaciones dinámicas del mismo y la realización de simulaciones para la implementación física. La finalidad de elaborar este modelo es poder representar los parámetros que se pueden controlar en el sistema para lograr la salida deseada en términos de la velocidad angular. Adem´as, se pretende mostrar los resultados obtenidos al aplicar la técnica de planitud diferencial para enfatizar en el comportamiento del sistema. El modelo de un motor de corriente directa se visualiza en la figura [2.1](#page-31-1) el cual es la base principal para el desarrollo de esta sección.

La sección inicial tiene como objetivo presentar de manera introductoria un modelo b´asico para un motor de CD, que puede ser equiparable a un sistema motorreductor [\[10\]](#page-89-3). Después, se utiliza el criterio de controlabilidad para verificar la capacidad de control del sistema y su planitud diferencial.

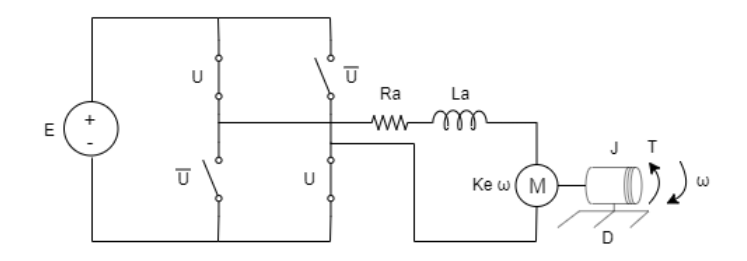

<span id="page-31-1"></span>Figura 2.1: Modelo de un Motor de CD

Por último, se lleva a cabo la simulación del modelo dinámico del sistema para validar los parámetros establecidos en dicho modelo.

#### <span id="page-31-0"></span>2.1. Modelo dinámico

Las leyes de Kirchoff son fundamentales en el modelado de sistemas electro-mecánicos, especialmente en el modelado de motores eléctricos. Estas leyes establecen que en un circuito cerrado, la suma algebraica de las corrientes que entran en un nodo es igual a la suma algebraica de las corrientes que salen de ese mismo nodo, y que en cualquier lazo cerrado de un circuito la suma algebraica de las ca´ıdas de voltaje es igual a la fuente de voltaje en ese lazo [\[11\]](#page-89-4)

En el caso de un motor de corriente directa, se puede modelar mediante un circuito eléctrico que incluye la resistencia interna del motor, la inductancia y la fuerza electromotriz, que es proporcional a la velocidad del motor. Además, se pueden incluir elementos mecánicos como el momento de inercia y el coeficiente de fricci´on para obtener un modelo completo del sistema electro-mecánico.

El sistema din´amico cuenta con un controlador de motor en puente H el cual permite controlar la velocidad y dirección de un motor eléctrico mediante la manipulación de la corriente eléctrica que lo alimenta. Los puentes H son circuitos electrónicos utilizados para controlar la dirección y la intensidad de la corriente que fluye a través de un motor eléctrico. Son comúnmente empleados en robótica, automatización y control de motores. Al invertir la polaridad de la corriente que fluye a través del motor, es posible cambiar la dirección de rotación del mismo, mientras que al variar la intensidad de la corriente, se puede controlar la velocidad del motor [\[12\]](#page-89-5). La figura [2.2](#page-32-0) muestra el sistema electromecánico que se va a controlar, el cual es un convertidor CD-CD de puente completo conectado a un motor. Este sistema es considerado lineal debido a que tiene una entrada y una salida.

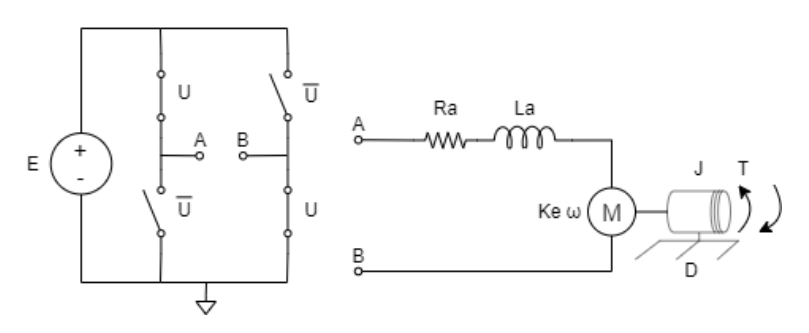

<span id="page-32-0"></span>Figura 2.2: Modelo del sistema con acople puente completo-motor de CD

Así, según la ley de corrientes y voltajes establecida por Kirchhoff, se puede obtener la ecuación dinámica del componente eléctrico, la cual se representa mediante la ecuación [2.1.](#page-32-1)

<span id="page-32-1"></span>
$$
L_a \frac{di_a}{dt} = u - R_a i_a - K_e \omega \tag{2.1}
$$

Una parte de la energía generada por el motor se disipa debido a factores como la resistencia de la bobina del rotor, la fricción, la histéresis y las p´erdidas por corrientes de Foucault en el hierro del rotor [\[13\]](#page-89-6).

A partir de este punto, una parte de la energía desarrollada se pierde por fricción y otra parte se almacena como energía cinética en la masa rotativa del rotor. La descripción de la sección mecánica se puede obtener utilizando la segunda ley de Newton y la ecuación dinámica viene dada por la ecuación [2.2.](#page-32-2)

<span id="page-32-2"></span>
$$
J\frac{d\omega}{dt} = K_m i_a - D\omega - \tau_L \tag{2.2}
$$

La ecuación anterior describe el movimiento del rotor, que es impulsado por el torque electromagn´etico producido en el estator, el cual depende de la corriente que fluye a través de la armadura. Esta relación se describe matemáticamente como la multiplicación de una constante  $K_m$  y la corriente de armadura  $i_a$ , es decir,  $K_m i_a$  [\[14\]](#page-89-7).

Los elementos que conforman el sistema electro-mecánico se describen a continuación:

- $u:$  La señal que activa y desactiva los semiconductores del convertidor puente completo. Corresponde al valor promedio de dicha señal en un ciclo de trabajo. Está definida en el intervalo cerrado  $[0,1]$ .
- $L_a$ : Valor constante de la inductancia en el circuito de armadura [H].
- $K_e$ : Constante de Fuerza Electromotriz [V/rad s].
- K<sub>m</sub> Constante del Par del Motor [N.m/A].
- $i_a$ : Corriente que fluye a través del circuito de armadura [A].
- $\bullet$   $\omega$ : Velocidad angular de la carga mecánica del motor [rad/s].
- J: Momento de inercia de la carga mecánica del motor  $[Kg.m^2]$ .
- $\blacksquare$  D: Coeficiente de fricción viscosa [N.m.s].
- $\blacksquare$   $\tau_L$ : Par de carga desconocido [N.m].

La velocidad angular real del motor, representada por  $\omega$ , debe seguir el mismo comportamiento que la velocidad angular de referencia en todo momento, incluso si hay un par de carga en el eje del motor.

El propósito principal de la realización del modelo dinámico es regular la velocidad angular a partir de una entrada constante de voltaje en corriente directa. Para controlar la velocidad, es necesario medir la velocidad actual del motor y compararla con la velocidad de referencia deseada. Con esta información, se puede generar una señal de control que ajuste el voltaje aplicado al motor y mantenga la velocidad en el valor deseado que se describirá en secciones posteriores.

#### <span id="page-34-0"></span>2.2. Variables de estado y controlabilidad

La representación en variables de estado es una técnica matemática utilizada en el control y análisis de sistemas dinámicos. Permite describir el comportamiento de un sistema a lo largo del tiempo mediante un conjunto de ecuaciones diferenciales que relacionan las variables de estado (como la posición, velocidad, corriente, etc.) con las entradas y salidas del sistema [\[15\]](#page-89-8).

Esta técnica resulta útil en el diseño de controladores, ya que permite transformar un sistema complejo en uno más simple y manejable, facilitando el análisis y la síntesis de controladores. Además, la representación en variables de estado es independiente de la estructura f´ısica del sistema, lo que permite analizar y diseñar controladores para sistemas de diferente naturaleza (eléctricos, mecánicos, químicos, etc.) de manera uniforme.

Para que un sistema se considere lineal se debe contemplar que se encuentre de la forma:

<span id="page-34-1"></span>
$$
\dot{x} = Ax + Bu \tag{2.3}
$$

Donde x es el espacio de estados del sistema, A es una matriz cuadrada de dimensión  $n \times n$  y representa la matriz de coeficientes de las ecuaciones diferenciales que describen el comportamiento din´amico del sistema. Esta matriz define cómo las variables de estado del sistema evolucionan en el tiempo y c´omo responden a las entradas de control aplicadas al sistema. Por otra parte, B es una matriz de  $1 \times n$  que representa cómo las entradas externas afectan el estado del sistema. En otras palabras, es una matriz que relaciona las entradas del sistema con las derivadas de las variables de estado.

En relación a este sistema, se utiliza la corriente de armadura y la velocidad angular como las variables de estado. La representación correspondiente es la siguiente:

$$
x = [i_a \ \omega] = [x_1 \ x_2]^T, u \ \in [0, 1]
$$

La matriz A está representada por:

$$
A = \begin{pmatrix} -\frac{R_a}{L_a} & -\frac{K_e}{L_a} \\ \frac{K_m}{J} & -\frac{D}{J} \end{pmatrix}
$$

La matriz de entrada B está dada por:

$$
B = \begin{pmatrix} \frac{1}{L_a} \\ 0 \end{pmatrix}
$$

El criterio de controlabilidad es una herramienta importante en el análisis y dise˜no de sistemas de control autom´atico. Se utiliza para determinar si un sistema puede ser controlado mediante una combinación lineal de las entradas del sistema y si es posible llevar el sistema desde cualquier estado inicial a cualquier estado deseado en un tiempo finito. La determinación de s´ı un sistema es completamente controlable se logra mediante el uso de la matriz de controlabilidad de Kalman [\[16\]](#page-89-9). Esta matriz se define como:

<span id="page-35-0"></span>
$$
\varsigma = [B|AB|...|A^{n-1}B] \tag{2.4}
$$

Se debe asegurar que el sistema esté dado en la forma de la ecuación [2.3](#page-34-1) para poder aplicar esta fórmula.

En el caso de un sistema de segundo orden, para determinar si es con-trolable, se puede emplear la ecuación [2.4,](#page-35-0) esto es:

$$
\varsigma = [B|AB]
$$

La multiplicación de las matrices A y B dan como resultado:

$$
AB = \begin{pmatrix} -\frac{R_a}{L_a^2} \\ \frac{K_m}{J L_a} \end{pmatrix}
$$

Realizando la sustitución en la fórmula anterior se obtiene lo siguiente:

$$
\varsigma = \begin{pmatrix} \frac{1}{L_a} & -\frac{R_a}{L_a^2} \\ & \\ 0 & \frac{K_m}{J L_a} \end{pmatrix}
$$
### 2.3. FUNCIÓN DE TRANSFERENCIA  $17$

El determinante de la matriz está dado por:

$$
|\varsigma| = [(\frac{1}{La})(\frac{K_m}{JL_a}) - (0)(-\frac{R_a}{L_a^2})] = \frac{K_m}{JL_a^2} \neq 0
$$

Debido a que el determinante de la matriz de controlabilidad es distinto de cero se concluye que el sistema es completamente controlable. Asimismo, esta propiedad indica que el sistema es diferencialmente plano [\[17\]](#page-90-0).

## 2.3. Función de transferencia

La función de transferencia es una herramienta fundamental en el análisis y diseño de sistemas de control. Esta función permite representar matemáticamente la relación entre la entrada y la salida de un sistema en términos de su comportamiento dinámico. En términos simples, la función de transferencia se define como la raz´on de la transformada de Laplace de la salida a la transformada de Laplace de la entrada con condiciones iniciales cero. En otras palabras, es una representación matemática de cómo un sistema responde a diferentes entradas [\[18\]](#page-90-1). Dicha función de transferencia es una herramienta clave en el análisis y diseño de sistemas de control y es fundamental para comprender y modelar el comportamiento dinámico de un sistema.

Se puede obtener la función de transferencia del sistema electro-mecánico utilizando las ecuaciones [2.1](#page-32-0) y [2.2](#page-32-1) de referencia. En este caso, se conocen tanto las entradas como las salidas del sistema, así como también las ecuaciones din´amicas que rigen su comportamiento. En particular, la salida del sistema está dada por la velocidad angular  $\omega$ , mientras que la entrada se refiere al voltaje aplicado. Por lo general, la función de transferencia se obtiene a partir de estas dos variables. El primer paso consiste en aplicar la transformada de Laplace a las ecuaciones dinámicas del sistema.

Aplicando la transformada de Laplace a la ecuación [2.1:](#page-32-0)

<span id="page-36-0"></span>
$$
sL_a(S) = U(S) - R_a I_a(S) - K_e \omega(S)
$$
\n(2.5)

De igual manera, aplicando la transformada de Laplace a la ecuación [2.2:](#page-32-1)

<span id="page-36-1"></span>
$$
sJ\omega(S) = K_m I_a(S) - D\omega(S) \tag{2.6}
$$

Despejando  $I_a(S)$  en la ecuación [2.5:](#page-36-0)

<span id="page-37-0"></span>
$$
I_a(S) = \frac{U(S) - K_e \omega(S)}{sL_a + R_a}
$$
\n
$$
(2.7)
$$

Despejando  $I_a(S)$  en la ecuación [2.6:](#page-36-1)

<span id="page-37-1"></span>
$$
I_a(S) = \frac{(sJ+D)\omega(S)}{K_m} \tag{2.8}
$$

Igualando las ecuaciones [2.7](#page-37-0) y [2.8:](#page-37-1)

$$
\frac{(sJ+D)\omega(S)}{K_m} = \frac{U(S) - K_e\omega(S)}{sL_a + R_a}
$$
\n(2.9)

Como se mencionó previamente, se necesita obtener la función de transferencia del sistema en términos de la velocidad angular. Para lograrlo, se realizarán los despejes pertinentes y se llegará a la función de transferencia que se muestra en la ecuación [2.10.](#page-37-2)

<span id="page-37-2"></span>
$$
G(s) = \frac{\omega(S)}{U(s)} = \frac{K_m}{L_a J S^2 + (DL_a + JR_a)s + DR_a + K_m K_e}
$$
(2.10)

La función de transferencia es una herramienta útil en la representación matemática de la relación entre la entrada y la salida de un sistema en el dominio de la frecuencia. Esta función permite verificar el comportamiento del sistema a partir de estas variables y es ampliamente utilizada en el análisis y diseño de sistemas de control.

## 2.4. Validación y simulación del modelo

Antes de proceder con la implementación física, es crucial realizar simulaciones para asegurar el correcto funcionamiento del modelo previamente desarrollado. En el apéndice [A](#page-92-0) se presenta el código y los parámetros utilizados en el software Simnon para llevar a cabo la validación del modelo. El modelo se construye utilizando las mismas ecuaciones de estado y sus derivadas mencionadas anteriormente. La figura [2.3](#page-38-0) muestra el comportamiento del modelo a través de sus ecuaciones dinámicas. Esto permite verificar el desempeño del modelo antes de su implementación física.

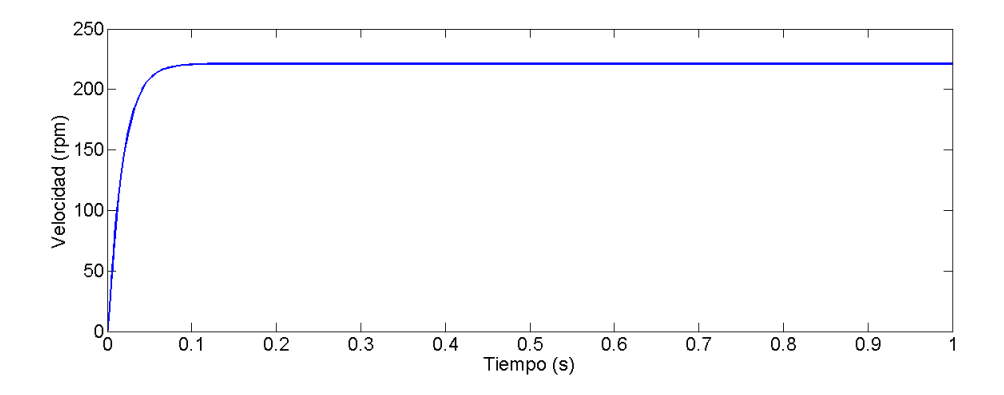

<span id="page-38-0"></span>Figura 2.3: Gráfica tiempo-velocidad del modelo dinámico de un motor de CD realizada en Simnon

Se puede validar el modelo mediante un enfoque más realista utilizando un diagrama de bloques en Simulink. La planta en la que se implementará el control fue diseñada en PSIM, y estos dos software pueden ser enlazados para realizar la validación. En la figura [2.4](#page-38-1) se muestra la representación de la planta en la que se aplicará el control.

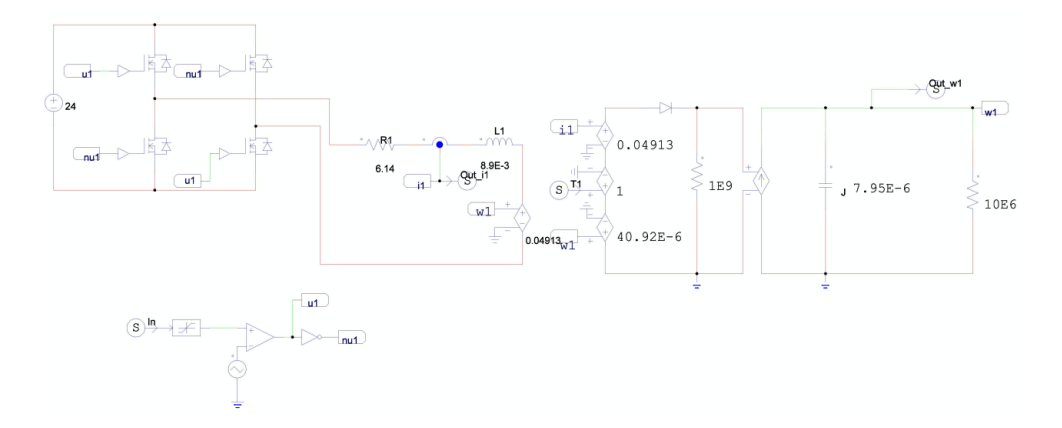

<span id="page-38-1"></span>Figura 2.4: Planta del modelo de un motor de CD realizado en PSIM

Los parámetros utilizados están disponibles en el apéndice [C.](#page-96-0) La figu-ra [2.5](#page-39-0) ilustra cómo se comporta la velocidad del motor empleando dicho método.

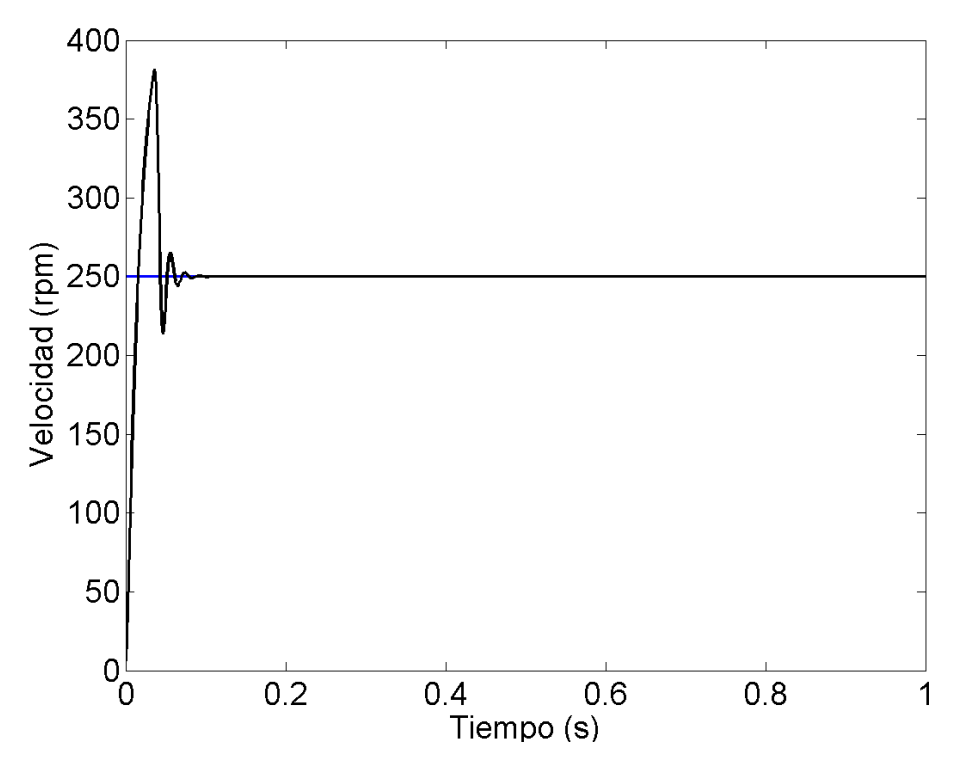

<span id="page-39-0"></span>Figura 2.5: Gráfica tiempo-velocidad del modelo dinámico de un motor de CD en Simulink y PSIM

Este modelo desempeña un papel fundamental en la sincronización de todo el sistema. Todos los modelos de los actuadores se construirán basándose en este modelo, aunque estarán interconectados según se explicó en secciones anteriores. En el siguiente capítulo, se abordará en detalle la teoría relacionada con la sincronización y su aplicación específica en la planta que comprende los cuatro motores de corriente directa interconectados.

## Capítulo 3

# Consenso y simulación del sistema

En este capítulo, se expone el proceso teórico requerido para llevar a cabo el consenso, la simulación y, en última instancia, el control del sistema de cuatro motores de corriente directa. Se explica una serie de temas relevantes, como la sincronización de múltiples agentes, la aplicación de la técnica de planitud diferencial en el control proporcional-integral  $(PI)$ , la teoría de grafos y el concepto de consenso líder-seguidor. Cada uno de estos temas se aborda en detalle, proporcionando una comprensión integral de su aplicación en el contexto del sistema de cuatro motores de CD. El capítulo se centra en los aspectos teóricos fundamentales necesarios para lograr el consenso eficiente, la simulación y el control del sistema de cuatro motores de CD.

## 3.1. Planitud diferencial

La planitud diferencial es una técnica de control no lineal que ha sido ampliamente utilizada en la literatura de control para resolver problemas de seguimiento de trayectoria, estabilización de sistemas no lineales y control de sistemas de múltiples variables [\[19\]](#page-90-2). Se utilizará la técnica de planitud diferencial con el fin de simplificar el orden de las ecuaciones dinámicas del sistema y relacionar la entrada del sistema con su salida.

Se mencion´o previamente que el sistema es completamente controlable, por lo que se puede utilizar la planitud diferencial a este sistema. La variable a controlar en este caso es la velocidad angular ω, por lo que se elige la salida plana en términos de esta variable:

<span id="page-41-0"></span>
$$
F = (0 \ 1)\varsigma^{-1} \begin{pmatrix} i_a \\ \omega \end{pmatrix} \tag{3.1}
$$

Donde  $\varsigma$  es la matríz de controlabilidad de Kalman descrita anteriormente. La inversa de la matríz de controlabilidad se calcula con la siguiente ecuación:

$$
\varsigma^{-1} = \frac{1}{\det(\varsigma)} \; adj(\varsigma) \tag{3.2}
$$

Donde la inversa de la matríz de controlabilidad se describe como:

$$
\varsigma^{-1} = \begin{pmatrix} L_a & \frac{JR_a}{K_m} \\ \\ 0 & \frac{JL_a}{K_m} \end{pmatrix}
$$

Sustituyendo los valores y realizando las operaciones correspondientes en la ecuación [3.1](#page-41-0) se obtiene lo siguiente:

<span id="page-41-1"></span>
$$
F = (0 \ 1) \begin{pmatrix} L_a & \frac{JR_a}{K_m} \\ 0 & \frac{JL_a}{K_m} \end{pmatrix} \begin{pmatrix} i_a \\ \omega \end{pmatrix} = \frac{JL_a}{K_m} \omega \tag{3.3}
$$

La ecuación [3.3](#page-41-1) establece que se ha seleccionado la velocidad angular del motor, denotada como  $\omega$ , como la salida plana. Esta elección, sin tener en cuenta las constantes, cumple con la propiedad de la planitud diferencial en el cálculo de la parametrización diferencial de todo el sistema [\[20\]](#page-90-3).

La elección de la salida plana define la parametrización diferencial y en este caso, la salida plana se elige como se muestra en la ecuación siguiente:

<span id="page-41-2"></span>
$$
F = \omega \tag{3.4}
$$

La expresión previamente mencionada establece la relación entre la salida del control y la salida plana seleccionada. Para llevar a cabo la parametrización diferencial de las variables de estado, se hacen las siguientes

#### 3.1. PLANITUD DIFERENCIAL 23

suposiciones:

$$
L_a \approx 0
$$
  

$$
\therefore L_a \frac{di_a}{dt} = 0
$$
 (3.5)

Al considerar que la constante eléctrica del motor es significativamente menor que la constante mecánica, las ecuaciones del motor de corriente continua pueden simplificarse al despreciar el factor de la inductancia L<sup>a</sup> en la ecuación eléctrica [\[21\]](#page-90-4). Como resultado de esta característica, se afirma que la diferencia de potencial en el inductor es cero, por lo que la corriente de armadura se vuelve constante. Esto significa que puede omitirse como una variable de estado, lo que implica que el sistema de segundo orden puede aproximarse a un sistema de primer orden [\[22\]](#page-90-5).

Al despejar la ecuación  $2.1$  y considerando la suposición anteriormente mencionada, se llega a la siguiente expresión:

<span id="page-42-0"></span>
$$
i_a = \frac{u - K_e \omega}{R_a} \tag{3.6}
$$

Con lo anteriormente expuesto, las ecuaciones dinámicas del sistema se sim-plifican de manera más efectiva. Al sustituir la ecuación [3.6](#page-42-0) en la ecuación [2.2,](#page-32-1) se obtiene la siguiente expresión:

$$
J\frac{d\omega}{dt} = K_m(\frac{u - K_e\omega}{R_a}) - D\omega
$$
\n(3.7)

En la explicación previa se mencionó que la salida plana de este sistema era la velocidad angular. Al sustituir la ecuación [3.4](#page-41-2) y sus derivadas en la expresión anterior, se obtiene el siguiente resultado:

$$
J\dot{F} = \frac{K_m}{R_a}u + (-\frac{K_mK_e}{R_a} - D)F
$$
 (3.8)

De esta manera, es posible reescribir el sistema de primer orden como sigue:

$$
\dot{F} = \frac{K_m}{JR_a}u - \frac{1}{J}(\frac{K_mK_e}{R_a} + D)F
$$
\n(3.9)

A partir de la ecuación mencionada, es necesario resolver para la variable de control de entrada. Al despejar la variable de control u, se obtiene:

$$
u = \frac{JR_a}{K_m}\dot{F} + (\frac{JR_a}{K_m})(\frac{K_mK_e + DR_a}{R_a})F\tag{3.10}
$$

Al simplificar las expresiones, se obtiene la siguiente ecuación que describe por completo la variable de control de entrada:

$$
u = \frac{JR_a}{K_m}\dot{F} + \frac{J(K_mK_e + DR_a)}{K_m}F
$$
\n(3.11)

Se considera que la constante mecánica y la constante eléctrica ( $K_m$  y  $K_e$ respectivamente) son iguales, es decir,  $K_m = K_e = K$ . Bajo esta suposición, la ecuación final se simplifica a:

$$
u = \frac{JR_a}{K}\dot{F} + \left(\frac{DJR_a}{K} + JK\right)F\tag{3.12}
$$

Como se pudo observar en esta sección, la expresión de las ecuaciones diferenciales del sistema en términos de la salida plana y su diferenciación resultan muy útiles para simplificar el análisis matemático del sistema y facilitar el diseño del controlador para secciones posteriores.

### 3.2. Seguimiento de trayectoria

El seguimiento de trayectoria de velocidades en un motor de CD permite controlar y mantener la velocidad del motor en un valor deseado a lo largo del tiempo. Es decir, se establece una velocidad objetivo y el controlador ajusta la entrada de control del motor para lograr que la velocidad del motor coincida con la velocidad objetivo en todo momento, incluso an-te perturbaciones externas [\[23\]](#page-90-6). Esto es útil en aplicaciones que requieren un control preciso de la velocidad del motor, como en robots industriales, sistemas de automatización y control de procesos, entre otros.

Para lograr el seguimiento de velocidades en este proyecto, es necesario emplear las curvas de Bézier. El propósito de una curva de Bézier es conectar dos puntos utilizando una forma suave que se acerque a unos puntos de control espec´ıficos. De esta manera, al unir los puntos de los segmentos que conforman los puntos de control de manera repetitiva, obtenemos una forma curva. Los puntos auxiliares, junto con los puntos de inicio y finalización de las curvas, forman lo que se conoce como polígono de control [\[24\]](#page-90-7).

Las trayectorias deseadas  $F^*$  y  $\dot{F}^*$  son obtenidas a través de un polino-mio de tipo Bézier [\[25\]](#page-90-8):

$$
F^*(t) = \omega^*(t) = \begin{cases} \bar{\omega}_{ini} & \text{para } t < t_0\\ \bar{\omega}_{ini} + (\bar{\omega}_{fin} - \bar{\omega}_{ini})\rho(t, t_0, T) & \text{para } t_0 \le t \le T\\ \bar{\omega}_{fin} & \text{para } t > T \end{cases}
$$
(3.13)

El polinomio  $\rho(t, t_0, T)$  debe tener una interpolación suave entre los valores 0 y 1 para  $t \in (t_0, T)$ , según se especifica en la siguiente expresión:

$$
r_1(\frac{t-t_0}{T-t_0})^5 + r_2(\frac{t-t_0}{T-t_0})^6 + r_3(\frac{t-t_0}{T-t_0})^7 + r_4(\frac{t-t_0}{T-t_0})^8 + r_5(\frac{t-t_0}{T-t_0})^9
$$
  

$$
+ r_6(\frac{t-t_0}{T-t_0})^{10}
$$
  
para  $r_1 = 252, r_2 = 1050, r_3 = 1800, r_4 = 1575, r_5 = 700 \text{ y } r_6 = 126.$  (3.14)

Según lo explicado previamente, las ecuaciones que determinan las variables de referencia para el control de seguimiento son las siguientes:

$$
\omega^*(t) = F^*(t) \tag{3.15}
$$

$$
u^* = \frac{JR_a}{K}\dot{F}^* + (JK + \frac{DJR_a}{K})F^*
$$
\n(3.16)

A continuación, se presentará la metodología de control robusto para lograr el seguimiento de la velocidad angular. Basándose en la dinámica del error, se propone una trayectoria de referencia con la siguiente forma:

$$
\dot{e} + k_1 \dot{e} + k_0 \int_0^t e(\tau) d\tau \tag{3.17}
$$

Derivando la ecuación anterior e igualandola a cero se obtiene lo siguiente:

$$
\ddot{e} + k_1 \dot{e} + k_0 e = 0 \tag{3.18}
$$

Al aplicar la transformada de Laplace a la ecuación mencionada, se obtiene la siguiente expresión:

$$
e(s)s^{2} + k_{1}e(s)s + k_{0}e(s) = 0
$$
\n(3.19)

Al realizar la factorización de la expresión para  $e(s)$ , se obtiene el siguiente resultado:

$$
e(s)[s^2 + k_1s + k_0] = 0
$$
\n(3.20)

La primera solución es considerada como la solución trivial, donde  $e(s)$ es igual a cero. En cuanto al c´alculo de las ganancias, se busca igualar la expresión a un polinomio de tipo Hurwitz. El polinomio Hurwitz propuesto en este caso es de segundo orden y se define por medio de:

$$
P(s) = s^2 + 2\zeta\omega_n s + \omega_n^2 \tag{3.21}
$$

Los valores de  $k_1$  y  $k_0$  se obtienen a partir de la ecuación anterior de la siguiente manera:

$$
k_1=2\zeta\omega_n
$$

$$
k_0 = \omega_n^2
$$

La inclusión de la parte integral en el error de seguimiento de la velocidad angular ayuda a mitigar los efectos generados por la presencia de cargas desconocidas en el eje del motor. Esto permite lograr un seguimiento preciso de la travectoria deseada en un motor individual. En capítulos posteriores, se extenderá este concepto a la sincronización de múltiples motores.

## 3.3. Teoría de grafos y consenso líder-seguidor

La teoría de grafos ha sido ampliamente aplicada en el control de sistemas din´amicos, especialmente en sistemas de control distribuido y en la planificación de rutas y trayectorias de robots móviles [\[26\]](#page-90-9). En el campo de las matemáticas, y particularmente en la teoría de grafos, se utiliza la estructura de datos denominada "grafo" para representar las relaciones existentes entre distintos objetos. Este grafo está compuesto por dos elementos básicos: vértices y aristas. Los vértices son representaciones abstractas de los objetos en cuestión, mientras que las aristas se usan para conectar dos o m´as v´ertices y representar las relaciones entre ellos. De esta forma, los grafos son una herramienta fundamental para modelar y analizar las relaciones entre distintos elementos en una gran variedad de campos, desde la informática y la inteligencia artificial hasta la física y la biología [\[27\]](#page-91-0). Existen dos tipos de grafos principales, los cuales se describen como

grafos dirigidos y grafos no dirigidos. En la figura [3.1](#page-46-0) se visualiza la taxonomía de un grafo dirigido. Un grafo dirigido es aquel en el que cada una de sus aristas o bordes tiene una dirección que va desde un vértice origen hacia un vértice destino. Esto significa que cada conexión entre los vértices del grafo tiene un sentido definido, lo cual permite modelar de manera más precisa y detallada ciertos tipos de relaciones y procesos que tienen lugar en distintos campos, como la informática, las telecomunicaciones o la inge-niería. Por otra parte, en la figura [3.2](#page-46-1) se visualiza un grafo no dirigido.

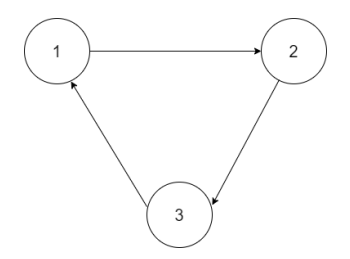

<span id="page-46-0"></span>Figura 3.1: Representación de un grafo dirigido

Un grafo no dirigido es aquel en el que todas sus aristas son bidireccionales, es decir, no tienen una dirección definida y pueden ser recorridas en ambos sentidos. Esto se representa mediante una línea que une dos vértices, lo que significa que la relación que representa esa arista es simétrica y bidireccional. Los grafos no dirigidos son muy útiles para modelar situaciones en las que la relación entre dos objetos o elementos no tiene una dirección específica, o cuando se quiere simplificar la representación de relaciones simétricas.

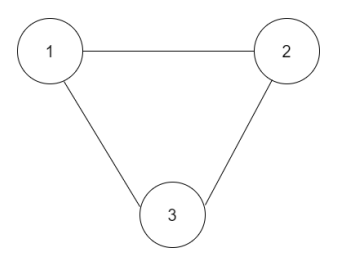

<span id="page-46-1"></span>Figura 3.2: Representación de un grafo no dirigido

Un grafo puede ser representado en forma matemática como  $\mathcal{G} = (\mathcal{V}, \mathcal{E})$ donde  $V$  simboliza los N vértices existentes en el conjunto, es decir  $V =$ 1, ..., N mientras que  $\mathcal E$  es la simbología para representar los enlaces. Con la existencia de un enlace (i,j) si (i,j)  $\epsilon \mathcal{E} \Leftrightarrow (i,i) \epsilon \mathcal{E}$  entonces el grafo  $\mathcal{G}$  es llamado bidireccional. Si no se cumple la condición anteriormente mencio-nada, se le dará al grafo el término de dirigido [\[28\]](#page-91-1).

Un grafo que tiene sistemas dinámicos como sus nodos se representa como  $(\mathcal{G}, x)$ , donde G es el grafo que contiene N nodos y x es un vector de estado global de la forma  $x = (x_1^T ... x_N^T)$  [\[29\]](#page-91-2). Los estados de cada nodo se desarrollan en función de su dinámica específica.

$$
\dot{x}_i = f(x_i, u_i) \tag{3.22}
$$

donde  $x_i \in \mathbb{R}^n$  y  $u_i \in \mathbb{U}$   $\in$   $\mathbb{R}^p$ . De esta forma, es posible establecer una relación matemática entre los nodos, los grafos y los estados del sistema dinámico. Esta conexión resulta muy beneficiosa al realizar la sincronización entre diversos sistemas.

### 3.3.1. Sincronización de sistemas multiagentes

El modelo individual de un solo actuador está dado por:

$$
\dot{x}_i(t) = Ax_i(t) + Bu_i(t), \ x_i(0) = x_{i0} \tag{3.23}
$$

donde  $x_i(t) \in \mathbb{R}^n$  representa el estado del subsistema y  $u_i(t) \in \mathbb{R}^m$  la entrada de control. La matriz del sistema A se asume que es inestable.

La idea central de la sincronización del sistema completo implica que el sistema debe converger hacia una trayectoria común denominada como  $x<sub>s</sub>(t)$ . En términos matemáticos esto es:

$$
\lim_{t \to \infty} ||x_i(t) - x_s(t)|| = 0 \text{ para } i = (1, 2, ...N)
$$
\n(3.24)

Así entonces la trayectoria síncrona  $x_s(t)$  es una solución al sistema

$$
X_s(t) = Ax_s(t) \tag{3.25}
$$

Ya que el propósito del control es disminuir la diferencia de estados entre los subsistemas adyacentes, se puede implementar la entrada de control que se describe a continuación:

$$
u_i(t) = -\sum_{j \in N_i} K(x_i(t) - x_j(t))
$$
\n(3.26)

Donde K es una ganancia y los estados de los subsistemas adyacentes se representan por  $x_i$  y  $x_j$  respectivamente.

En caso de que los subsistemas estén sincronizados, la entrada de control dejar´a de ser necesaria, y las soluciones de los sistemas en bucle cerrado convergerán hacia una solución compartida por los sistemas en bucle abierto [\[30\]](#page-91-3).

### 3.3.2. Consenso líder-seguidor

El objetivo del consenso líder seguidor es que todos los agentes de un sistema converjan a una misma trayectoria en común, siendo liderados por uno de ellos. Para lograr esto, se utiliza un control distribuido est´atico ui para cada agente i, el cual depende de las variables del resto de los agentes, esto es para  $i \in \{1, ..., N\}$ . El sistema en lazo cerrado debe satisfacer la condición de que cada agente i converja a la trayectoria del líder, mediante la implementación del control distribuido adecuado [\[31\]](#page-91-4). El sistema en lazo cerrado debe satisfacer lo siguiente:

$$
||x_i(t) - x_0(t)|| = 0, \ i = 1, ..., N
$$

La condición establece que cuando  $t \to \infty$  y para cualquier valor inicial de  $x_i(0)$  para valores de i=0,1,...N,  $x_0 \in X \subset \mathbb{R}^p$  y representa el vector de estado del líder.

El consenso l´ıder-seguidor de un sistema se logra cuando, para cada uno de los agentes  $i \in \{1, ..., N\}$ , se cuenta con un control distribuido estático  $u_i$ de  $x_j$  :  $j \in N_i$ , tal que el sistema en lazo cerrado cumple con las siguiente condición:

$$
||x_i(t) - x_0(t)|| \le \Delta, \ i = 1, ..., N
$$

La representación del vector del estado líder se simboliza con  $x_0 \in X \subset \mathbb{R}^n$ . Además, cuando  $t \to \infty$  con  $\Delta \epsilon \mathbb{R}^n > 0$  y para cualquier condición inicial  $x_i(0), i = 0, 1, \ldots, N.$ 

## <span id="page-49-0"></span>3.4. Sincronización de motores

Según lo descrito previamente, es necesario llevar a cabo la sincronización de cuatro motores, por lo que se precisarán cuatro ecuaciones de control con sus respectivas entradas. Esto se basa en la suposición de que  $\dot{F} = \nu$ , donde F es la salida plana del modelo que, en este caso, se refiere a la velocidad angular  $\omega$ . Se deben tener cuatro ecuaciones, una correspondiente al motor maestro y tres para los esclavos. Para identificar y diferenciar las velocidades y entradas de los distintos motores en el sistema, se utilizará el subíndice 1 para la velocidad del motor maestro, mientras que los subíndices 2,  $3 \times 4$  se reservarán para los motores esclavos 1,  $2 \times 3$ , respectivamente.

Se propone un sistema de agentes distribuidos que están conectados mediante una red de comunicación, donde la información sólo se comparte entre agentes vecinos tal como se muestra en la figura [1.2.](#page-24-0) El agente líder, que es autónomo y no es afectado por otros agentes de la red, genera las se˜nales de referencia deseadas. Se supone que al menos un agente en la red puede acceder a la referencia proporcionada por el agente líder. En el esquema de control propuesto, se utilizará una función de evento para determinar cuándo el i-ésimo agente debe transmitir su velocidad al j-ésimo agente, donde j pertenece al conjunto de agentes vecinos  $N_i$ . La forma en que cada agente se mueve o cambia en el tiempo está descrita por la dinámica del mismo, que se presenta a continuación:

$$
\dot{F}_i = \bar{u}_i \tag{3.27}
$$

Esta expresión corresponde a la dinámica de los agentes y la variable  $u_i$ es el protocolo utilizado para lograr el consenso entre los actuadores. En términos generales, el sistema se construirá en base a un grafo que es tanto no dirigido como cerrado.

El error en un sistema sirve para evaluar la eficacia del control y ajustar los parámetros del controlador para reducir el error a cero o a un valor aceptable. El error se refiere a la diferencia entre el valor deseado o referencia y el valor real o medido de la variable controlada. Es decir, es una medida de la discrepancia entre lo que se quiere que haga el sistema y lo que realmente hace. El objetivo del control es reducir este error y llevar

### 3.4. SINCRONIZACIÓN DE MOTORES  $31$

la variable controlada a su valor deseado, lo más rápido y precisamente posible. Esto se puede expresar en diferentes unidades dependiendo de la variable controlada, como distancia, velocidad, temperatura, etc [\[32\]](#page-91-5). En términos generales, se puede definir el error como:

$$
e = F - F^*
$$
\n
$$
(3.28)
$$

La ecuación mencionada previamente describe la relación entre el error  $(e)$ , la salida del sistema  $(F)$  y la referencia deseada  $(F^*)$ . En el contexto de la sincronización de motores interconectados, esta ecuación es relevante ya que permite establecer una referencia común entre ellos. Por ejemplo, para lograr un control proporcional-integral (PI) en la velocidad de un motor, se puede hacer uso de esa ecuación para ajustar las ganancias. Esto queda de la forma:

$$
\nu = -k_1(F - F^*) - k_0 \int_0^t (F(\tau) - F^*(\tau))d\tau
$$

donde  $k_1$  y  $k_0$  hacen alusión a las ganancias del control proporcional e integral respectivamente.

Las ecuaciones que describen el comportamiento del motor maestro difieren ligeramente de las ecuaciones que modelan el comportamiento de los motores esclavos. En concreto, las ecuaciones del motor maestro para un grafo dirigido con respecto a la velocidad del motor esclavo 1 (M2) son las siguientes:

$$
u_1 = \beta_1 \nu_1 + \beta_0 F_1
$$
  

$$
\nu_1 = F^* - k_1 (F_1 - F^*) - k_0 \int_0^t (F_1(\tau) - F^*(\tau)) d\tau
$$
  

$$
-k_1 (F_1 - F_2) - k_0 \int_0^t (F_1(\tau) - F_2(\tau)) d\tau
$$
 (3.29)

<span id="page-50-1"></span><span id="page-50-0"></span>Para el caso de las ecuaciones de los motores esclavos se representan por:

$$
u_2 = \beta_1 \nu_2 + \beta_0 F_2
$$
  

$$
\nu_2 = -k_1 (F_2 - F_3) - k_0 \int_0^t (F_2(\tau) - F_3(\tau)) d\tau
$$
 (3.30)

$$
u_3 = \beta_1 \nu_3 + \beta_0 F_3
$$
  

$$
\nu_3 = -k_1 (F_3 - F_4) - k_0 \int_0^t (F_3(\tau) - F_4(\tau)) d\tau
$$
 (3.31)

$$
u_4 = \beta_1 \nu_4 + \beta_0 F_4
$$
  

$$
\nu_4 = -k_1 (F_4 - F_3) - k_0 \int_0^t (F_4(\tau) - F_3(\tau)) d\tau
$$
 (3.32)

<span id="page-51-0"></span>Donde:

$$
\beta_1 = \frac{JR_a}{K}; \beta_0 = JK + \frac{DJR_a}{K}
$$

Las ecuaciones expuestas anteriormente representan una taxonomía lineal y dirigida. Sin embargo, para este sistema se necesita una taxonomía cíclica como se explicó en secciones anteriores. Para resolver esto, se debe incluir la lectura de la velocidad anterior en las ecuaciones previas. Por ejemplo, para el motor maestro (M1), esto corresponderá a la velocidad del último motor esclavo  $(M4)$ . Así entonces, la ecuación [3.29](#page-50-0) (referente al motor maestro) se puede reescribir de la siguiente manera:

$$
u_1 = \beta_1 \nu_1 + \beta_0 F_1
$$
  
\n
$$
\nu_1 = F^* - k_1 (F_1 - F^*) - k_0 \int_0^t (F_1(\tau) - F^*(\tau)) d\tau
$$
  
\n
$$
-k_1 (F_1 - F_2) - k_0 \int_0^t (F_1(\tau) - F_2(\tau)) d\tau
$$
  
\n
$$
-k_1 (F_1 - F_4) - k_0 \int_0^t (F_1(\tau) - F_4(\tau)) d\tau
$$
\n(3.33)

Las ecuaciones [3.30](#page-50-1) a la [3.32](#page-51-0) pueden ser expresadas de otra forma de la siguiente manera:

$$
u_2 = \beta_1 \nu_2 + \beta_0 F_2
$$
  

$$
\nu_2 = -k_1 (F_2 - F_3) - k_0 \int_0^t (F_2(\tau) - F_3(\tau)) d\tau - k_1 (F_2 - F_1)
$$
(3.34)  

$$
-k_0 \int_0^t (F_2(\tau) - F_1(\tau)) d\tau
$$

$$
u_3 = \beta_1 \nu_3 + \beta_0 F_3
$$
  
\n
$$
\nu_3 = -k_1 (F_3 - F_4) - k_0 \int_0^t (F_3(\tau) - F_4(\tau)) d\tau - k_1 (F_3 - F_2)
$$
\n
$$
-k_0 \int_0^t (F_3(\tau) - F_2(\tau)) d\tau
$$
\n
$$
u_4 = \beta_1 \nu_4 + \beta_0 F_4
$$
\n
$$
\nu_4 = -k_1 (F_4 - F_3) - k_0 \int_0^t (F_4(\tau) - F_3(\tau)) d\tau - k_1 (F_4 - F_1)
$$
\n
$$
-k_0 \int_0^t (F_4(\tau) - F_1(\tau)) d\tau
$$
\n(3.36)

Las ecuaciones mencionadas explican cómo se relacionan las velocidades de los motores y muestran que el motor maestro tiene parámetros diferentes a los otros motores ya que es responsable de controlar la velocidad deseada mientras que los actuadores esclavos se sincronizan a esa velocidad. Además, se puede observar que las ganancias  $k_1$  y  $k_0$  se utilizan para multiplicar la parte proporcional e integral del control respectivamente, de acuerdo con la estructura del sistema.

### 3.5. Consenso y sincronización del sistema

La teoría previamente mencionada establece las directrices fundamentales para la implementación del control del sistema. Mediante el uso de ecuaciones diferenciales, es posible validar el modelo en el software Simnon. En el apéndice [B,](#page-94-0) se presenta el programa de sincronización de los cuatro motores de corriente directa en el mencionado software. Los resultados de esta simulación se muestran en la figura [3.3.](#page-53-0) En esta configuración, se estableció una velocidad objetivo de 250 revoluciones por minuto para el sistema completo. La línea en azul intenso representa el comportamiento del primer motor, que se considera el motor principal en este caso. Por otro lado, las l´ıneas en verde, azul rey y rojo corresponden a los motores esclavos. Se utilizó una configuración inicial diferente para cada actuador con el fin de visualizar de manera más clara el comportamiento del sistema.

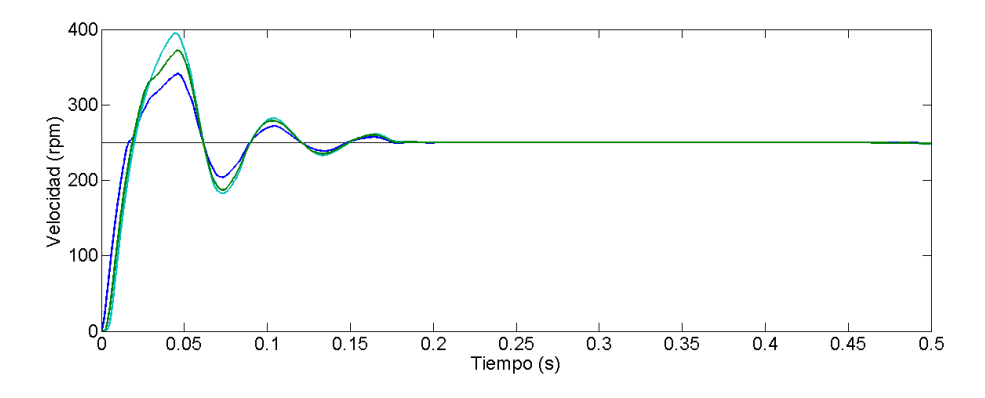

<span id="page-53-0"></span>Figura 3.3: Gráfica de control tiempo-velocidad de la sincronización de cuatro motores de CD realizada en el software Simnon

Anteriormente se describió la planta de un modelo de motor de CD realizado en PSIM. En general, la planta del sistema de cuatro motores de CD se basa en la planta anteriormente descrita, con la diferencia de que esta es replicada cuatro veces, por lo que los parámetros serán exactamente iguales en los cuatro motores. En la figura [3.4](#page-53-1) se visualiza la planta completa basada en el modelo anteriormente descrito.

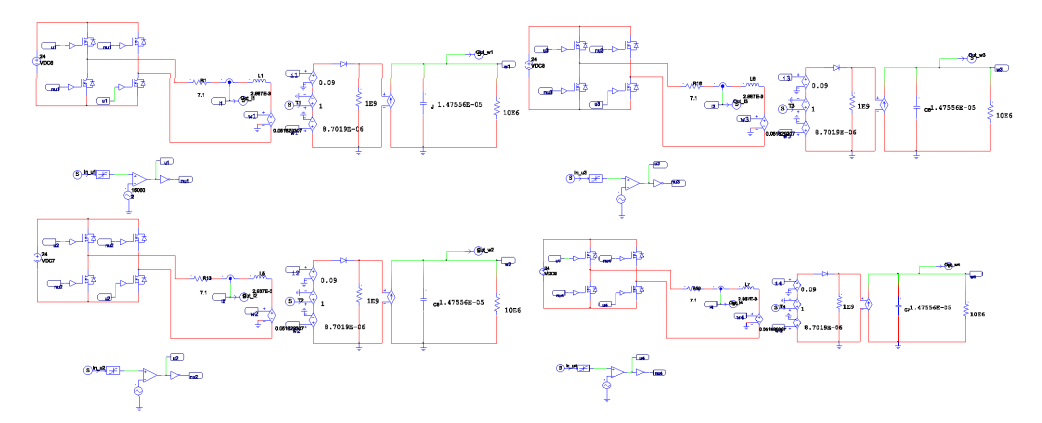

<span id="page-53-1"></span>Figura 3.4: Sistema completo de cuatro motores de CD realizado en PSIM

### 3.5. CONSENSO Y SINCRONIZACIÓN DEL SISTEMA  $35$

El circuito anterior es la base del control de cada uno de los motores. Esto permite la singularidad de la aplicación de la regulación de velocidad para el motor individual. En la sección [3.4](#page-49-0) se describe el comportamiento matemático de la sincronización de los actuadores donde existe un solo motor maestro y tres esclavos. La idea general para la sincronización del motor maestro se visualiza en la figura [3.5.](#page-54-0)

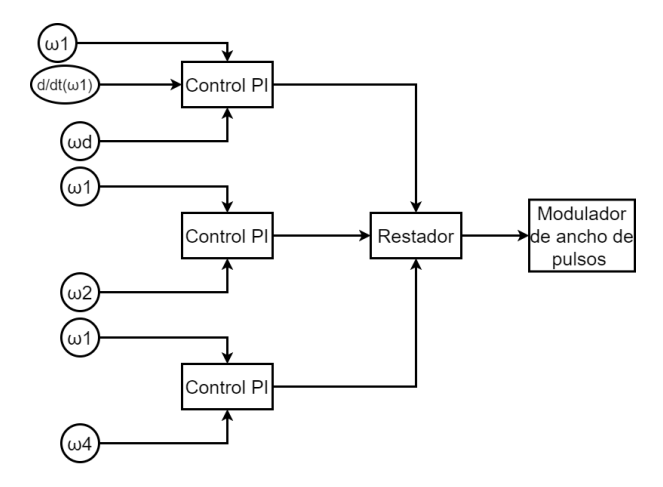

<span id="page-54-0"></span>Figura 3.5: Diagrama de bloques para el control de velocidad del motor maestro

El modelo de control del motor maestro difiere del utilizado para los motores esclavos. En la figura anterior,  $\omega_1$  representa la velocidad del motor maestro,  $\omega_d$  es la referencia que se desea alcanzar, y  $\omega_n$ , donde n es distinto de cero, representa las velocidades de los motores esclavos. De igual manera el modelo para los motores esclavos se muestra en la figura [3.6.](#page-55-0)

La variable  $\omega_n$  se utiliza para representar la velocidad en el actuador esclavo. La única excepción en este modelo se encuentra en el esclavo 3, donde la variable n+1 se utiliza para medir la velocidad del esclavo maestro, es decir, en el caso del motor 4 (motor esclavo 3), n+1 será igual a  $\omega_1$ .

Como se mencion´o anteriormente, la estructura de la planta es la misma para todos los actuadores, diferenciándose únicamente en las entradas de velocidad correspondientes. El sistema de control PI se aplica de manera

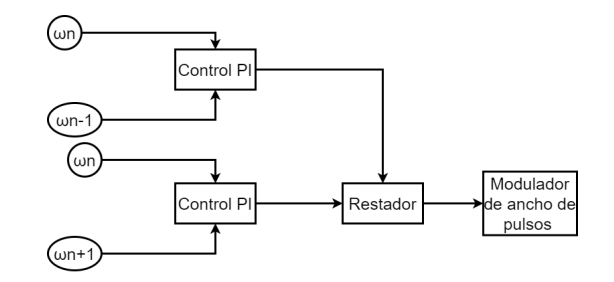

<span id="page-55-0"></span>Figura 3.6: Diagrama de bloques para el control de velocidad de los motores esclavos

general a todos los actuadores, utilizando las velocidades de los motores adyacentes, lo que implica que este control se replica cuatro veces. En la figura [3.7](#page-55-1) se muestra el modelo completo del sistema. La conexión entre Simulink y PSIM se logra mediante bloques, y el bloque identificado como 'DCMOTOR4', resaltado en color naranja, representa la planta que incluye los cuatro sistemas. Cada sistema tiene su propia entrada designada como  $I_n \omega_n$ , donde n es el subíndice correspondiente a cada motor. Además, existen entradas adicionales para controlar el par motor. Asimismo, se generan salidas para las velocidades y las corrientes de armadura de cada motor.

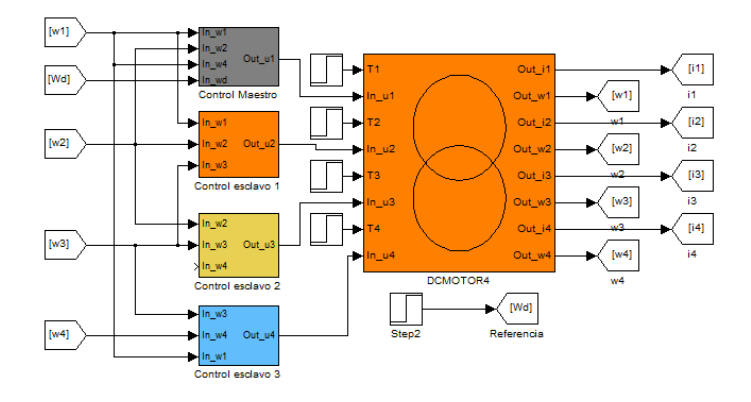

<span id="page-55-1"></span>Figura 3.7: Modelo del sistema de sincronización y consenso de los cuatro motores de CD

De igual manera, los subsistemas representados en la figura anterior tienen como función principal aplicar el control PI a cada uno de los actuadores, lo que permite lograr la sincronización de los motores. Se utiliza el esquema líder-seguidor descrito previamente para llevar a cabo esta sincronización. En la figura [3.8](#page-56-0) se presenta la representación en diagrama de bloques de los subsistemas de control correspondientes a cada uno de los motores.

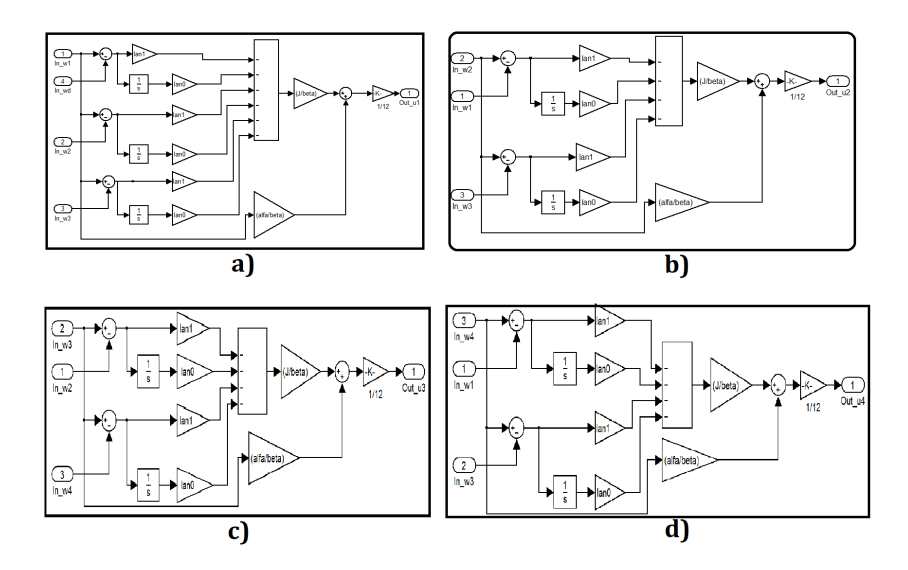

<span id="page-56-0"></span>Figura 3.8: Diagrama de bloques de los controladores: a)Motor maestro (M1), b)Motor esclavo 1 (M2), c)Motor esclavo 2 (M3), d)Motor esclavo 3 (M4)

De acuerdo a lo anterior, el diagrama de bloques del controlador PI para el motor maestro es el único que experimenta cambios significativos en comparación con los demás motores. Estos cambios se deben a la adición de la velocidad de referencia y a la acción de la ganancia.

En términos generales, el sistema se considera de tipo centralizado en lo que respecta a su interconexión de los componentes físicos, es decir, todos los actuadores están conectados y trabajan en conjunto para lograr la sincronización. Sin embargo, en lo que se refiere al control, se dice que es de tipo descentralizado. Esto significa que cada actuador tiene su propio sistema de control individual, pero están interconectados con los demás actuadores para lograr la sincronización deseada.

Según lo mencionado, en la figura [3.9](#page-57-0) se muestra el resultado de la sincronización del sistema en simulación. Para validar el control de la sincronización, se introdujeron perturbaciones en los diferentes motores. En concreto, el motor maestro experimentó una perturbación en el momento  $t = 0.25$  segundos, el motor esclavo 1 se vio afectado en  $t = 0.5$  segundos y el motor esclavo 2 en  $t = 0.75$  segundos.

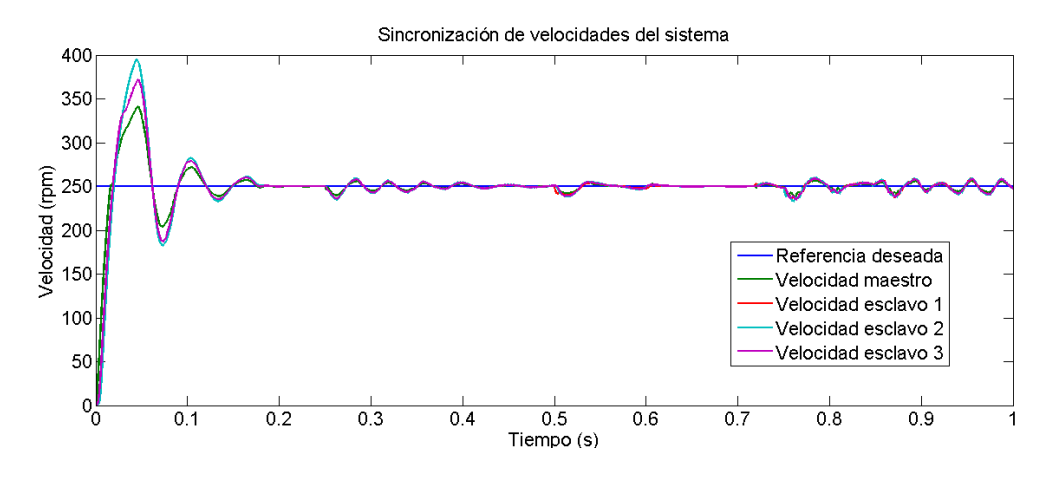

<span id="page-57-0"></span>Figura 3.9: Simulación del consenso y sincronización del sistema de cuatro motores de CD

Los resultados obtenidos en esta sección son fundamentales para la implementación del prototipo físico del sistema. Toda la teoría y los conceptos discutidos hasta ahora se aplicarán directamente a la planta física del sistema. Esto se explica de manera más detallada en el próximo capítulo. donde se describe cómo se lleva a cabo la implementación práctica de todo lo discutido hasta este punto.

## $3.5. \quad CONSENSO \, Y \, SINCRONIZACIÓN \, DEL \, SISTEMA \qquad \qquad 39$

En el capítulo siguiente, se abordarán los detalles específicos de la planta física del sistema, incluyendo su diseño, componentes utilizados y las consideraciones prácticas para su construcción. Esta sección proporcionó una visión más completa y práctica de cómo se llevará a cabo la implementación del sistema físico.

## Capítulo 4

## Resultados experimentales

En este capítulo se exponen los resultados obtenidos durante la implementación del prototipo físico. Se muestran los componentes del sistema de control, como el seguimiento de trayectoria, la modulación por anchos de pulso, la lectura de encoders y  $ADC$ , la activación de los motores y la carga, así como las trayectorias y las conexiones correspondientes en el equipo dSpace. Además, se desarrolla una interfaz gráfica en tiempo real para visualizar las velocidades de manera intuitiva.

En cuanto a los resultados, se presentan en varias secciones. En primer lugar, se lleva a cabo una calibración de las ganancias utilizadas para el seguimiento de la velocidad. A continuación, se realiza una verificación del control mediante diferentes pruebas. En estas pruebas se evalúa el desempeño del control tanto para el motor maestro como para los motores esclavos. Posteriormente, se llevan a cabo pruebas específicas de consenso y sincronización de velocidades. Estas pruebas se dividen en cuatro categorías, en las que se efectúan variaciones en los tiempos de activación de la carga y en las trayectorias empleadas.

En el apéndice [D](#page-98-0) se muestra el proceso de realización de la plataforma experimental. El sistema físico completo se visualiza en la figura [4.1.](#page-61-0)

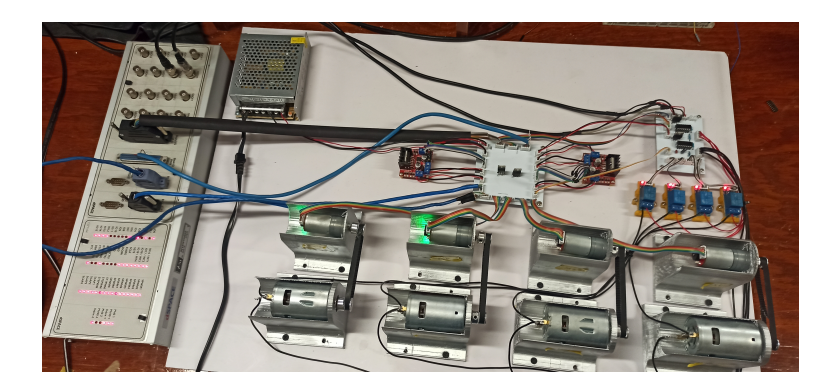

Figura 4.1: Sistema físico del sistema de sincronización y consenso del grupo de cuatro motores de CD

## <span id="page-61-0"></span>4.1. Elementos del sistema de control

### Seguimiento de trayectoria de velocidad

Una de las características principales que requiere el sistema es la realización de un seguimiento de velocidad, es decir que para cualquier cambio en la referencia de velocidad el sistema deberá lograr ajustarse a dicho par´ametro. En la figura [4.2](#page-61-1) se visualiza el diagrama de bloques del seguimiento de velocidad.

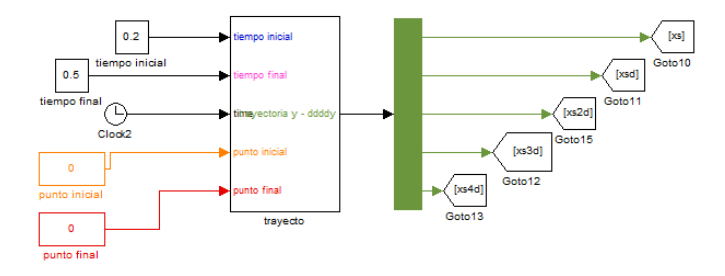

<span id="page-61-1"></span>Figura 4.2: Diagrama de bloques del seguimiento de velocidad

El tiempo final y el tiempo inicial sirven para establecer un tiempo de duración de dicha trayectoria. El punto final y el punto inicial funcionan de una manera similar, asumiendo que el inicio corresponde a la velocidad del principio y el final a la terminación de la velocidad deseada. A la salida ´unicamente se requieren los bloques titulados xs y xsd, correspondientes a la velocidad y su derivada respectivamente (F y  $\dot{F}$  en planitud diferencial).

### Modulación por ancho de pulsos (PWM)

Esta sección es fundamental para lograr el control completo del sistema. El prototipo físico se alimenta con voltajes que van desde 0 hasta 12 V, es decir que si se utiliza el 100 % de la velocidad permitida se estaría haciendo uso de 12 V  $[34]$ . El modelo se ajustó a los parámetros físicos del sistema. En la figura [4.3](#page-62-0) se muestra el modelo completo para el sistema maestro.

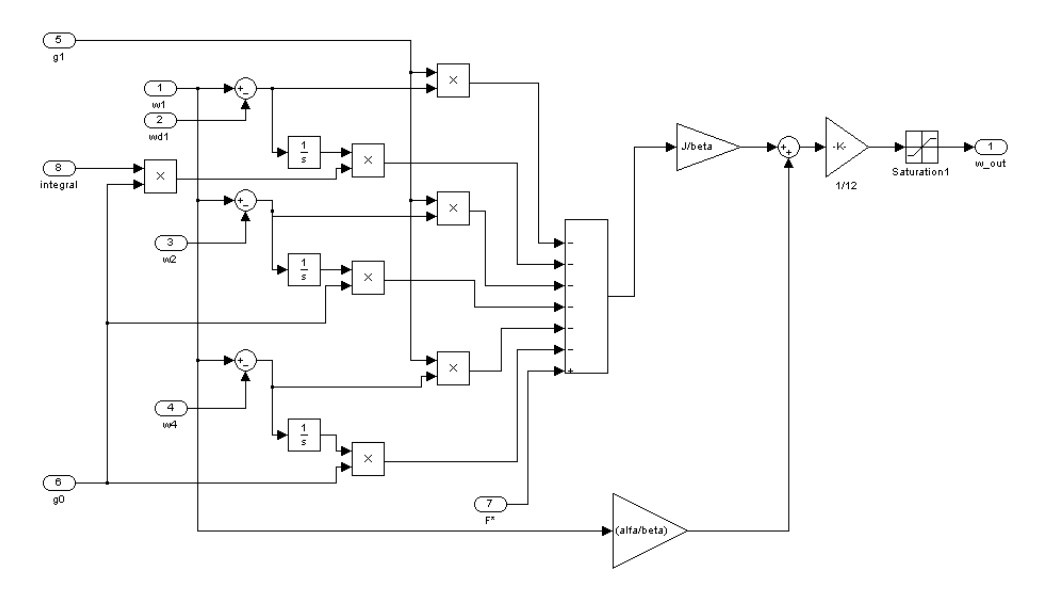

<span id="page-62-0"></span>Figura 4.3: Diagrama de bloques del controlador PI del motor maestro del prototípo físico

El bloque de saturación es el encargado de la regulación del PWM. La entrada denotada anteriormente como U estará restringida únicamente hasta un máximo del voltaje nominal del motor (que para este caso es  $12 \text{ V}$ ) por el bloque saturador, donde esta señal de retroalimentación está ubicada en la salida del bloque y es transformada a través de la multiplicación de una ganancia de  $1/12$ .. El bloque de saturación establece un rango máximo y mínimo para una señal, de manera que si la señal de entrada se encuentra dentro de ese rango, se transmitirá sin alteraciones. En cambio, si la señal de entrada excede esos límites, la señal será limitada a los valores máximos o m´ınimos establecidos por los par´ametros del l´ımite superior o inferior que para este caso únicamente va desde 0 hasta 1 donde 0 representa el 0% y 1 el 100 % (es decir 12 V).

### Lectura de encoder y ADC

Como se mencionó anteriormente, el equipo dSpace 1104 tiene una limitación de dos entradas para lecturas de encoder. Por lo tanto, se realizó el proceso de acondicionamiento utilizando Simulink, teniendo en cuenta la resolución del encoder del motor y realizando la conversión correspondiente a revoluciones por minuto (rpm). En la figura [4.4](#page-63-0) se muestra el diagrama de bloques que representa el proceso de lectura de velocidades.

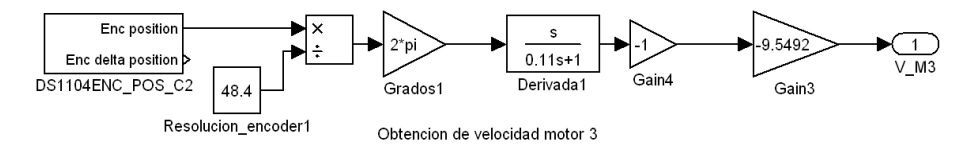

<span id="page-63-0"></span>Figura 4.4: Diagrama de bloques para la lectura de los encoders en el equipo dSpace1104

Utilizando las entradas ADC del equipo, se logró realizar las lecturas de los motores restantes. En la figura [4.5](#page-64-0) se muestra el diagrama de bloques correspondiente al proceso de lectura de las velocidades restantes. Para lograrlo, se llevó a cabo una evaluación de la velocidad máxima alcanzada por el motor utilizando un tacómetro. Luego, se procedió a realizar la lectura de la salida de voltaje a través del Lm2907 y se estableció una relación entre estas mediciones y la velocidad.

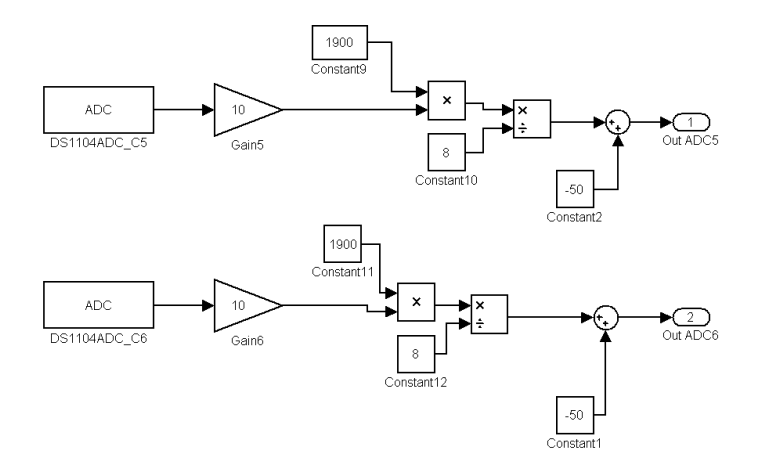

<span id="page-64-0"></span>Figura 4.5: Diagrama de bloques para la lectura de velocidades a través del ADC

### Activación de los motores

En términos generales, los motores de control se moverán en una sola di-rección. En la figura [4.6](#page-64-1) se muestra la activación de los bits necesarios para encender los motores, y todos ellos girarán en sentido horario.

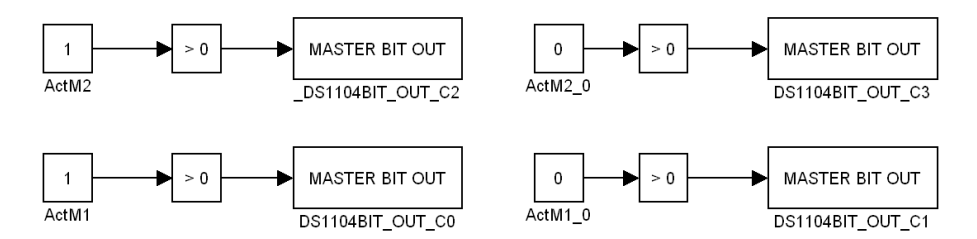

<span id="page-64-1"></span>Figura 4.6: Diagrama de bloques para la activación de los motores de control

#### Activación de la carga

Uno de los requisitos esenciales para validar el control del sistema consiste en introducir perturbaciones en el mismo. Para lograrlo, se utilizaron cuatro motores de corriente directa independientes de los motores de control. Mediante el software Simulink, fue posible establecer la carga en un tiempo determinado y especificar su duración a través del bloque denominado "Timer". En la figura [4.7,](#page-65-0) se muestra el diagrama de bloques correspondiente a este proceso.

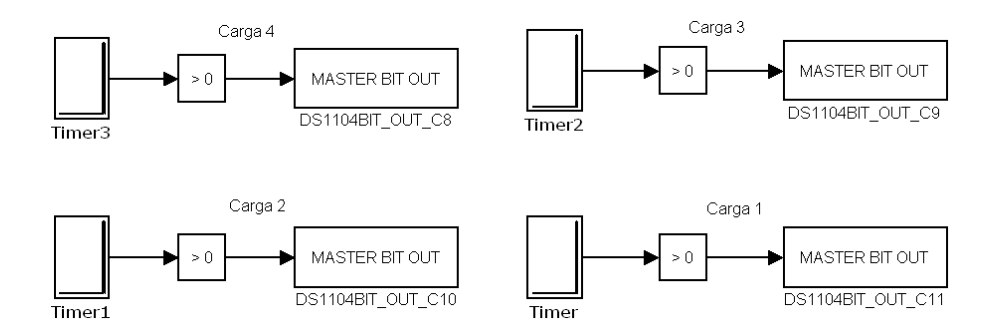

<span id="page-65-0"></span>Figura 4.7: Diagrama de bloques para la activación de los motores de carga

### Activación de las trayectorias

El bloque de seguimiento de trayectoria mencionado previamente tiene la capacidad de generar un seguimiento en diferentes instantes de tiempo. En el contexto de este proyecto, se utilizan dos trayectorias para validar el sistema de control. En la figura [4.8,](#page-66-0) los bloques encargados de realizar ese cambio están denominados como "Switch" y "Switch1".

En términos generales, se emplearán las salidas xs, xsd, xs2 y xsd2 para la creación de las trayectorias. Estas salidas representan los trayectos deseados (xs y xs2) y sus respectivas derivadas (xsd y xsd2). Cuando se emplea el esquema líder-seguidor, estos parámetros son introducidos exclusivamente en el control del motor maestro.

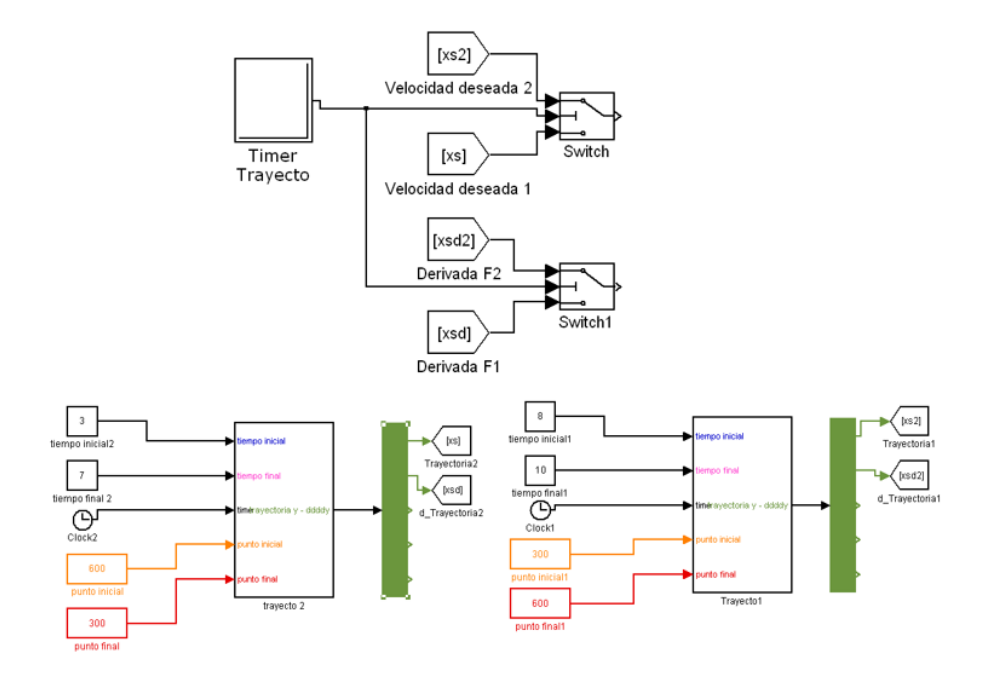

<span id="page-66-0"></span>Figura 4.8: Diagrama de bloques para la activación de las travectorias

## 4.2. Conexiones del equipo dSpace 1104

En secciones anteriores se hizo referencia a los requerimientos del sistema, que incluyen entradas y salidas digitales, conexiones PWM y la capacidad de lectura de encoder. Los diagramas de conexión correspondientes a estas funcionalidades se encuentran detallados en el apéndice [H.](#page-140-0)

Para el caso de este trabajo, el diagrama de conexiones se muestra en la tabla [4.1.](#page-67-0)

De la información de la tabla, la columna denominada "Tipo" se refiere al tipo de conexión de entrada o salida utilizada en este proyecto en relación al equipo dSpace. La columna 'Pin' indica la ubicación física del puerto correspondiente, dependiendo del tipo de entrada o salida. La columna 'señal' proporciona el nombre de dicha conexión. En el caso específico de

| Tipo          | Pin            | Señal                        | Activación     | Labla 1.1. Tabla de conexiónes en el equipo dopace or TIOT<br>Componente |
|---------------|----------------|------------------------------|----------------|--------------------------------------------------------------------------|
| $I/O$ Digital | 20             | $I0.0$                       | 1              | M1                                                                       |
| $I/O$ Digital | $\overline{2}$ | I <sub>0.1</sub>             | $\overline{0}$ | M1                                                                       |
| $I/O$ Digital | 21             | I0.2                         | 1              | M <sub>2</sub>                                                           |
| $I/O$ Digital | 3              | $\mathop{\rm I}\nolimits0.3$ | $\overline{0}$ | M2                                                                       |
| $I/O$ Digital | 23             | I0.4                         | 1              | M3                                                                       |
| $I/O$ Digital | $\overline{5}$ | I0.5                         | $\overline{0}$ | M3                                                                       |
| $I/O$ Digital | 24             | I0.6                         | 1              | M4                                                                       |
| $I/O$ Digital | 6              | I <sub>0.7</sub>             | $\overline{0}$ | $\rm M4$                                                                 |
| $I/O$ Digital | 26             | I <sub>0.8</sub>             | Timer          | C <sub>4</sub>                                                           |
| $I/O$ Digital | 8              | I <sub>0.9</sub>             | Timer          | C3                                                                       |
| $I/O$ Digital | 27             | I <sub>0.10</sub>            | Timer          | C <sub>2</sub>                                                           |
| $I/O$ Digital | 9              | I0.11                        | Timer          | C1                                                                       |
| <b>PWM</b>    | 11             | SPWM9                        | <b>PWM</b>     | $PWM - M1$                                                               |
| <b>PWM</b>    | 29             | SPWM8                        | <b>PWM</b>     | $PWM - M2$                                                               |
| <b>PWM</b>    | 10             | SPWM7                        | <b>PWM</b>     | $PWM - M3$                                                               |
| <b>PWM</b>    | 5              | ST2PWM                       | <b>PWM</b>     | $PWM - M4$                                                               |
| Encoder       | $\mathbf{1}$   | $VCC(+5 V)$                  |                | Alimentación $+5V$ M3/M4                                                 |
| Encoder       | $\overline{2}$ | PHI0(x)                      |                | Lectura canal A $M3/M4$                                                  |
| Encoder       | $\overline{4}$ | PHI90(x)                     |                | Lectura canal B $M3/M4$                                                  |
| Encoder       | 8              | <b>GND</b>                   |                | Alimentación -5V M3/M4                                                   |

<span id="page-67-0"></span>Tabla 4.1: Tabla de conexiones en el equipo dSpace CP 1104

la columna 'Activación', se hace referencia a la forma en que se activará el elemento en cuestión. Por ejemplo, para los motores de corriente continua, que solo giran en sentido horario, se usan constantes en sus terminales para lograr esto. Por otro lado, las cargas se activan mediante temporizadores programados, mientras que las salidas PWM se activan dentro de un rango específico establecido por el bloque del mismo nombre. En cuanto a la columna 'Componente', se emplea la notación 'M' para hacer referencia a los motores, donde 'M1' representa al motor maestro, y 'M2' a 'M4' corresponden a los motores esclavos 1 al 3, respectivamente.

## 4.3. Sistema completo

Con todos los elementos descritos en este capítulo, el sistema completo se muestra en la figura [4.9.](#page-68-0)

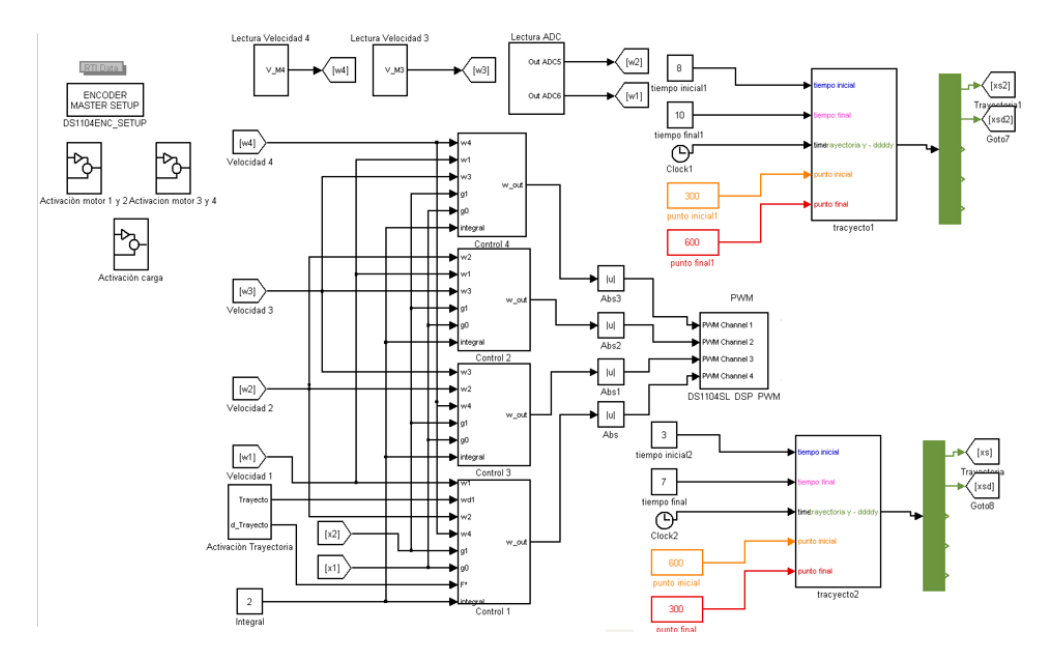

<span id="page-68-0"></span>Figura 4.9: Diagrama de bloques para el sistema completo de control

## 4.4. Interfaz del programa de tiempo real

Para la visualización de los datos, se necesita una interfaz gráfica que pueda mostrar los resultados. En este sistema, se trabaja en conjunto con MATLAB Simulink. Adem´as, el equipo cuenta con un software llamado 'Control Desk Development', el cual cumple con el objetivo requerido de mostrar la información de manera gráfica. En la figura [4.10](#page-69-0) se muestra la interfaz gráfica utilizada.

En este escenario particular, el n´umero 1 se refiere a las representaciones gráficas de velocidad. En estas gráficas, se utiliza el color rojo para indicar la velocidad del motor maestro (M1), el color verde para la velocidad del

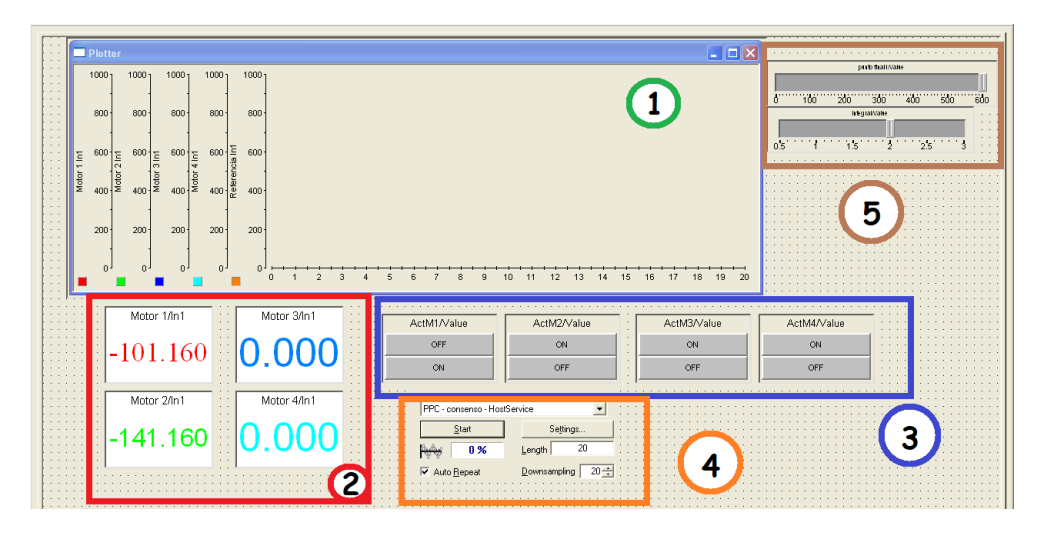

<span id="page-69-0"></span>Figura 4.10: Interfaz gráfica del sistema en tiempo real: 1)Sistema de visualización de las velocidades,  $2)$ Visualización de los valores de las velocidades,  $3)$ Activación de los motores de control de forma manual, 4)Configuración de la simulación en tiempo real, 5)Control de ganancias y velocidad deseada

motor esclavo 1 (M2), el color azul intenso para la velocidad del motor esclavo 2 (M3) y el color azul claro para la velocidad del motor esclavo 3 (M4). Asimismo, el color naranja representa la referencia deseada que se busca alcanzar en dichas gráficas.

Por otro lado, el número 2 en la figura anterior se relaciona con la medición de cada una de las velocidades. El número 3 corresponde a la activación de los motores de control, permitiendo su desactivación cuando sea necesario. El número 4 indica la configuración de la simulación, incluyendo el programa a compilar y el tiempo de ejecución de la gráfica. Finalmente, el número 5 implica el control de las ganancias y la velocidad deseada, brindando la posibilidad de ajustar la referencia para que los motores sigan dicha velocidad.

### 4.5. RESULTADOS 51

#### Configuración de la simulación

Con el fin de establecer la conexión entre los software Simulink y dSpace, se requiere llevar a cabo una configuración específica. En la figura [4.11,](#page-70-0) se presentan los componentes esenciales de este bloque. En relación al elemento 1, se debe seleccionar el nombre del programa en Simulink con el cual el equipo fue compilado. Por su parte, el n´umero 2 indica la longitud y duración de la gráfica. En esta configuración en particular, se establece un tiempo de ejecución de 20 segundos.

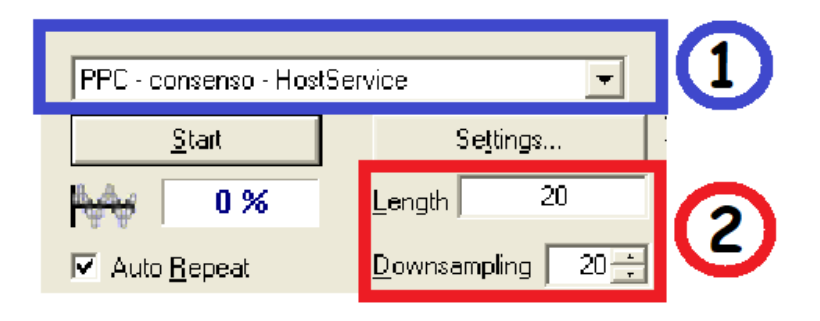

<span id="page-70-0"></span>Figura 4.11: Bloque de configuración del equipo dSpace: 1)Selección del programa de Simulink, 2) Tiempo de duración de la lectura de las variables

## 4.5. Resultados

En esta sección, se presentan los resultados prácticos derivados de la teoría previamente fundamentada, junto con los resultados obtenidos de la implementación física del sistema. Las pruebas realizadas se centran principalmente en dos aspectos: el seguimiento preciso de la trayectoria y la validación del control de velocidades. En relación al seguimiento de trayectoria, las pruebas se llevan a cabo estableciendo un tiempo inicial y final, así como definiendo la trayectoria deseada. El objetivo es evaluar la capacidad del sistema para seguir la trayectoria de manera precisa y sin desviaciones. Por otro lado, las pruebas de validación del control de velocidades tienen como finalidad comprobar que el sistema es capaz de mantener las velocidades adecuadas según las condiciones establecidas. Esto implica verificar que las velocidades sean controladas de manera efectiva y se ajusten a los requerimientos del sistema.

### Calibración de ganancias

En la primera prueba de seguimiento de velocidad, se llevó a cabo un doble trayecto que consistió en variar la velocidad desde 650 a 150 RPM en un intervalo de tiempo de 0 a 6.5 segundos, y luego volver a regular la velocidad a 650 RPM a partir de los 6.5 segundos. Esta prueba se realizó utilizando una ganancia integral de 1.7. En la figura [4.12s](#page-71-0)e presentan los resultados obtenidos de esta prueba.

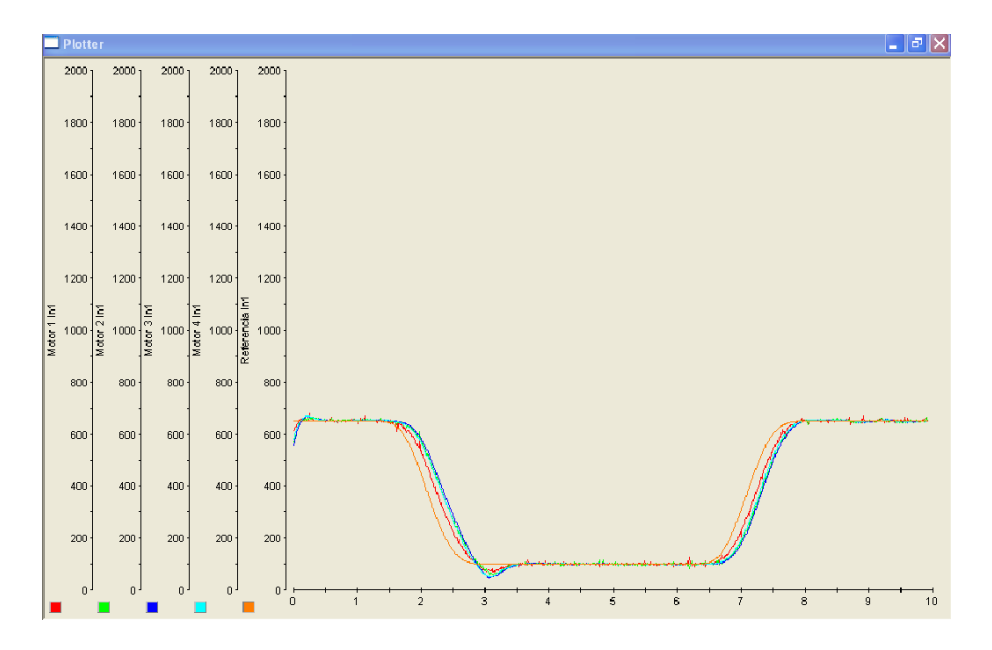

<span id="page-71-0"></span>Figura 4.12: Comprobación del seguimiento de trayectoria con  $K=1.7$ 

De igual manera, haciendo uso de los mismos trayectos pero con una variación de la ganancia integral con  $K=1.8$  se puede observar los resultados en la figura [4.13.](#page-72-0)

Según lo mencionado anteriormente, la ganancia  $K=1.8$  arrojó resultados favorables en general. Sin embargo, al momento de realizar cambios de trayectoria, se observó una perturbación notable en comparación con la
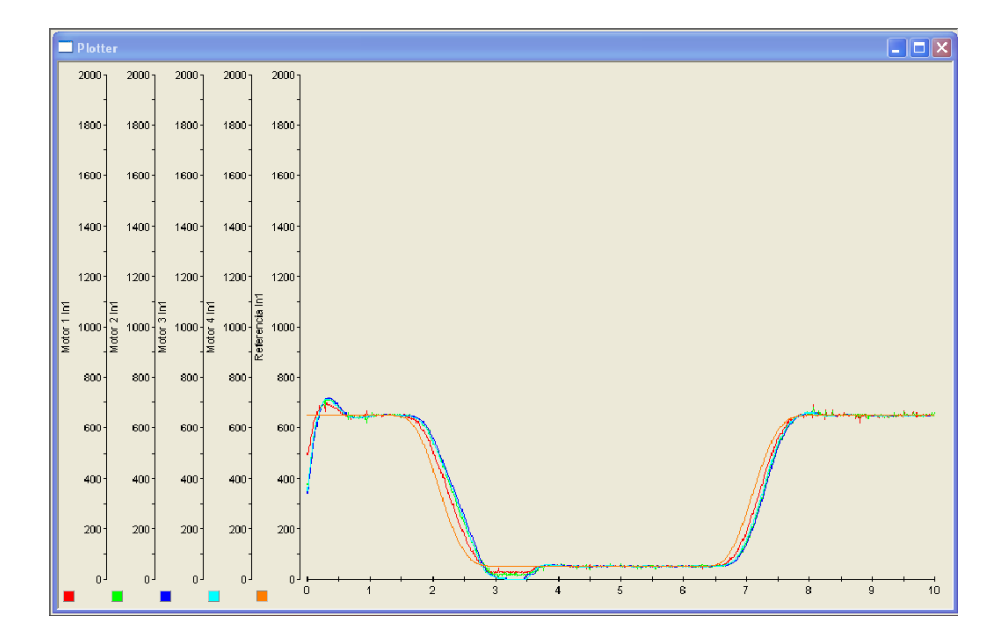

Figura 4.13: Comprobación del seguimiento de trayectoria con  $K=1.8$ 

ganancia de  $K=1.7$ . Debido a esto, se tomó la decisión de seleccionar la ganancia  $K=1.7$  para las comprobaciones posteriores, ya que demostró ser más adecuada en términos de estabilidad y reducción de perturbaciones durante los cambios de trayectoria.

### Resultados del seguimiento de velocidades

Con la ganancia establecida de  $K=1.7$ , se pueden llevar a cabo diversas pruebas para validar el seguimiento de velocidad en el sistema. Estas pruebas permitir´an evaluar la capacidad del sistema para mantener la velocidad deseada y ajustarse a las condiciones establecidas.

En la figura [4.14](#page-73-0) se presenta la visualización de una trayectoria específica de seguimiento de velocidad. En esta trayectoria, se puede observar que la velocidad var´ıa desde 700 RPM a 500 RPM en el intervalo de tiempo de 0 a 4 segundos. Posteriormente, se lleva a cabo un segundo seguimiento desde el tiempo 4 hasta el tiempo 9, disminuyendo la velocidad de 500 RPM a 0.

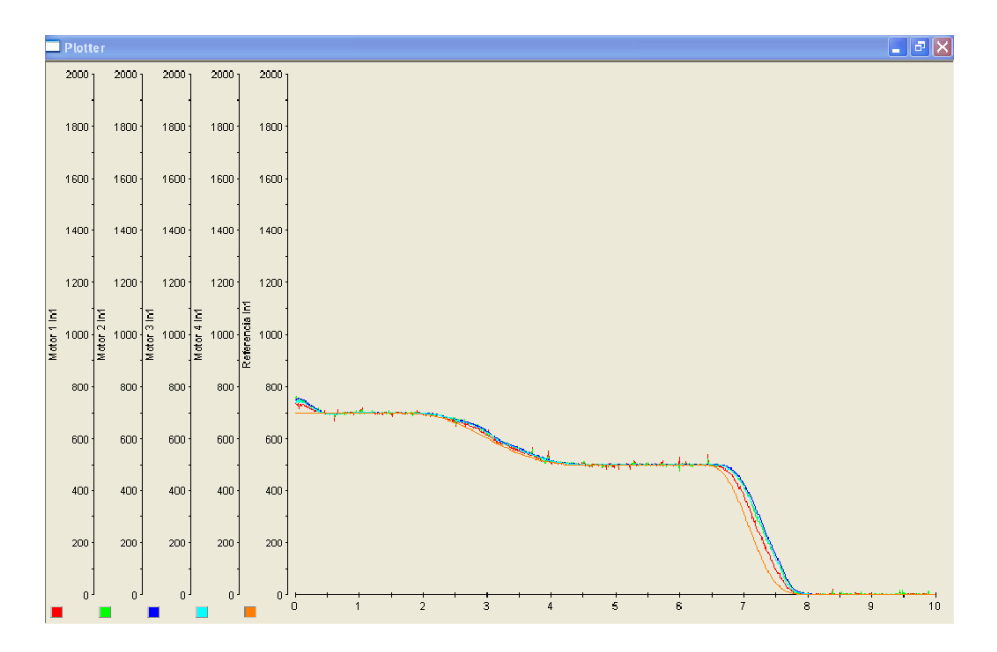

<span id="page-73-0"></span>Figura 4.14: Comprobación del seguimiento de velocidades (prueba 1)

Otra prueba realizada involucra un trayecto dividido en dos partes. En la primera parte, que abarca de 0 a 5 segundos, se lleva a cabo un cambio de velocidad desde 500 RPM hasta 0 RPM. En la segunda parte, que ocurre desde los 5 segundos hasta los 8 segundos, se realiza un cambio de velocidad desde 0 RPM hasta 700 RPM. En la figura [4.15](#page-74-0) se muestran los resultados de esta prueba.

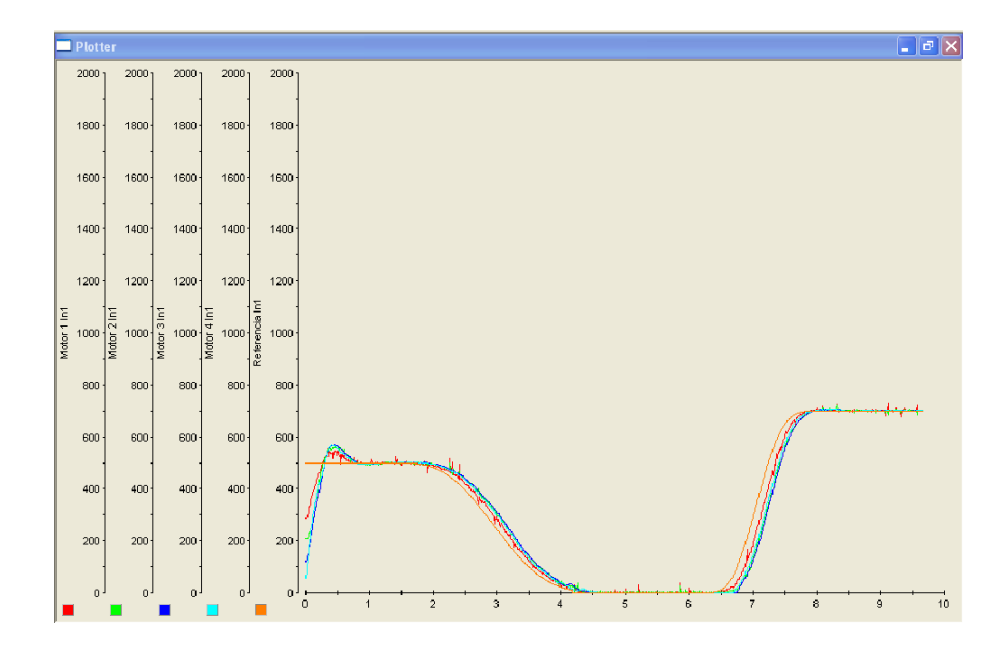

<span id="page-74-0"></span>Figura 4.15: Comprobación del seguimiento de velocidades (prueba 2)

#### Comprobación del control

En el proceso de validación del sistema físico, se llevan a cabo diversas pruebas para corroborar el control del sistema y la activación de los motores de carga. Estas pruebas se realizan en un tiempo determinado y se configuran con diferentes par´ametros para obtener resultados significativos. En primer lugar, se realizan pruebas donde se aplica una perturbación a cada uno de los motores de manera individual, es decir sin la activación de las perturbaciones de los dem´as motores. Esto implica someter a los motores a cambios repentinos en su velocidad o posición para evaluar la respuesta del sistema de control. Posteriormente, se lleva a cabo la combinación de la activación de las cargas. Esto implica activar parcialmente las cargas controladas por los motores en distintos tiempos y evaluar cómo el sistema responde ante esta configuración. Se observa si el sistema es capaz de mantener el control de las velocidades de los motores y cumplir con los requisitos establecidos. En conjunto con el seguimiento de velocidades, se realizan pruebas donde se verifica la capacidad del sistema para seguir una referencia de velocidad establecida.

### Prueba de control para el motor maestro

En la figura [4.16](#page-75-0) se muestra la gráfica de tiempo-velocidad que corresponde a la prueba realizada con una perturbación aplicada al motor maestro. En esta prueba, el motor maestro sigue una trayectoria inicial de 600 a 300 rpm en un intervalo de tiempo de 1 a 5 segundos. Posteriormente, se realiza una segunda trayectoria de 300 a 600 rpm en el intervalo de tiempo de 6 a 9 segundos. En el tiempo de 10 segundos, se aplica una perturbación al motor maestro, lo cual implica un cambio repentino en su velocidad. El prop´osito de esta perturbaci´on es evaluar la capacidad del sistema de control para recuperarse y mantener el seguimiento de la trayectoria deseada después de la perturbación.

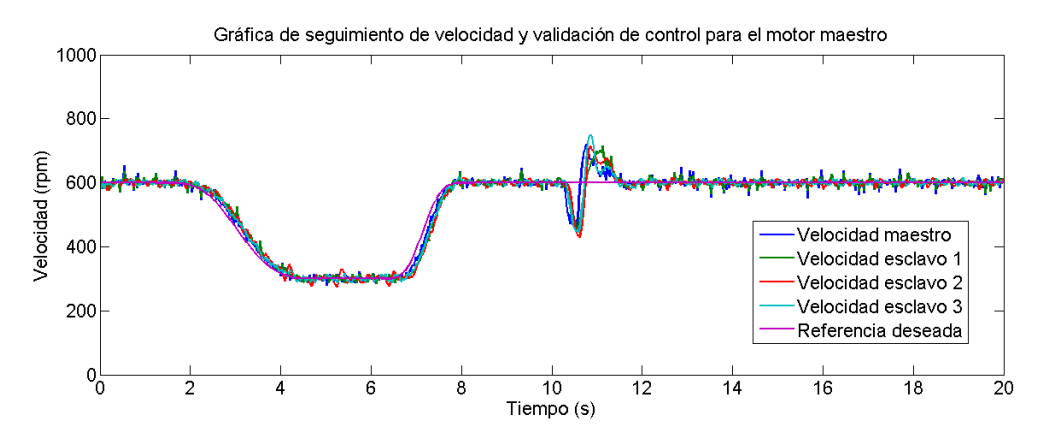

<span id="page-75-0"></span>Figura 4.16: Gráfica de validación de control y seguimiento de velocidades con perturbación al motor maestro

En esta primera prueba de control de velocidad, se puede observar que a pesar de la presencia de la perturbación en el motor maestro, todas las velocidades de los motores se mantienen sincronizadas y logran regresar a la referencia deseada.

El tiempo de activación de la carga dependerá de la magnitud de la misma. En general para este caso se realizó la activación durante 0.5 segundos.

### 4.5. RESULTADOS 57

#### Prueba de control para el motor esclavo 1

Para realizar la prueba se aplicaron los mismos parámetros de seguimiento de velocidad y tiempo de activación de la carga que en la prueba anterior. Sin embargo, en esta ocasión se realizó una perturbación al primer motor  $\epsilon$ esclavo. En la figura [4.17](#page-76-0) se muestra la gráfica tiempo-velocidad correspondiente a esta prueba. Se puede observar que, a pesar de la perturbación aplicada al motor esclavo, las velocidades de todos los motores logran sincronizarse al igual que la anterior prueba y adem´as regresa a la referencia deseada.

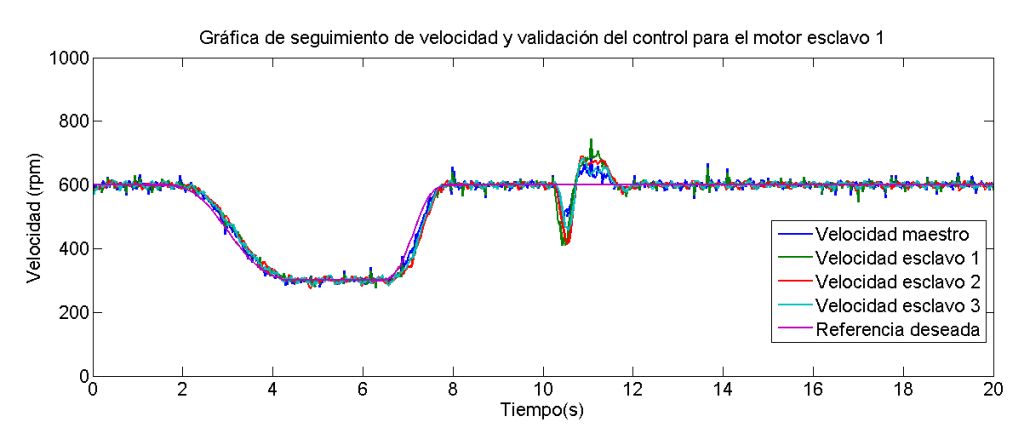

<span id="page-76-0"></span>Figura 4.17: Gráfica de validación de control y seguimiento de velocidades con perturbación al motor esclavo 1

### Prueba de control para el motor esclavo 2

En las pruebas realizadas para la validación del control, se repitió el mismo proceso en todos los motores, manteniendo el mismo seguimiento de velocidad y tiempo de activación de la carga. Sin embargo, en esta ocasión se aplicó la perturbación al motor esclavo 2. En la figura [4.18](#page-77-0) se presentan los resultados obtenidos en esta prueba, representados en la gráfica tiempo-velocidad. Se puede observar que de igual manera, a pesar de la perturbaci´on aplicada al motor esclavo 2, todas las velocidades logran sincronizarse y regresar a la referencia deseada.

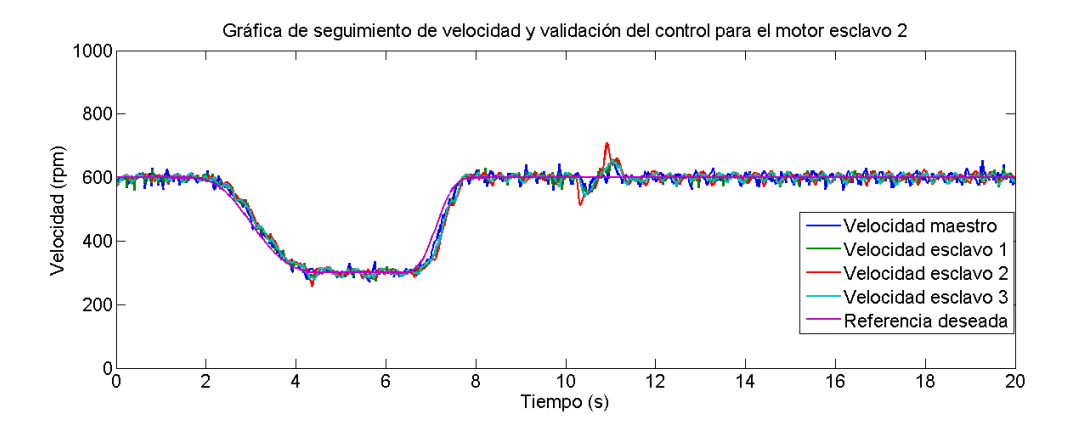

<span id="page-77-0"></span>Figura 4.18: Gráfica de validación de control y seguimiento de velocidades con perturbación al motor esclavo 2

### Prueba de control para el motor esclavo 3

Al igual que en las pruebas anteriores, se llevó a cabo la validación del control en el último motor esclavo, aplicando la activación de la carga en el motor esclavo 3. La figura [4.19](#page-78-0) muestra los resultados obtenidos en esta prueba, representados en la gráfica tiempo-velocidad.

Las secciones anteriores han demostrado la capacidad del sistema de control para seguir trayectorias y lograr la sincronización de velocidades de los motores de manera robusta, incluso en presencia de perturbaciones. Estos resultados son prometedores y respaldan la eficacia del control implementado. Ahora que se ha validado el control en todos los motores por igual, es posible continuar con pruebas adicionales para explorar y evaluar aún más el desempeño del sistema.

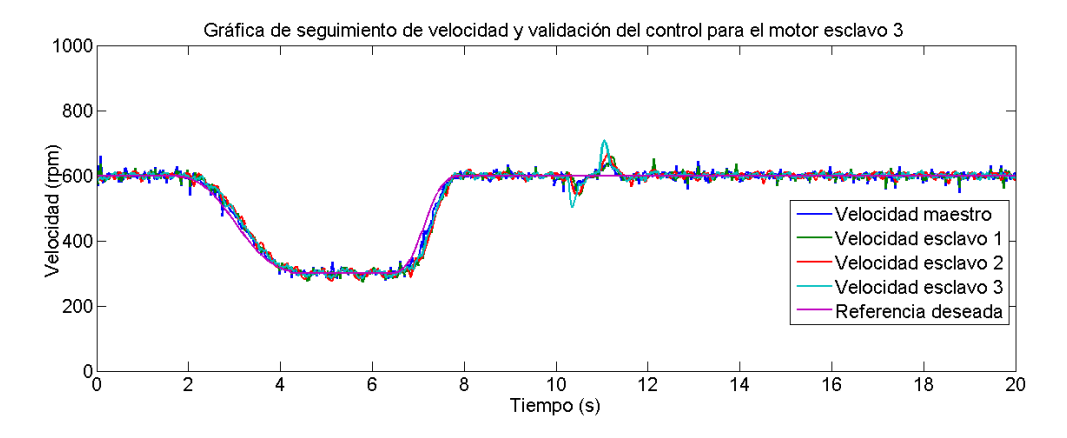

<span id="page-78-0"></span>Figura 4.19: Gráfica de validación de control y seguimiento de velocidades con perturbación al motor esclavo 3

### Pruebas de sincronización y consenso de velocidades

Las pruebas previas de control y seguimiento de velocidades tienen como objetivo principal verificar el funcionamiento adecuado del sistema, sentando las bases para llevar a cabo pruebas adicionales. En este caso, se llevarán a cabo cuatro pruebas adicionales que implican la activación de todas las cargas en momentos específicos, así como la realización de diferentes seguimientos de trayectoria. Además, se realiza una prueba adicional en la que se introducen perturbaciones m´as intensas de las que el sistema de control normalmente puede enfrentar.

#### Primer y segunda prueba

En esta primera prueba, se realiza un cambio de velocidad desde 600 a 300 rpm en el intervalo de 1 a 5 segundos, seguido de otro cambio desde 300 rpm hasta 600 rpm en el intervalo de 6 a 8 segundos. En el tiempo t=10s, se introduce una perturbación en el motor maestro, y en  $t=12$ s se activa una segunda perturbaci´on en el motor esclavo 1. Luego, en los tiempos  $t=14$ s y  $t=16$ s, se activan las cargas en los motores esclavo 2 y esclavo 3, respectivamente. Los resultados de esta prueba se muestran en la figura [4.20.](#page-79-0)

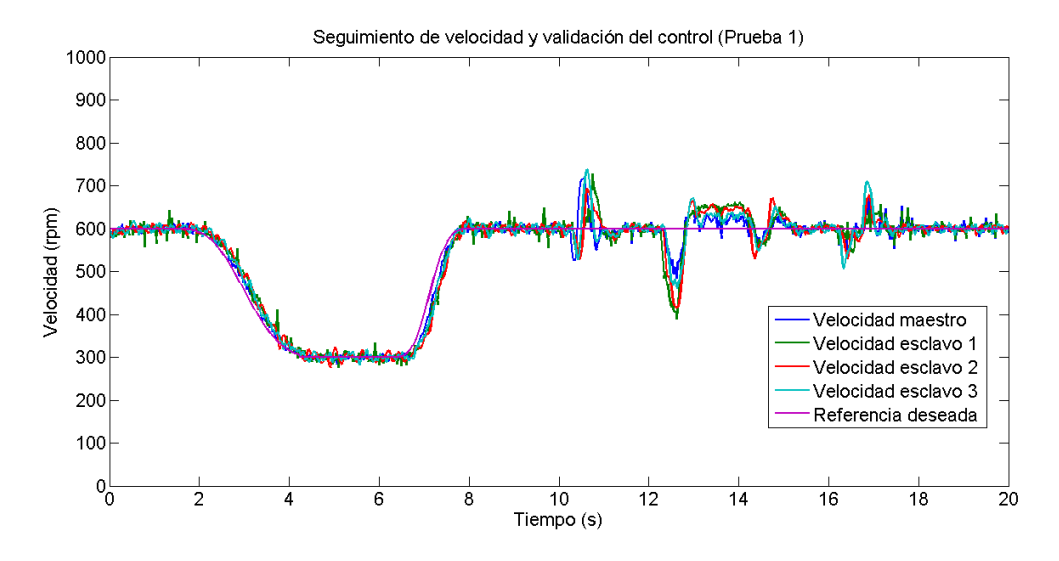

<span id="page-79-0"></span>Figura 4.20: Gráfica de validación del consenso y sincronización del sistema físico (Prueba 1)

Se puede observar que la sincronización funciona correctamente, ya que si se perturba un motor, los demás motores siguen el mismo comportamiento como si la perturbación hubiera ocurrido en cada uno de ellos. Además, el control logra regresar todas las velocidades a la misma referencia deseada.

Además, con el fin de observar lo que ocurre cuando la perturbación supera la capacidad del sistema para soportarla, se llevó a cabo una prueba adicional en la cual se aplic´o esta carga al motor maestro. Los resultados de esta prueba se pueden apreciar en la figura [4.21.](#page-80-0)

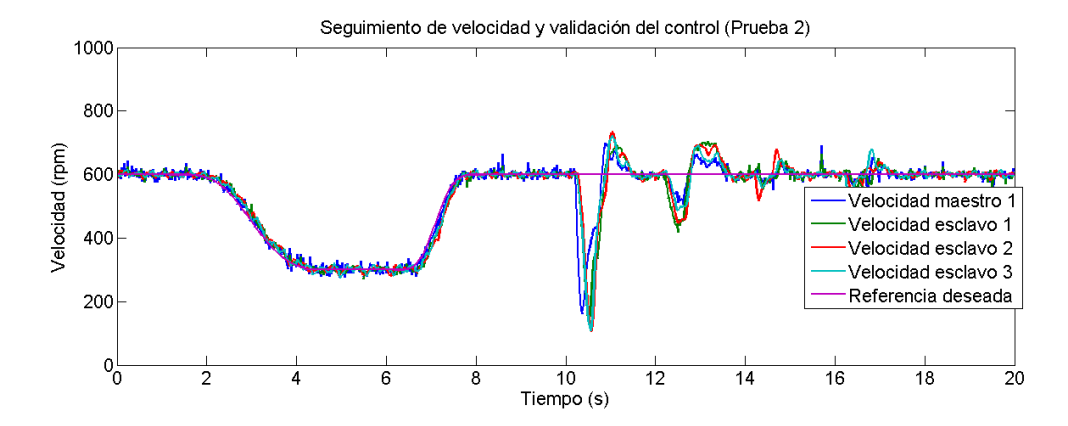

<span id="page-80-0"></span>Figura 4.21: Gráfica de validación del consenso y sincronización del sistema físico (Prueba 2)

### Tercera prueba

En esta segunda prueba se llevó a cabo un seguimiento de travectoria que va desde 200 rpm hasta 400 rpm en un período de 2 a 6 segundos, seguido de un segundo trayecto que va desde 400 rpm hasta 600 rpm en un intervalo de 7 a 9 segundos. En cuanto a las cargas, se aplicó una perturbación al motor maestro en  $t=9s$ , seguida de otra perturbación al primer motor esclavo en t=11s. Posteriormente, se realizaron dos perturbaciones adicionales en  $t=14s$  y  $t=15s$  para los motores esclavo 2 y 3, respectivamente. En la figura [4.22](#page-81-0) se presentan los resultados obtenidos de esta prueba. En general, se puede observar que tanto el seguimiento de trayectoria como el control de velocidad son adecuados, ya que no se observa una variación significativa de la velocidad de referencia. Esto indica que el sistema es capaz de mantener la sincronización y el consenso entre los motores, a pesar de las perturbaciones aplicadas.

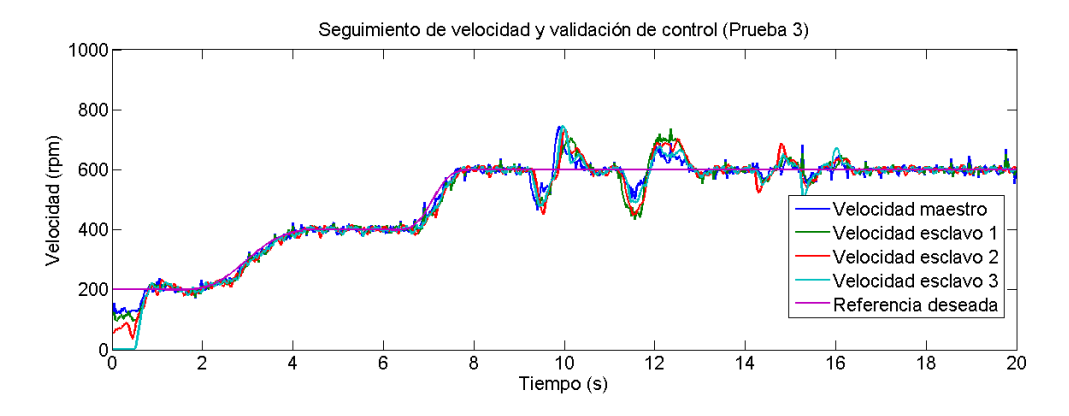

<span id="page-81-0"></span>Figura 4.22: Gráfica de validación del consenso y sincronización del sistema físico (Prueba 3)

### Cuarta prueba

En esta última prueba de validación del funcionamiento del sistema, se establece una trayectoria que va desde 600 rpm hasta 400 rpm en un lapso de 1 a 5 segundos. Posteriormente, se realiza un trayecto desde 400 rpm hasta 200 rpm en un lapso de 6 a 8 segundos. Para la activación de la carga, se realiza la activación en  $t=10s$  para el motor esclavo 3, seguida de la activación en  $t=12s$  para el motor esclavo 2. Luego, se realiza una nueva activación en t=14s para el motor esclavo  $2$  y en t=16s para el motor maestro. Los resultados de esta prueba se muestran en la figura [4.23.](#page-82-0)

#### 4.5. RESULTADOS 63

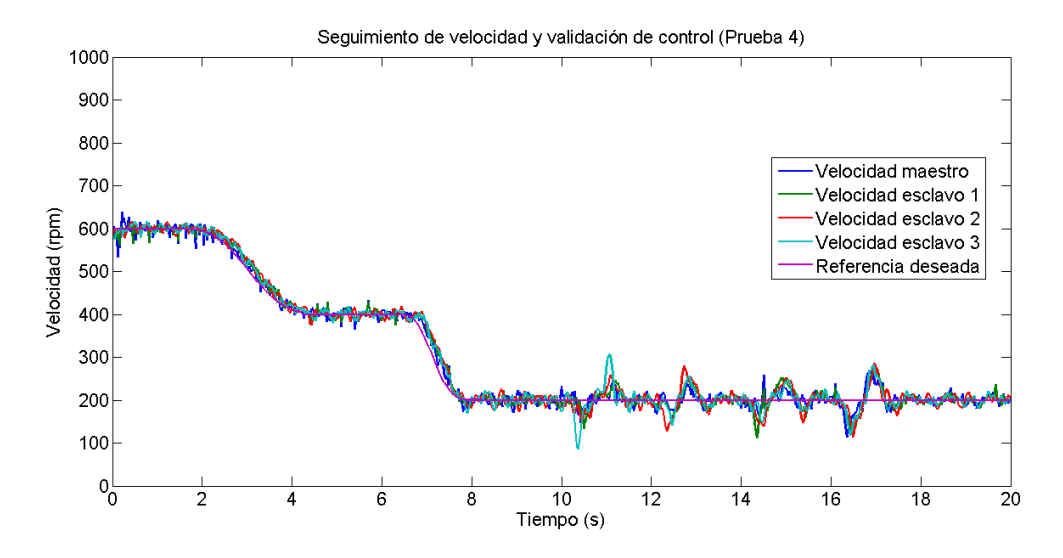

<span id="page-82-0"></span>Figura 4.23: Gráfica de validación del consenso y sincronización del sistema físico (Prueba 4)

En esta sección se validaron todos los resultados del sistema físico, por lo que Se puede concluir que, al igual que en las pruebas anteriores, el sistema de control es robusto y capaz de adaptarse a los cambios de velocidad generados por la trayectoria deseada, logrando retornar a la referencia deseada en cada caso. Adem´as, las pruebas realizadas demuestran que la sincronización de las cuatro velocidades del sistema se lleva a cabo de manera adecuada. Esto confirma la eficacia y funcionamiento satisfactorio del sistema de control en general.

# Capítulo 5

# Conclusiones

En este trabajo de tesis, se llevó a cabo una evaluación exhaustiva de la sincronización y el consenso en un sistema compuesto por cuatro motores de CD. Para evaluar dicho sistema, inicialmente se implementó un seguimiento de velocidades, donde el motor maestro establecía la referencia de velocidad y los dem´as motores respond´ıan a los cambios en dicha referencia. En este aspecto, los resultados obtenidos fueron altamente satisfactorios en términos de seguimiento de velocidades. Los motores esclavos lograron ajustar su velocidad de manera precisa, demostrando un funcionamiento efectivo del sistema de seguimiento implementado.

En cuanto al control de velocidad, se a˜nadieron cuatro motores de CD a los motores de control, con el objetivo de validar el rendimiento del control implementado. Estos motores se conectaron a través de una banda transportadora, lo que permitió simular un escenario realista de control en la aplicación. Para evaluar la efectividad del control, se utilizó software programable que generaba perturbaciones en momentos específicos del tiempo, lo que llevaba al sistema a alejarse temporalmente de la referencia establecida. Sin embargo, los resultados obtenidos demostraron que el sistema era capaz de recuperarse rápidamente de dichas perturbaciones y regresar a la referencia deseada. Esto evidencia la robustez del sistema de control implementado ante perturbaciones externas, asegurando un correcto funcionamiento en situaciones adversas.

En el apartado de sincronización y consenso, se realizaron pruebas para evaluar el seguimiento de trayectoria del motor maestro y la capacidad de los motores esclavos para seguir al maestro. Estas pruebas consistieron en una combinación de seguimiento de trayectoria y control de velocidad, donde el motor maestro actuaba como referencia para los demás motores. Los resultados obtenidos fueron altamente satisfactorios, demostrando que el sistema completo es robusto ante perturbaciones y cambios en las velocidades.

En el contexto del controlador en lazo cerrado, se seleccionó un controlador proporcional integral (PI) basado en consideraciones como la planitud diferencial, la dinámica del error y la teoría de grafos. Este controlador se identificó como el más adecuado para la aplicación en cuestión, ya que permite lograr la estabilización del sistema y anticiparse a perturbaciones no previstas de manera efectiva. El controlador PI se considera robusto, lo que implica que es capaz de mantener un buen rendimiento incluso en presencia de variaciones o incertidumbres en el sistema. Esta robustez es esencial para asegurar el correcto funcionamiento del sistema y su capacidad para hacer frente a condiciones adversas.

Las simulaciones realizadas en PSIM y Simulink desempeñaron un papel crucial en la evaluación y validación teórica del controlador, así como en la sincronización y consenso del sistema. Estas simulaciones permitieron analizar el comportamiento del sistema en diferentes escenarios y condiciones, lo que brindó información valiosa sobre el desempeño esperado y la efectividad del controlador. Los resultados obtenidos en las simulaciones fueron alentadores y demostraron que el modelo teórico desarrollado podía ser aplicado exitosamente en una planta física. Estos resultados respaldaron la viabilidad y eficacia del sistema de control propuesto, lo cual fue fundamental para el desarrollo y la implementación del sistema físico.

En resumen, el concepto de sincronización y consenso de motores de corriente directa en la industria permite lograr movimientos coordinados, distribución equitativa de cargas y maximización de la eficiencia energética. Estas aplicaciones son especialmente relevantes en sistemas de producción, como bandas transportadoras, donde se busca un rendimiento óptimo y una operación eficiente. Al implementar la sincronización y el consenso, se mejora la productividad, se evitan desequilibrios y se logra un uso eficiente de los recursos, lo cual resulta beneficioso para la industria en términos de rendimiento, calidad y ahorro de costos.

Basado en lo expuesto previamente, se puede concluir que la hipótesis inicial planteada es válida y ha sido respaldada por los resultados obtenidos en la investigación. Se logró la sincronización y consenso exitoso de un grupo de motores de corriente continua utilizando el equipo dSpace, en particular el modelo CP1104, junto con la aplicación de la teoría de grafos y un enfoque maestro-esclavo. Además, todos los objetivos específicos establecidos en la investigación se consideran alcanzados de manera satisfactoria.

## 5.1. Trabajos futuros

Basándose en los resultados obtenidos y en los desafíos identificados durante la aplicación de la sincronización y consenso de velocidades, se plantean las siguientes líneas de investigación para futuros trabajos:

- Investigación de técnicas avanzadas de control para mejorar la precisión y la estabilidad del sistema de sincronización y consenso de velocidades. Esto puede incluir el uso de algoritmos de control adaptativo, control predictivo o control basado en inteligencia artificial.
- Propuesta de mejora e implementación del controlador en lazo cerrado para un robot manipulador de tres grados de libertad.
- Desarrollo de una aplicación de tecnologías de comunicación inalámbrica más robustas y eficientes para sincronizar velocidades de motores. Esto podría implicar el uso de redes de área local inalámbricas (WLAN) o tecnologías de comunicación de baja energía (por ejemplo, Bluetooth Low Energy) para una mejor transmisión de datos entre motores.
- Propuesta de control avanzado para optimizar la carga y descarga de motores y maximizar la eficiencia energética.

- Desarrollar una aplicación de la sincronización y consenso de velocidades en otros sistemas industriales, como sistemas de transporte automatizados, sistemas de manipulación de materiales o sistemas de fabricación flexible. Esto permitiría evaluar la aplicabilidad de la técnica en diferentes contextos industriales.

# **Bibliografía**

- [1] Chapman, S. J. (2006). Maquinas Electricas. McGraw-Hill Interamericana.
- [2] Lu, Y. (2022). "DC Motor Control Technology Based on Multisensor Information Fusion. Computational Intelligence and Neuroscience", 2022, 1–10. <https://doi.org/10.1155/2022/1447333>
- [3] Linares-Aranda, M., Salim-Maza, M., & González-Díaz, O.  $(2012)$ . "Sincronización de sistemas electrónicos en un mismo circuito integrado". Ingeniería, investigación y tecnología,  $13(2)$ ,  $127-139$ . https://doi.org/10.22201/fi.25940732e.2012.13n2.013
- [4] K. Dickinson. "How to Synchronize Motors with Encoder Feedback Dynapar". Dynapar Encoders: Absolute Encoder and Rotary Encoder. https://www.dynapar.com/knowledge/how-to-synchronize-motors.
- [5] K. Ismail & M. Sabar, "Speed Synchronization Technique for a Multi DC Motor System Using Serial Synchronization", 2020 International Conference on Sustainable Energy Engineering and Application (ICSEEA), Tangerang, Indonesia, 2020, pp. 1-5, doi: 10.1109/IC-SEEA50711.2020.9306178.
- [6] Olivares, D., Romero, G., Guerrero, J. A., & Lozano, R. (2020). "Robustness Analysis for Multi-Agent Consensus Systems with Application to DC Motor Synchronization". Applied Sciences, 10(18), 6521. <https://doi.org/10.3390/app10186521>
- [7] Wei Zhu, Zhong-Ping Jiang, Gang Feng."Event-based consensus of multi-agent systems with general linear models". Automatica. Volume 50. Issue 2. 2014. Pages 552-558. ISSN 0005-1098
- [8] J. López-Cascante. "Diseño de un sistema de control de posición y transporte para bandejas plásticas en una máquina dosificadora de grasa en la empresa ControlSoft". TEC Empresarial. vol 12. no 2. pp 61-68. 2018.
- [9] Direct Current Motor Basics. (2003, 1 de octubre). ECM. [https://www.ecmweb.com/archive/article/20893400/](https://www.ecmweb.com/archive/article/20893400/direct-current-motor-basics) [direct-current-motor-basics](https://www.ecmweb.com/archive/article/20893400/direct-current-motor-basics)
- [10] Pinto, Vítor H., José Goncalves, & Paulo Costa. 2020. "Modeling and Control of a DC Motor Coupled to a Non-Rigid Joint Applied System Innovation 3", no. 2: 24. <https://doi.org/10.3390/asi3020024>
- [11] Batlle, C., & Dòria-Cerezo, A. (2012). "De la mecánica clásica y las leyes de Kirchhoff a los sistemas hamiltonianos con puertos". La Gaceta de la RSME, 0(0), 1–21.
- [12] DC Motor Control Using H Bridge. (2016, 5 de febrero). Engineers Garage. [https://www.engineersgarage.com/](https://www.engineersgarage.com/dc-motor-control-using-h-bridge/) [dc-motor-control-using-h-bridge/](https://www.engineersgarage.com/dc-motor-control-using-h-bridge/)
- [13] Dixon, J. W., & Leal, L. A. (2002). "Current control strategy for brushless DC motors based on a common DC signal. IEEE Transactions on Power Electronics", 17(2), 232–240. [https://doi.org/10.1109/](https://doi.org/10.1109/63.988834) [63.988834](https://doi.org/10.1109/63.988834)
- [14] Alvarez, M(2012). "Modelo matemático de un motor de corriente contínua separadamente excitado: Control de velocidad por corriente de armadura". Latin American Journal of Physics Education, 6(1), 108-115.
- [15] State Variables. (1995). En Systems and Control (pp. 407–444). WORLD SCIENTIFIC. [https://doi.org/10.1142/9789812830746\\_](https://doi.org/10.1142/9789812830746_0016) [0016](https://doi.org/10.1142/9789812830746_0016)
- [16] Ogata, K. (2010). Modern Control Engineering. PRENTICE HALL.
- [17] L. Biagiotti, C. Melchiorri."Trajectory Planning for Automatic Machines and Robots". 1a. Edición, 2008, Springer-Verlag,New York, NY, USA.
- [18] G. Franklin, J. Da Powell, & A. Emami-Naeini, Feedback Control of Dynamic Systems, 7th Edition. Pearson, 2014.
- [19] 1. Zhou J, Hou Y, Mason MT. Pushing revisited: Differential flatness, trajectory planning, and stabilization. The International Journal of Robotics Research. 2019;38(12-13):1477-1489. doi:10.1177/0278364919872532
- [20] J. Linares-Flores, A.García-Alberto, A. Orantes-Molina. "Arranque Suave de un motor de CD a través de un convertidor reductor CD-CD". Ingeniería Investigación y Tecnología. Vol. XII, Núm. 2, 2011,pp 137-148.
- [21] Monasterio-Huelin, F., Gutiérrez-, A., & Larraga, B. (2023). "Modelado de un motor de CD". UPM.
- [22] Nise, N. S. (2013). Control Systems Engineering. Wiley and Sons, Incorporated, John.
- [23] Hernández-Cervantes, A., Oliver-Salazar, M., & Sira-Ramirez, H. (2014). "Seguimiento de una trayectoria de velocidad de una Configuración Buck-Motor de CD Mediante el Control Basado en la Realimentación de la Salida Pasiva de la Dinámica Exacta del Error de Seguimiento". Congreso Latinoamericano de Control Automático, XVI(1), 1–6.
- $[24]$  Hérnandez San José, J. A. (2019). "Utilización de curvas de Bézier para la mejora de trayectorias GNSS en entornos urbanos "[Maestría] inédita]. Universidad Carlos III de Madrid.
- [25] Martinez, J. C., Lescas, R., José, A., Ortiz, S., & Linares, J. (2014). "Control robusto de arranque suave de velocidad angular bidireccional para un motor de CD". Pistas Educativas, 35(108), 25–39.
- [26] Xiao-Jian Li, Guang-Hong Yang, "Adaptive decentralized control for a class of interconnected nonlinear systems via backstepping approach

and graph theory", Automatica, Volume 76, 2017, Pages 87-95, ISSN 0005-1098.

- [27] Zheng, S. (2021). "Study of Graph Theory, Distributed Average Consensus Algorithm and Centralized Algorithm". arXiv preprint ar-Xiv:2101.10523.
- [28] Olfati-Saber, R., Murray, R. M., 2004a. "Consensus problems in networks of agents with switching topology and time-delays". Automatic Control, IEEE Transactions on 49 (9), 1520–1533. DOI: 10.1109/TAC.2004.834113
- [29] J. P. S´anchez-Santana, J. F. Guerrero-Castellanos, M. G. Villarreal-Cervantes y S. Ramírez-Martínez, "Control distribuido y disparado por eventos para la formación de robots móviles tipo  $(3,0)$ ", Memorias del XXVII Congreso Nacional de la Sociedad Mexicana de Ciencias Computacionales (ENC 2017), México, 2017, pp. 1-6.
- [30] O. Demir, J. Lunze, "Event-based synchronisation of multi-agent systems\*", IFAC Proceedings Volumes, Volume 45, Issue 9, 2012, Pages 1-6, ISSN 1474-6670, ISBN 9783902823007.
- [31] Hernández-Méndez, A., Guerrero-Castellanos, J. F., Orozco-Urbieta, T., Linares-Flores, J., Mino-Aguilar, G., y Curiel, G. (2021). "Comunicación distribuida activada por eventos para la sincronización de velocidad angular de motores BLDC en red". Revista Iberoamericana de Automática e Informática industrial, 18(4), 360.
- [32] Franklin, G. F., Powell, J. D., & Emami-Naeini, A. (2014). Feedback control of dynamic systems. Pearson.
- <span id="page-91-0"></span>[33] Carlos Gerardo, H. & Manuel Guillermo, Q., 2013. "Obtención experimental de los parámetros del motor que se utilizará en el sistema de locomoción de una esfera rodante". Trabajo de Grado. Universidad Pontificia Bolivariana.
- [34] V. Benitez, "Control por retroalimentación de estados para un motor de corriente directa implementado en un procesador digital de señales y Matlab", Tesis de licenciatura, Universidad de Sonora, Sonora, 2015.

# Apéndice A

# Programa del motor CD en Simnon

```
STATE ia w
DER dia dw
TIME t
" Ecuaciones de mov. del motor de cd:
TL= 0dia =-(Ra/La) * ia - (k/La) * w + (1/La) * udw=(k/J)*ia-(B/J)*w-(1/J)*TL" Control por retroalimentacion de estados
wd= 250
u=ub-k1*(ia-iab) - k0*(w-wb)ub = ((B * Ra / k) + k) * wdiab=(B/k)*wdwb=wd
k1=(2*z*wn-(B/J)) * La–Rak0=aux1*(J*La/k) – k
aux1=wn^2 – ((Ra+k1) / (La)) * (B/J)" Valores de los parametros:
Ra : 6 . 1 4
k : 0. 0 4 9 1 3
B: 4 1E−6
La : 8 . 9 E−3
J : 7 . 9 5E−6
wn: 5 0 0
z : 0 . 7 0 7
END
```
# Apéndice B

# Programa de consenso en Simnon

```
STATE i1 i2 i3 i4 w1 w2 w3 w4
DER di1 di2 di3 di4 dw1 dw2 dw3 dw4
TIME t
i 1 : 0.1i 2 : 0.1i3:0.1i 4 : 0.1w1:400w<sub>2:300</sub>
w3: 2 0 0
w4:100"Modelo dinamico del motor 1
di 1 = -(R/L) * i 1 - (K/L) * w1 + (1/L) * u1dw1=(K/J)*(1-(D/J)*w1)" Modelo dinamico del motor 2
di2 = -(R/L) * i2 - (K/L) * w2 + (1/L) * u2dw2=(K/J)*(2-(D/J)*w2)" Modelo dinamico del motor 3
di 3=−(R/L) * i 3 −(K/L) * w3 + (1/L) * u 3
dw3=(K/J)*(3-(D/J)*w3)" Modelo dinamico del motor 4
di 4 = -(R/L) * i 4 - (K/L) * w4 + (1/L) * u4dw4=(K/J)*(1-(D/J)*w4)" Control de CONSENSO de los 4 DC motors
a l f a = ((K<sup>2</sup>)/(R))+Dbeta=(K/R)u1=(J/beta) * v1+(a1fa/beta) * w1v1=C∗(wd−w1)−2∗C∗w1+C∗w2+C∗w4
u2=(J/beta) * v2+(a1fa/beta) * w2v2=C∗w1−2∗C∗w2+C∗w3
u3=(J/beta)*v3+(a1fa/beta)*w3v3=C∗w2−2∗C∗w3+C∗w4
u4=(J/beta) * v4+(a1fa/beta) * w4v4=C∗w1+C∗w3−2∗C∗w4
R: 6.14K: 0. 0 4 9 1 3
D: 40.923E−6
L: 8.9E-3J : 7 . 9 5E−6
wd: 4 0 0
C: 25END
```
# Apéndice C

# Parámetros del motor CD para MATLAB

```
R = 6.14;
K = 0.04913;D=40.923E−6;
L=8.9E-3;J=7.95E−6;
```
wd=300;  $zeta = 0.707;$ 

 $wn = 1.5*(K)/sqrt(1*L)$  ;

lan1=2∗zeta\*wn; lan0=wn∗wn;

 $beta=(K/R);$ 

a l f a =  $((K*K) / (R)) +D;$ 

clc;

```
77
```
78 APÉNDICE C. PARÁMETROS DEL MOTOR CD PARA MATLAB

# Apéndice D

# Diseño de la plataforma experimental

### D.1. Diseño y construcción del sistema mecánico

En términos generales, la parte mecánica incluye cuatro bandas transportadoras que están conectadas a dos motores cada una. Uno de los motores se utiliza para regular la velocidad y aplicar el control, mientras que el otro motor se encarga de generar la carga para validar el control en los motores principales. Debido a los requisitos de este sistema, se requieren dos bases para colocar los motores, adem´as de una base contenedora. Por lo tanto, se llevó a cabo un diseño CAD para estas bases. Las dimensiones de los dibujos técnicos se pueden encontrar en el apéndice [F.](#page-130-0)

Además, en el apéndice [G](#page-136-0) se presentan los datos técnicos de los motores utilizados tanto para los motores de control como para los motores de carga.

### D.1.1. Ensamble del modelo

El modelo mecánico completo anteriormente descrito se muestra en la figura [D.1](#page-99-0)

También se muestra una vista frontal del mismo diseño en la figura [D.2.](#page-100-0)

80 APÉNDICE D. DISEÑO DE LA PLATAFORMA EXPERIMENTAL

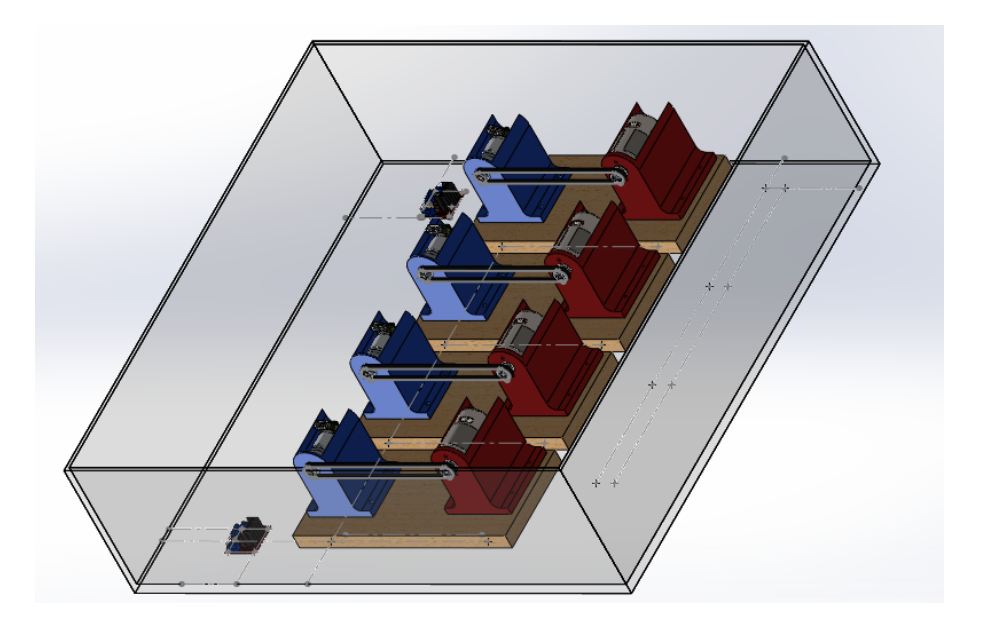

Figura D.1: Ensamble preliminar del sistema mecánico

<span id="page-99-0"></span>En este caso, las bases de color azul representan las bases utilizadas para los motores que controlan la velocidad del sistema, mientras que las bases de color rojo son para los motores que generarán una carga para validar el control del sistema. El esquema técnico del conjunto y las dimensiones se presentan de igual manera en el apéndice [F.](#page-130-0)

## D.2. Diseño del sistema electrónico

El sistema electrónico desempeñará un papel fundamental en la transmisión de señales digitales y analógicas a la tarjeta dSpace 1104. Esto se logrará mediante el uso de puentes H, cables de interconexión, lectura de velocidades, activación de salidas digitales y suministro de energía. Dado que la tarjeta de pruebas solo permite la lectura de dos velocidades, será necesario adaptar un circuito que permita acceder a las velocidades restantes. Para ello, se utilizará un conversor de frecuencia a voltaje. En los siguientes apartados se describirá con mayor detalle el procedimiento.

### D.2. DISEÑO DEL SISTEMA ELECTRÓNICO  $^{81}$

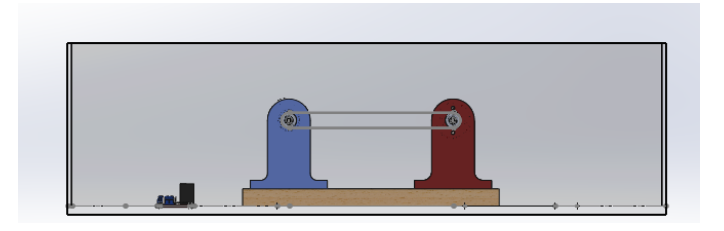

<span id="page-100-0"></span>Figura D.2: Ensamble preliminar del sistema mecánico (vista frontal)

### D.2.1. Componentes eléctricos de la plataforma

### Actuadores

La lista de componentes de este apartado se muestran en la tabla [D.1.](#page-101-0)La figura [D.3](#page-100-1) muestra los componentes utilizados, cada uno de ellos enumerado de acuerdo a su correspondencia según la tabla.

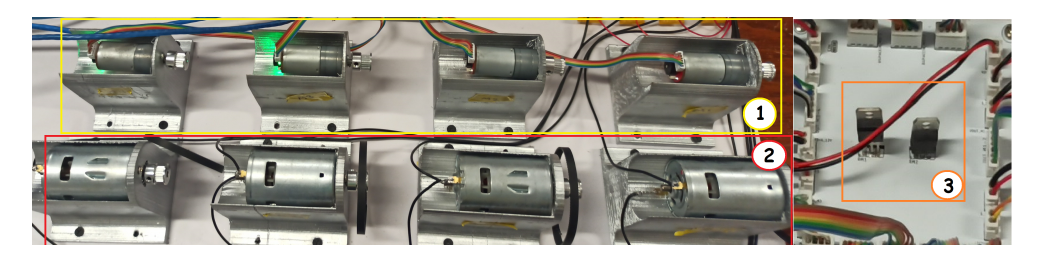

<span id="page-100-1"></span>Figura D.3: Componentes utilizados en el apartado de actuadores: 1)Motores de control, 2)Motores generadores de carga mecánica, 3)Sección de alimentación lógica para los dos motores de control restantes

Donde en la sección 1 son los motores de control, la sección 2 corresponde a los motores de activación de carga y la sección 3 se refiere a la alimentación lógica de los motores de control.

### Activación de la carga

Con el fin de validar el control de los motores, se requiere utilizar una fuente de alimentación adicional para activar los motores de carga. Esto se logra mediante el uso de relés que permiten activar dicha alimentación a través de salidas lógicas directamente desde la dspace. La figura [D.4](#page-102-0) muestra los componentes físicos con su respectiva enumeración.

## 82 APÉNDICE D. DISEÑO DE LA PLATAFORMA EXPERIMENTAL

| Número                      | Nombre             | Número de<br>Elementos | Características                                                              |
|-----------------------------|--------------------|------------------------|------------------------------------------------------------------------------|
| $\mathbf{1}$                | Motor CD JGA25-371 | $\overline{4}$         | Vin: 6-12 V<br>Vel $(rpm): 1930$ rpm<br>Vlogic: $5 - 9$ V<br>Torque: 1 Kg Cm |
| $\mathcal{D}_{\mathcal{L}}$ | Motor CD 775 12V   | $\overline{4}$         | Vin: $12 - 36$ V<br>Vel $(rpm): 3500$ rpm<br>Torque: $5.1883$ Kg Cm          |
| 3                           | L7805              | $\mathcal{D}$          | Regulador de voltaje<br>Vin:8 - 25 V<br>Vout: 5V<br>Tout: $1.5 A$            |
| 1,2                         | Banda dentada GT-2 | $\overline{4}$         | Grosor: 6mm<br>Paso: 2mm<br>Ancho: 6mm<br>Altura diente: 0.75mm              |

<span id="page-101-0"></span>Tabla D.1: Componentes utilizados en el apartado de actuadores

De igual manera, en la tabla [D.2](#page-102-1) se detallan las características de dichos componentes.

### D.2. DISEÑO DEL SISTEMA ELECTRÓNICO  $83$

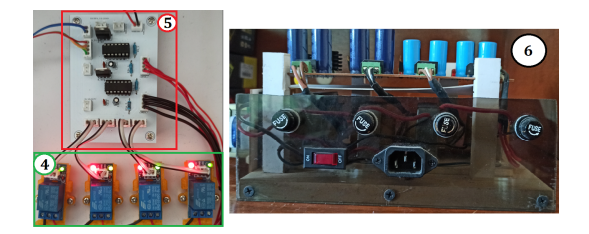

<span id="page-102-0"></span>Figura D.4: Componentes utilizados en el apartado de activación de carga:4) Relevadores de activación de carga 5)Circuito ADC, 6)Fuente de alimentación para los motores de carga

Tabla D.2: Componentes utilizados en el apartado de activación de carga

<span id="page-102-1"></span>

| Número | Nombre       | Número de | Características               |  |
|--------|--------------|-----------|-------------------------------|--|
|        |              | elementos |                               |  |
|        | Relé         |           | Vmax: $10A/30VDC$             |  |
| 4      |              | 4         | Control: TTL $(3.3 \circ 5V)$ |  |
|        |              |           | Canales: 1                    |  |
| 5      | ADC          |           | Circuito ADC                  |  |
|        |              |           | LM2907                        |  |
|        |              |           | Resistores                    |  |
|        |              |           | Capacitores                   |  |
|        |              |           | Regulador de voltaje          |  |
|        | Fuente de    |           | Fuente DC de 15V a 2 A        |  |
|        | alimentación |           |                               |  |

### Circuito conversor analógico-digital ADC

Como se mencion´o previamente, debido a que el equipo dspace solo permite la lectura de dos encoders, es necesario utilizar un conversor de frecuencia a voltaje para obtener las lecturas de velocidad de los motores restantes. Este circuito está compuesto principalmente por componentes básicos como resistencias y capacitores. En la figura [D.5](#page-103-0) se muestran los componentes del circuito conversor analógico-digital.

Asimismo, en la tabla [D.3](#page-104-0) se encuentran detalladas las características de estos componentes.

El propósito principal es leer las velocidades de los motores mediante los

## 84 APÉNDICE D. DISEÑO DE LA PLATAFORMA EXPERIMENTAL

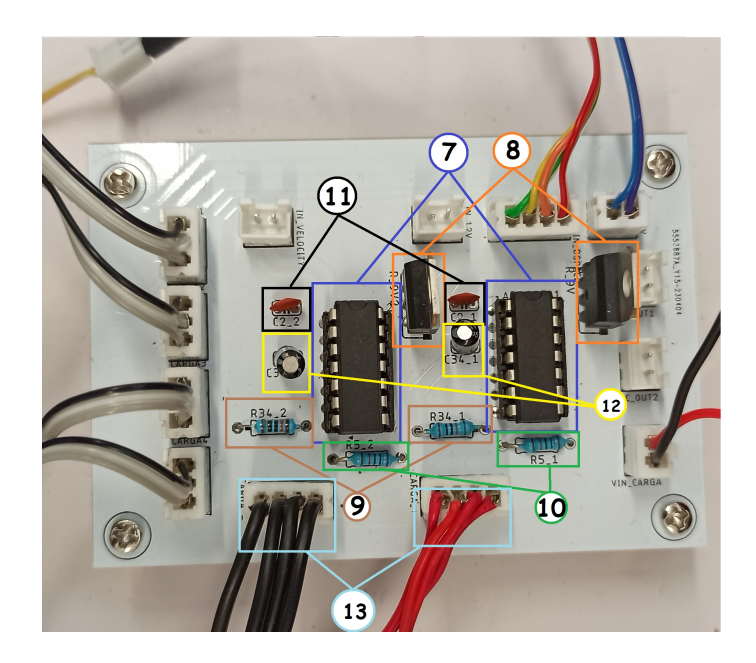

Figura D.5: Componentes utilizados en el apartado del conversor analógicodigital: 7)Conversores de frecuencia a voltaje, 8)Alimentación de los convertidores, 9)Resistores  $100k\Omega$ ,  $10$ )Resistores  $10k\Omega$ ,  $11$ )Capacitores  $0.1uF$ ,  $12)$ Capacitores 1uF), 13)Alimentación 15V DC

<span id="page-103-0"></span>canales del encoder de cada uno. El circuito se diseñó en conjunto con la activación de los motores de carga. La enumeración 13 corresponde a la alimentación de dichos motores, donde los cables rojos indican el lado positivo de los 15 V, mientras que los cables negros representan el lado negativo. Estas lecturas de velocidad deben ingresar al equipo Dspace a través de canales analógicos, y posteriormente, mediante software, se realizará la conversión adecuada de la lectura de velocidad en función de la frecuencia generada por los motores.

<span id="page-104-0"></span>

| Número | Nombre                                | Número de<br>elementos | Características                                                       |
|--------|---------------------------------------|------------------------|-----------------------------------------------------------------------|
| 7      | Convertidor<br>Frecuencia-<br>Voltaje | $\overline{2}$         | Vin: 6 - 28V<br>$T:25^{\circ}C$<br>$f: 0-10kHz$<br>Vout: $0 - 9$ V    |
| 8      | L7809                                 | $\overline{2}$         | Regulador de voltaje<br>$Vin: 9 - 35$ V<br>Io: $1.5 A$<br>$V_0$ : 9 V |
| 9      | Resistor                              | $\overline{2}$         | Valor: $100K\Omega$                                                   |
| 10     | Resistor                              | $\overline{2}$         | Valor: $10K\Omega$                                                    |
| 11     | Capacitor                             | $\overline{2}$         | Valor: $0.1 \text{ uF}$                                               |
| 12     | Capacitor                             | $\overline{2}$         | Valor: 1 uF                                                           |
| 13     | Alimentación                          |                        | Fuente 15 V a 2 A                                                     |

Tabla D.3: Componentes utilizados en el apartado del conversor analógicodigital

### Circuito de control

El circuito de control desempeña múltiples funciones, como regular la velocidad, activar la carga en un momento específico, proporcionar alimentación lógica a los relés y controlar el sentido de los motores, que en este caso solo se realiza en una dirección. En la figura [D.6](#page-105-0) se pueden observar los componentes de este circuito, que incluyen puentes H y el equipo dspace. De igual forma las características de dichos componentes se muestran en la tabla [D.4.](#page-106-0)

Estos componentes electrónicos son vital importancia, ya que el equipo dspace es responsable de llevar a cabo los cálculos necesarios para lograr el objetivo principal, que es la sincronización del grupo de motores de corriente directa utilizando una velocidad de referencia. La programación de la tarjeta dspace se realiza mediante diagramas de bloques en MATLAB Simulink, lo que garantiza una gran robustez en este contexto específico.

## 86 APÉNDICE D. DISEÑO DE LA PLATAFORMA EXPERIMENTAL

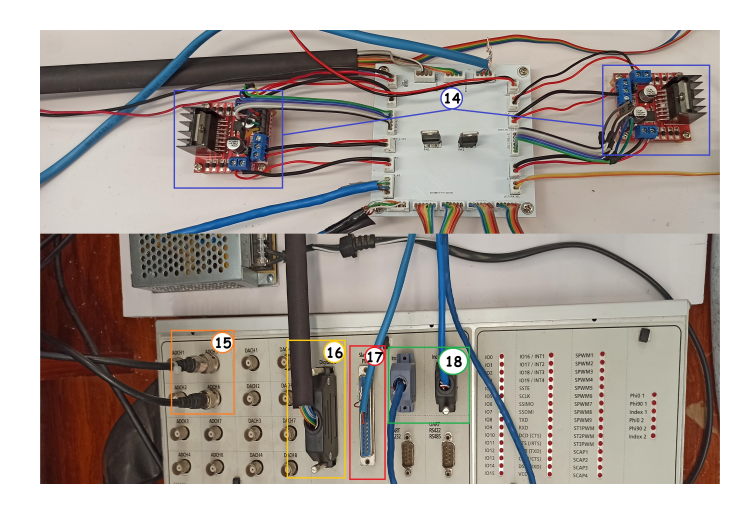

Figura D.6: Componentes utilizados en el apartado del sistema de control: 14)Puentes H, 15)Lectura ADC, 16)Entradas/Salidas digitales, 17)Salidas PWM, 18)Lectura de encoder para dos motores de control

### <span id="page-105-0"></span>Alimentación del sistema

El suministro de energía del sistema se compone de un único componente principal, que es una fuente conmutada con una tensión de 12 V y una corriente de 10 Amperios. En la figura [D.7](#page-105-1) se presenta visualmente esta fuente de alimentación, mientras que en la tabla [D.5](#page-106-1) se detallan las características principales de la misma.

<span id="page-105-1"></span>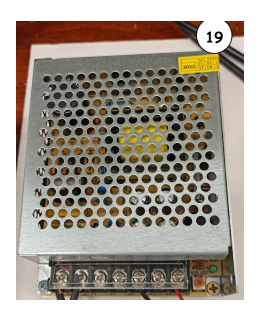

Figura D.7: Alimentación del sistema: Fuente de 12V DC a 10 A

| Número | Nombre           | Número de<br>elementos | Características                               |
|--------|------------------|------------------------|-----------------------------------------------|
| 14     | Puentes H L298N  | $\overline{2}$         | Canales: 2<br>Vlogico: $5V$<br>Vin: $5 - 35V$ |
| 15     | <b>ADCH</b>      | $\overline{2}$         | Lectura del ADC                               |
| 16     | Digital $I/O$    | $14 \;{\rm (pines)}$   | Pines $I/O: 19$<br>Alimentación: 5V           |
| 17     | <b>PWM</b>       | 4 (pines)              | Canales PWM: 16<br>Alimentación: 5V           |
| 18     | Lectura Encoders | 2 (entradas)           | Resolución: 16 bits<br>f muestreo: alta       |

<span id="page-106-0"></span>Tabla D.4: Componentes utilizados en el apartado de control

Tabla D.5: Características del elemento alimentador del sistema

<span id="page-106-1"></span>

| Número | Nombre                         | Número de<br>elementos | Características                                                        |
|--------|--------------------------------|------------------------|------------------------------------------------------------------------|
| 19     | Alimentación<br>del<br>sistema |                        | Vin: 110V AC<br>Vo: $12$ V DC<br>Io: $10 \text{ A}$<br>Potencia: 120 W |

## D.2.2. Caracterización del motor

Para que el sistema funcione correctamente, es necesario contar con datos reales del motor. Dado que se están utilizando cuatro motores idénticos, solo se requieren las caracter´ısticas de uno de ellos. El procedimiento utilizado se basa en el documento titulado "Obtención experimental de los parámetros del motor que se utilizará en el sistema de locomoción de una esfera rodante" [\[33\]](#page-91-0). Este procedimiento se centra principalmente en la medición del voltaje en los devanados primarios del motor, así como la corriente de armadura y la velocidad del rotor. Se ha creado una tabla que recopila estos parámetros y se realiza un promedio, como se muestra en la tabla [D.6.](#page-107-0)

<span id="page-107-0"></span>

| Medición              | u(V)  | $i_a(A)$ | $\omega$ (rpm) |
|-----------------------|-------|----------|----------------|
|                       | 11.80 | 0.1      | 2035.14        |
| $\mathcal{D}_{\cdot}$ | 11.03 | 0.09     | 1904.85        |
| 3                     | 8.92  | 0.09     | 1534.75        |
| 4                     | 7.85  | 0.08     | 1350.3         |
| Promedio              | 9.9   | 0.09     | 1706.29        |

Tabla D.6: Promedio de las mediciones de los parámetros principales del motor de CD JGA25-371

En relación a la tabla anterior, el símbolo u representa la medición del voltaje en los devanados del motor (expresado en volts),  $i_a$  corresponde a la corriente de armadura en amperes, y finalmente  $\omega$  indica la velocidad medida en revoluciones por minuto. Es importante realizar la conversión de esta última magnitud a radianes por segundo  $(\text{rad/s})$  para el cálculo de los demás parámetros.

Una vez recopilados estos datos, el siguiente paso consiste en calcular la constante electromotriz  $(K_e)$ . Se asume que el valor de la constante de fuerza electromotriz y la constante de par motor son iguales, es decir,  $K_e = K_m = K$ . El circuito equivalente utilizado para el cálculo de esta constante se ilustra en la figura [D.8.](#page-108-0)

Para el cálculo de dicha constante es necesario aplicar las leyes de voltajes de Kirchoff, esto es:

$$
K_e = \frac{E_a}{\omega(t)}\tag{D.1}
$$

En donde  $E_a$  está dada en Volts y  $\omega(t)$  en radianes por segundo (rad/s).

El circuito equivalente del sistema utiliza la resistencia y la corriente de armadura. Teniendo en cuenta que las mediciones están en voltios y asumiendo que la diferencia de potencial u menos el producto de la resistencia del devanado del rotor  $R_a$  por la corriente de armadura  $i_a$  es igual al voltaje de la fuerza electromotriz  $E_a$ , al sustituir estos valores en la ecuación mencionada se obtiene la siguiente expresión:

$$
K_e = \frac{u - i_a R_a}{\omega(t)}
$$
 (D.2)
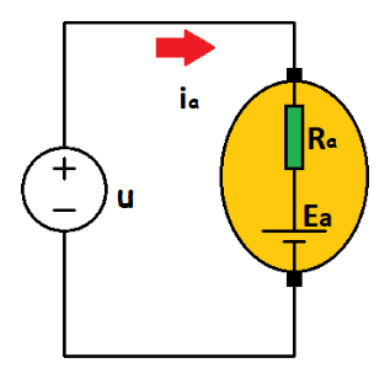

Figura D.8: Circuito equivalente para el cálculo de la constante electromotriz

Donde u debe ser medida en volts,  $i_a$  en amperes,  $R_a$  en Ohms y  $\omega(t)$  en radianes sobre segundo (rad/s).

Para determinar la resistencia de armadura, se utilizó un multímetro colocando las puntas de medición en las terminales de los devanados del motor. El resultado obtenido fue una resistencia de armadura de 7.1 Ω. De manera similar, se midió la inductancia de armadura utilizando un inductómetro, obteniendo un valor de  $L_a = 0.002987$  H.

Con estos parámetros medidos se puede conocer en su totalidad el valor de la constante electromotriz. Se debe realizar la velocidad de rpm a rad/s.

Haciendo uso de la ecuación [D.2:](#page-107-0)

$$
K_e = \frac{9.9V - (0.9A)(7.1\Omega)}{178.6826888 \ rad/s} = 0.051829307 \ \frac{V}{rad \ s}
$$

Para calcular la constante de tiempo mecánica (ts), se utilizó un osciloscopio para medir la respuesta transitoria de velocidad en estado estable, que corresponde al  $63.3\%$  del crecimiento dinámico. Esto se puede observar en la figura [D.9,](#page-109-0) donde se obtuvo un tiempo de 156 ms (ts  $= 0.156$ ).

La constante de tiempo mecánica se calcula como la cuarta parte de la

## $90$  APÉNDICE D. DISEÑO DE LA PLATAFORMA EXPERIMENTAL

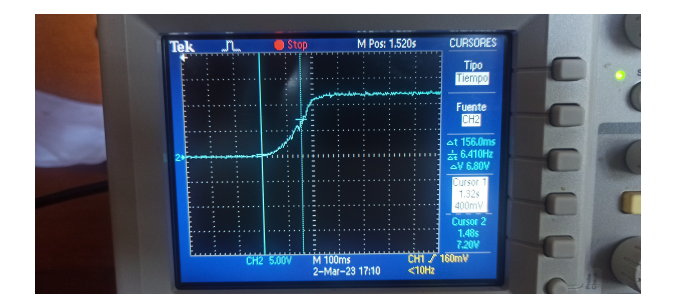

Figura D.9: Cálculo de la constante de tiempo de estabilización mecánica

<span id="page-109-0"></span>constante de estabilización mecánica, por lo tanto,  $tm=0.039s$ .

La ecuación  $D.3$  es necesaria para el cálculo del momento de inercia  $(J)$ .

<span id="page-109-1"></span>
$$
J = \frac{t_m K^2}{R_a} \tag{D.3}
$$

Donde las unidades de J son  $Kg.m^2,t_m$  está medida en segundos, K es la constante anteriormente calculada y  $R_a$  es la resistencia de armadura medida en ohms. Sustituyendo los valores se obtiene lo siguiente

$$
J = \frac{(0.039s)(0.051829307)^2}{7,1\Omega} = 1.47556E - 05 \text{ K}g.m^2
$$

Para la corriente de arranque  $(i_{arr})$  es necesario aumentar la tensión de manera progresiva en los terminales del motor con corriente continua hasta que se observe que el eje comienza a girar. En ese momento, se debe detener el aumento de voltaje y medir la corriente que fluye a través del motor utilizando un amperímetro, lo que permitirá conocer la corriente necesaria para el arranque del motor. Las mediciones muestran  $i_{arr} = 0.06A$ . A través de este cálculo se puede obtener directamente el torque de fricción por medio de la siguiente ecuación:

$$
T_f = K_m i_{arr} \tag{D.4}
$$

Sustituyendo valores se obtiene:

$$
T_f = (0.05182931 \frac{Nm}{A})(0.06A) = 0.003109758 N.m
$$

Finalmente se obtiene la fricción de Coulomb por medio de la siguiente fórmula:

<span id="page-110-0"></span>
$$
B = \frac{T_m}{\omega(t)} = \frac{T_m - T_f}{\omega(t)}
$$
(D.5)

Donde  $T_m$  es el torque mecánico,  $T_f$  el torque de fricción y  $\omega(t)$  la velocidad en radianes por segundo. Para el torque mecánico es necesario hacer uso de la siguiente ecuación:

$$
T_m = K_m i(t) = (0,004664638 \frac{Nm}{A})(0,09A) = 0,004664638 N.m
$$

Haciendo uso de la ecuación [D.5](#page-110-0) con los datos establecidos se calcula la fricción:

$$
B = \frac{0,004664638N.m - 0,003109758N.m}{178,6826888rad/s} = 8,7019E - 06 N.m.s
$$

En la tabla [D.7](#page-110-1) se aprecian los resultados calculados.

| Parámetro                         | Símbolo | Valor      | Unidad    |
|-----------------------------------|---------|------------|-----------|
| Momento de inercia                |         | 1.4756E-05 | $Kg-m^2$  |
| Constante de fricción viscosa     | B       | 8.7019E-06 | $N-m-s$   |
| Constante de fuerza electromotriz | $K_e$   | 0.05182931 | $V/rad-s$ |
| Constante del par del motor       | $K_m$   | 0.05182931 | $N-m/A$   |
| Resistencia de armadura           | R       | 7.1        | Ohms      |
| Inductancia eléctrica             |         | 0.002987   | H         |

<span id="page-110-1"></span>Tabla D.7: Resultados de la parametrización del motor

#### D.2.3. Circuito electrónico

Se utilizan cuatro motores principales para generar movimiento en las bandas transportadoras y controlar su velocidad. Adem´as, se emplean otros cuatro motores para simular la carga y validar el control. En la figura [D.10](#page-111-0) se muestra el diagrama de conexiones del motor de control, donde cada color representa sus conexiones respectivas.

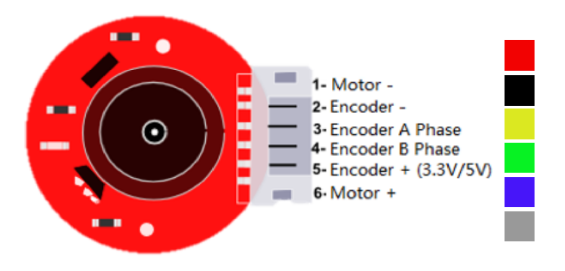

<span id="page-111-0"></span>Figura D.10: Diagrama de conexiones para un motor

Para el sistema de control, se utilizan puentes H para monitorear la velocidad y la dirección de rotación del motor. Sin embargo, el equipo dSpace CP 1104 solo tiene dos entradas de encoder disponibles para los motores. Por lo tanto, se requiere el uso de circuitos adicionales para abordar esta limitación. En la figura [D.11,](#page-111-1) se muestra el diagrama de conexión de los motores que no se conectar´an directamente a las entradas de encoder del equipo.

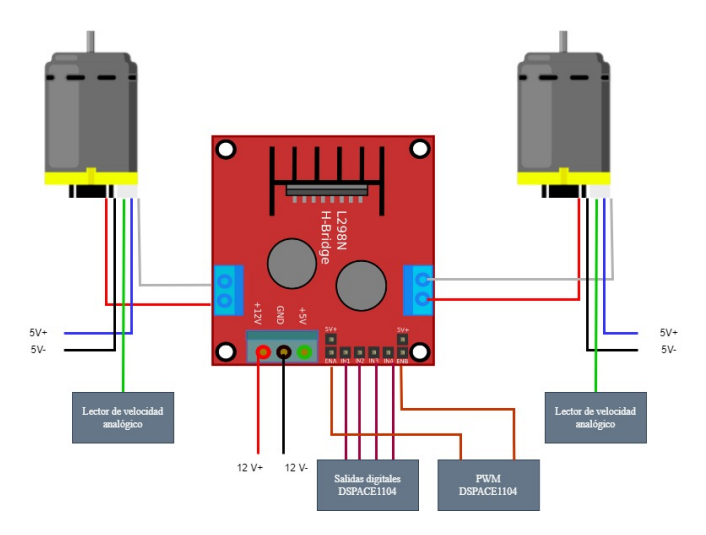

<span id="page-111-1"></span>Figura D.11: Diagrama de conexión de los motores con lectura analógica

### D.2. DISEÑO DEL SISTEMA ELECTRÓNICO  $93$

Cada motor está conectado a un puente H, y también se cuenta con las entradas de activación de los motores y el ancho de pulso correspondientes a las salidas digitales y analógicas del equipo dSpace CP1104. Además, se ha incorporado un circuito adicional para la lectura de la velocidad de manera analógica para cada motor. Esto permite obtener información precisa sobre la velocidad de los motores y utilizarla en el sistema de control.

En el caso de los motores que conectarán con las entradas de encoder del equipo, su diagrama se puede visualizar en la figura [D.12.](#page-112-0)

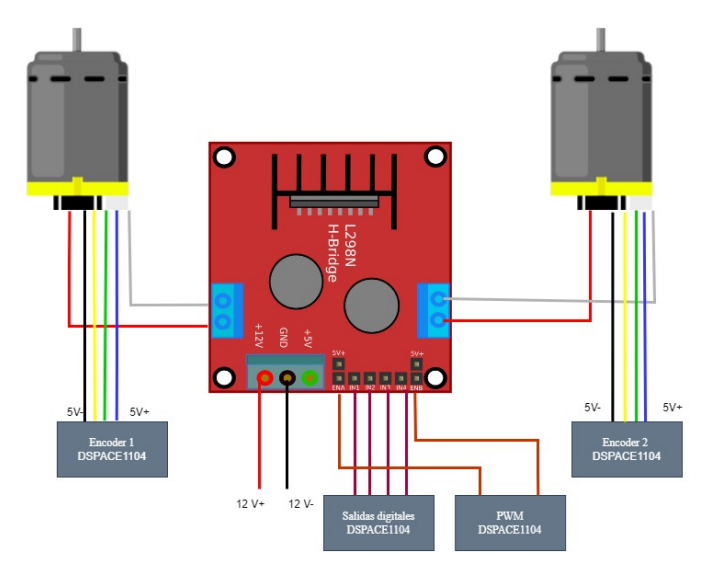

<span id="page-112-0"></span>Figura D.12: Diagrama de conexión de los motores con entrada de encoder

### D.2.4. Lector de velocidad analógico

Se comentó con anterioridad que la tarjeta únicamente admite dos entradas de encoder, es por eso que se deberá adaptar un circuito adicional para la lectura del mismo. Se us´o el integrado L2907 de 14 pines que funciona como conversor de frecuencia a voltaje.

El circuito referente a este apartado se visualiza en la figura [D.13.](#page-113-0)

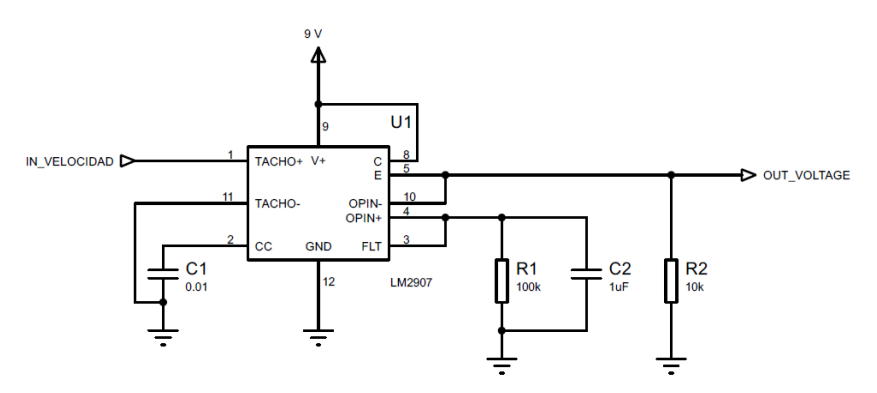

<span id="page-113-0"></span>Figura D.13: Diagrama de conexión del lector de velocidad analógico

La hoja de datos proporciona información importante acerca de la conversión de dicho circuito integrado. Para el cálculo del voltaje de salida se utiliza la siguiente ecuación:

<span id="page-113-1"></span>
$$
V_O = V_{CC} X f_{IN} X C_1 X R_1 X K
$$
 (D.6)

Donde  $V_O$  es el voltaje de salida, resultado de la conversión de frecuencia,  $f_{IN}$  es la frecuencia de entrada,  $C_1$  y  $R_1$  es el capacitor y el resistor en las entradas 2 y 3-4 respectivamente. La ganancia K por lo general es 1. Las hojas técnicas del motor muestran una velocidad máxima de 1930 RPM a 12 V. Para la realización de RPM a frecuencia se utiliza la siguiente fórmula:

$$
F(Hz) = \frac{Vel}{60}
$$
 (D.7)

Donde F representa la frecuencia medida en Hertz mientras que Vel es la velocidad medida en RPM. Sustituyendo los valores del motor se obtiene

lo siguiente:

$$
F(Hz) = \frac{1930 \text{ rpm}}{60} = 32{,}16 \text{ Hz}
$$

La capacitancia y el resistor se eligieron de acuerdo a la recomendación hoja de datos, es decir  $R_1 = 100K\Omega$  y  $C_1 = 0,1uF$ Haciendo uso de la ecuación [D.6](#page-113-1) se obtiene lo siguiente:

$$
V_O = 9V \ X \ 32,16 \ Hz \ X \ 0,1uF \ X \ 100K\Omega \ X \ 1 = 2,8944 \ V
$$

Este cálculo tiene como objetivo establecer una relación matemática entre la velocidad del motor y el voltaje analógico correspondiente que ingresará al equipo.

#### D.2.5. Motores de carga

Los motores de carga se utilizarán principalmente para generar una perturbación en el proceso de funcionamiento de los motores controlados, esto con el fin de validar el control y la sincronización. El circuito utilizado para la validación de la carga se muestra en la figura [D.14.](#page-114-0)

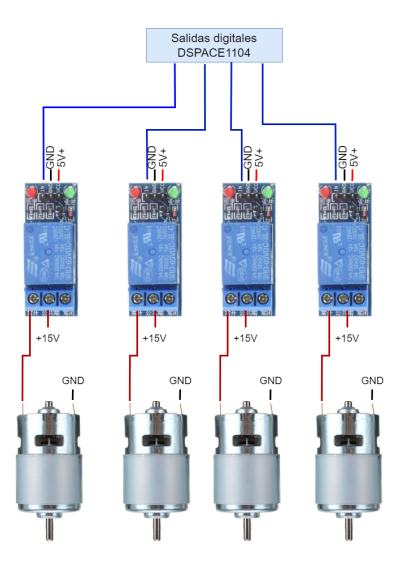

<span id="page-114-0"></span>Figura D.14: Diagrama del sistema de activación de perturbaciones

El circuito requiere de una alimentación lógica de 5V para su control de activación mientras que para alimentar los motores requieren un voltaje distinto, que para este caso funciona correctamente a 15V.

## D.3. PCB del sistema

Teniendo en cuenta las conexiones descritas anteriormente, se procedió a implementar el sistema completo en una PCB (Printed Circuit Board). En general, el circuito completo se divide en dos partes distintas, cada una de las cuales se encuentra en una placa individual.La primera placa, denominada "circuito de control", está encargada de gestionar las conexiones de los motores, las conexiones del equipo dSpace y el control PWM. Esta placa se encarga de proporcionar las señales de control adecuadas para los motores y establecer la comunicación entre el sistema dSpace y los componentes físicos. La segunda placa se utiliza para la activación de las cargas, la lectura del conversor analógico-digital (ADC) y la lectura de las velocidades de los motores. Esta placa se encarga de activar las cargas de acuerdo con las señales de control, realizar la conversión analógico-digital para la adquisición de datos y medir las velocidades de los motores. Al dividir el circuito en dos placas, se facilita la organización y el diseño de cada componente, permitiendo una implementación más eficiente y ordenada del sistema completo. Cada placa cumple funciones específicas que contribuyen al funcionamiento integral del sistema.

#### Circuito de control

En la figura [D.15](#page-116-0) se muestra el diagrama esquemático del circuito de control utilizado en el sistema. En este circuito se emplearon diversos componentes, como conectores JST-XH/PH, reguladores de voltaje y capacitores. Los conectores JST-XH/PH se utilizan para establecer conexiones seguras y confiables entre los diferentes elementos del circuito, como los motores y el equipo dSpace. Los reguladores de voltaje se encargan de mantener una tensión estable y controlada en el circuito. Estos componentes son esenciales para garantizar un suministro de energía adecuado a la alimentación lógica de los motores y evitar fluctuaciones que puedan afectar el funcionamiento de los mismos.

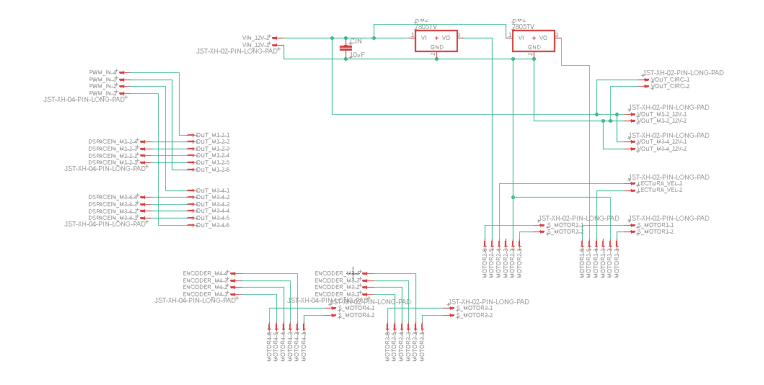

<span id="page-116-0"></span>Figura D.15: Esquemático del sistema de control realizado en el software EAGLE

En la figura [D.16](#page-116-1) se presentan las pistas de la placa del circuito de control. La parte superior de la placa se muestra en la notación a), mientras que la parte inferior se muestra en la notación b).

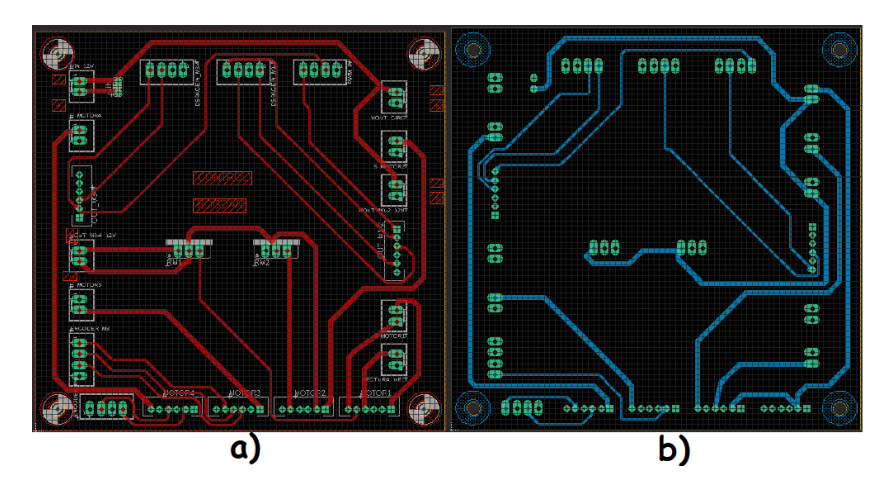

<span id="page-116-1"></span>Figura D.16: PCB del sistema de control: a)parte superior, b)parte inferior

El circuito de control físico se visualiza en la figura [D.17](#page-117-0)

### Circuito ADC y activación de carga

En la figura [D.18](#page-118-0) se muestra el diagrama esquemático del circuito ADC

## 98 APÉNDICE D. DISEÑO DE LA PLATAFORMA EXPERIMENTAL

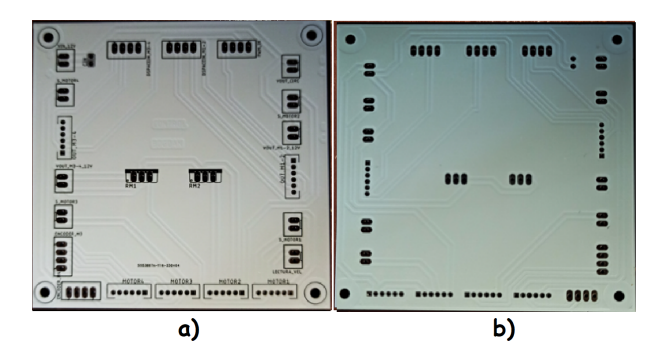

<span id="page-117-0"></span>Figura D.17: PCB físico del sistema de control: a)parte superior, b)parte inferior

utilizado en el sistema. Este circuito está compuesto por diversos componentes, como conectores JST-XH, reguladores de voltaje, convertidores de frecuencia a voltaje, resistores y capacitores. El propósito principal de este circuito es realizar las conversiones necesarias de las velocidades de los motores y enviarlas al equipo dSpace para su procesamiento. Además, el circuito también se encarga de activar los relés que generan la carga utilizada para validar el correcto funcionamiento del sistema de control.Los conectores JST-XH se utilizan nuevamente para establecer las conexiones adecuadas entre los componentes del circuito. La alimentación para que los convertidores funcionen correctamente es de 9V.Los convertidores de frecuencia a voltaje se utilizan para convertir las señales de frecuencia generadas por los motores en se˜nales de voltaje que puedan ser procesadas por el equipo dSpace.

En la figura [D.19](#page-119-0) se presentan las pistas de la placa del circuito ADC y activación de carga. La parte superior de la placa se muestra en la notación a), mientras que la parte inferior se muestra en la notación b).

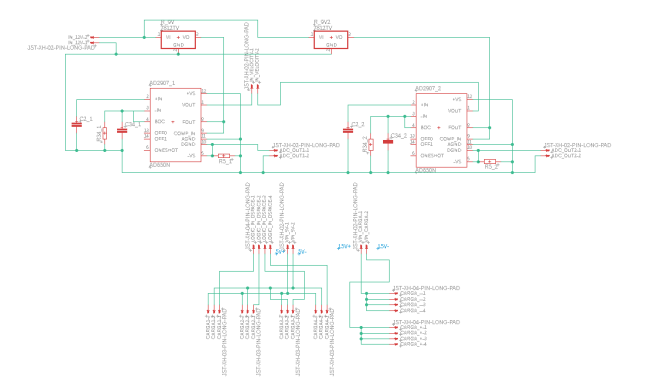

<span id="page-118-0"></span>Figura D.18: Diagrama esquemático del circuito ADC y activación de carga

El circuito ADC y activación de carga físico se visualiza en la figura [D.20.](#page-119-1)

La creación de las PCB para el sistema físico proporciona varias ventajas significativas. Una de ellas es la reducción del ruido, ya que al tener los componentes interconectados de manera precisa en la PCB, se minimizan las interferencias electromagnéticas y se mejora la calidad de las señales eléctricas. Esto contribuye a un funcionamiento más estable y confiable del sistema. Otra ventaja es la mejora estética del trabajo. Al tener los componentes organizados en la PCB, se logra un diseño más ordenado y profesional. Esto facilita la identificación de los elementos y simplifica el mantenimiento y la solución de problemas en caso de ser necesario.

## $100APÉNDICE$ D. DISEÑO DE LA PLATAFORMA EXPERIMENTAL

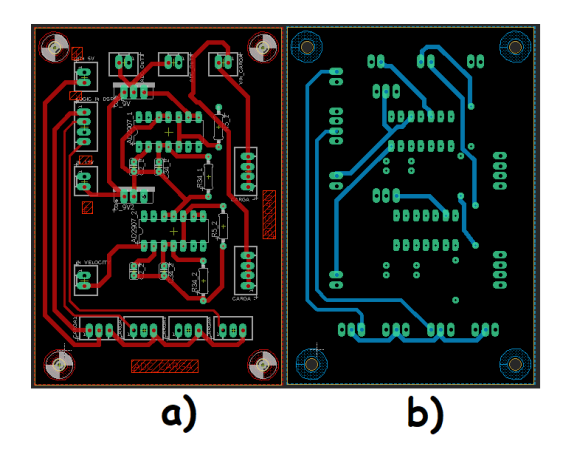

Figura D.19: PCB del sistema ADC y activación de carga: a)parte superior,b)parte inferior

<span id="page-119-0"></span>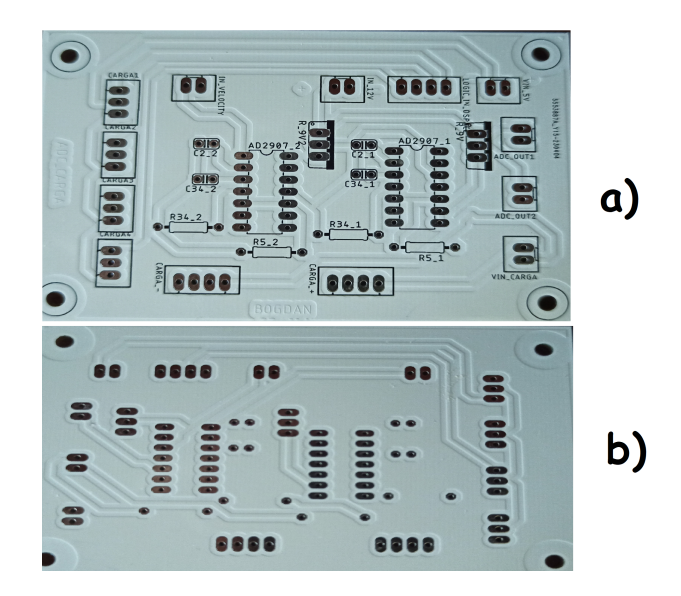

<span id="page-119-1"></span>Figura D.20: PCB físico del sistema ADC y activación de carga: a)parte superior,b)parte inferior

# Apéndice E Publicaciones

### **Synchronization and consensus of a group of direct current servo motors using the differential flatness control approach**

**Bogdan Kaleb García Rivera** <sup>∗</sup> **Jesús Linares Flores** ∗∗ **Arturo Hernández Méndez** ∗∗∗ **José Antonio Juárez Abad** ∗∗∗∗

<sup>∗</sup> *Universidad Tecnológica de la Mixteca, Oaxaca, 69000 México (e-mail: garb981202@gs.utm.mx)* ∗∗ *(e-mail: jlinares@mixteco.utm.mx)* ∗∗∗ *(e-mail: arturo@mixteco.utm.mx)* ∗∗∗∗ *(e-mail: abad@mixteco.utm.mx)*

**Abstract:** This article deals with a differential flatness control leader-follower for a group of DC servo motors. Graph theory uses to design the form of connection and communication between servo motors. Each servo motor includes an integral action in its local control. In contrast, the input control law of the leader incorporates the speed desired reference trajectory, which will track each servo motor connected to the leader. The speed desired reference trajectory build employing a high-order Bezier polynomial—the experimental setup using the dSPACE equipment DS1104 model. The experimental results show the effectiveness and robustness of the synchronization and consensus of the control based on the differential flatness property for the group of DC servomotors.

*Keywords:* DC servomotors Synchronization ,DC motor Model, Differential flatness control, Consensus , Bézier Curve.

#### 1. INTRODUCCIÓN

En la actualidad, existen una amplia gama de aplicaciones industriales donde los motores de corriente directa (CD) son ampliamente utilizados debido a su costo económico, fácil mantenimiento, alta confiabilidad y alta eficiencia (Güzey and DUMLU (2018)). En muchas aplicaciones se requiere de una buena sincronización entre los diferentes actuadores (motores de CD), y para conseguir eso se aplica el enfoque de control de consenso para aplicarlo a un conjunto de actuadores.

En relación a este enfoque, se han desarrollado algunos trabajos en donde se aplica este enfoque de control para la sincronización de velocidad, sincronización de corriente y reparto de par en motores de CD. Un ejemplo relevante es el trabajo realizado por Zhang et al. (2019), donde propone un sistema de control cooperativo que se enfoca a conseguir consenso en la cantidad total de par desarrollado internamente por cada actuador de un conjunto a partir de una referencia deseada.

En este contexto, el consenso y la sincronización se aplica a diversas variables de control. Un trabajo relevante en este sentido se realiza por Zhang et al. (2022), donde se propone la implementación de un control de seguimiento utilizando el concepto líder-seguidor. En este enfoque, se

utiliza un observador para verificar el control de coordinación de sincronismo en un sistema multimotor. El uso de dichos conceptos tiene como objetivo realizar el consenso de la velocidad y posición angular a través de una interacción parcial por parte de los motores.

De acuerdo a lo que se propone en Zhu et al. (2014), se establece que para facilitar el control en las variables específicas en dos motores de corriente directa (CD), se necesita que los actuadores sean muy parecidos en características y tamaño. Esto asegura que los motores respondan de forma similar a las señales de control aplicadas, lo cual es fundamental para lograr una sincronización efectiva. La sincronización se logra mediante eventos, donde la información se transmite a través de los estados adyacentes de los motores. Esta acción corresponde a los sistemas multi-agente inteligente.

Zhou et al. (2019) hace uso del enfoque de control basado en la propiedad de planitud diferencial del sistema robótico con la finalidad de estabilizar y hacer seguimiento de trayectorias. Esta propiedad permite diseñar un control robusto en lazo cerrado. Los experimentos realizados, utilizan objetos con diversas distribuciones de presión, formas y materiales de contacto, los cuales se colocaron en diferentes poses iniciales que requieren maniobras de acción de cambio, difíciles de alcanzar para la pose de destino. Los resultados obtenidos mostraron

un promedio de error de 1,67 mm en traslación y 0,5° en orientación a lo largo de 60 ensayos experimentales por lo que el diseño del controlador basado en planitud diferencial logra la estabilidad adecuada en este caso. Por otra parte, Ramírez-Cárdenas et al. (2019) presenta el diseno de una estrategia de control distribuido con comunicación activada por eventos, que resuelve el problema de consenso líder-seguidor, de un conjunto de robots móviles tipo péndulo invertido (RMPI). La linealización de las ecuaciones de movimiento de los RMPI, alrededor del punto de equilibrio, permiten explotar las propiedades de planitud diferencial. Asumiendo que los vehículos se comunican mediante una red, cuya topología es representada por un grafo no dirigido y fuertemente conectado, se disena una ley de control distribuido y una funcion de evento que indica el instante en el que el i-ésimo vehículo debe transmitir informacion (su estado) a sus vecinos.

#### *1.1 Contribución*

Se lleva a cabo el diseño e implementación de un control de consenso y sincronización de un grupo de motores de corriente directa. El sistema se basa en el modelo dinámico de un motor de CD y se usa la propiedad de planitud diferencial para diseñar los controladores distribuidos de seguimiento de velocidad del tipo proporcional-integral (PI). El objetivo principal del sistema es regular la velocidad angular de cada motor y lograr una sincronización de posición y velocidad angular del grupo de motores. Para esto, se utiliza el concepto de lider-seguidor, donde un motor maestro establece la referencia de velocidad angular y los demás motores siguen esta referencia por la intercomunicación entre ellos. Se diseñan observadores de estado extendido para evadir el monitoreo de la velocidades de los motores esclavos. Los resultados a nivel simulación y experimentación muestran la efectividad y robustez de la propuesta.

El resto del documento esta compuesto por la segunda sección en donde se examina el modelo dinámico de un motor de corriente directa, mientras que en la tercera sección se expone el diseño de control basado en la planitud diferencial y el concepto líder-seguidor. Lo resultados a nivel simulación por la Co-simulación de los programas Matlab/Simulink–PSIM se presentan en la cuarta sección. Mientras que la quinta sección se muestra el diseño de la plataforma experimental. La sección seis muestra los resultados experimentales del controlador propuesto. Finalmente, la séptima sección proporciona las conclusiones de todo el trabajo.

#### 2. MODELO DINÁMICO DEL MOTOR DE CD

A partir de la Fig. 1 y aplicando la ley de voltajes de Kirchhoff y la segunda ley de Newton, se obtienen las siguientes ecuaciones diferenciales:

$$
L_a \frac{di_a}{dt} = u - R_a i_a - K_e \omega \tag{1}
$$

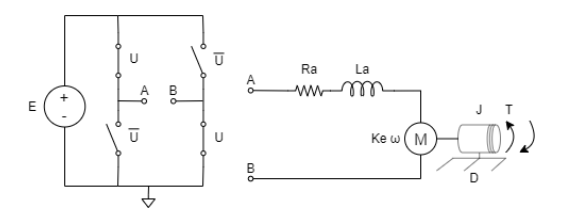

Fig. 1. Modelo dinámico de un motor de CD.

$$
J\frac{d\omega}{dt} = K_m i_a - D\omega - \tau_L \tag{2}
$$

Donde, la variable u corresponde al valor promedio de la señal de control.  $L_a$  es el valor nominal de la inductancia de armadura, mientras que  $i_a$  es la corriente de armadura. La variable  $\omega$  representa la velocidad angular del motor, y J es el momento de inercia de la flecha del motor. El coeficiente de fricción viscosa se denota como D, y el par de carga desconocido se representa como  $T_L$ . Note que las constantes  $K_m$  y  $K_e$ , que corresponden a la constante del par del motor y la constante de fuerza electromotriz producida, se consideran iguales por el principio de conservación de la energía.

$$
L_a \frac{di_a}{dt} = u - R_a i_a - K_e \omega \tag{3}
$$

$$
J\frac{d\omega}{dt} = K_m i_a - D\omega - \tau_L \tag{4}
$$

#### *2.1 Controlabilidad y Diferencialmente Plano*

Dado el sistema (3) y (4), el cual es un sistema lineal de una entrada y una salida de la forma:

$$
\dot{x} = Ax + Bu \tag{5}
$$

donde:

$$
A = \begin{pmatrix} -\frac{R_a}{L_a} & -\frac{K_e}{L_a} \\ \frac{K_m}{J} & -\frac{D}{J} \end{pmatrix}, B = \begin{pmatrix} \frac{1}{L_a} \\ 0 \end{pmatrix}
$$

La matriz de controlabilidad de Kalman para sistemas lineales de una entrada y una salida, está dada por:

$$
\varsigma = [B|AB] = \begin{pmatrix} \frac{1}{L_a} & -\frac{R_a}{L_a^2} \\ 0 & \frac{K_m}{JL_a} \end{pmatrix}
$$
(6)

Donde su determinante es dado por:

$$
|\varsigma| = [(\frac{1}{La})(\frac{K_m}{JL_a}) - (0)(-\frac{R_a}{L_a^2})] = \frac{K_m}{JL_a^2} \neq 0
$$

Usando este resultado y la Proposición 2.4.1 se demuestra que el sistema al ser completamente controlable cumple con ser diferencialmente plano Sira-Ramirez and Agrawal (2004).

#### 3. PARAMETRIZACIÓN DIFERENCIAL

De acuerdo a la Proposición 2.4.1 dada por Sira-Ramirez and Agrawal (2004), se calcula la salida plana mediante la siguiente ecuación:

$$
F = (0\ 1)\varsigma^{-1} \begin{pmatrix} i_a \\ \omega \end{pmatrix} = \frac{J L_a}{K_m} \omega \tag{7}
$$

Por lo tanto, la salida plana resulta ser la velocidad angular del motor,

$$
F = \omega \tag{8}
$$

Antes de llevar a cabo la parametrización diferencial, se realiza un par de suposiciones, la primera es que si la inductancia de armadura es de un valor muy pequeño, es decir, muy cercano a cero. Entonces la caída de potencial en esa inductancia también sera cercana a cero.

$$
L_a \approx 0, L_a \frac{di_a}{dt} \approx 0 \tag{9}
$$

De ahí, despejando el valor nominal de la corriente de armadura en equilibrio, se obtiene lo siguiente:

$$
\bar{i_a} = \frac{u - K_e \omega}{R_a} \tag{10}
$$

Sustituyendo (10) en (4) y asumiendo que la constante del par del motor  $(K_m)$  y la constante de fuerza electromotriz  $(K_e)$  son iguales, es decir,  $K_m = K_e = K$ . Por lo tanto, al resolver la ecuación para la entrada de control en función de la salida plana, se obtiene

$$
u = \left(\frac{JR_a}{K}\right)\dot{F} + \left(\frac{DJR_a}{K} + JK\right)F\tag{11}
$$

Este resultado es fundamental para el diseño del controlador de seguimiento de velocidad angular de sincronización y consenso basado en el principio líderseguidor.

#### *3.1 Teoría de grafos y algoritmo de consenso líder-seguidor*

La teoría de grafos se ha utilizado de manera extensa en el control de sistemas dinámicos, especialmente en el ámbito del control distribuido y la planificación de rutas y trayectorias de robots móviles. Esta teoría proporciona herramientas y técnicas para representar y analizar la estructura y las interconexiones de los componentes de un sistema, lo que resulta útil para diseñar estrategias de control y coordinación eficientes.

Un grafo se puede representar matemáticamente como  $\mathcal{G} = (\mathcal{V}, \mathcal{E})$ , donde  $\mathcal{V}$  representa el conjunto de vértices existentes en el grafo, es decir,  $V = 1, 2, ..., N$ , y  $\mathcal{E}$ representa los enlaces o aristas del grafo. Si un enlace  $(i, j)$ está en  $\mathcal E$ , entonces  $(i, i)$  también está en  $\mathcal E$ , lo cual implica que el grafo G es bidireccional. Si esta condición no se cumple, se dice que el grafo es dirigido (Olfati-Saber and Murray (2004)). Los estados de cada nodo se desarrollan en función de su dinámica específica.

$$
\dot{x_i} = f(x_i, u_i) \tag{12}
$$

donde  $x_i \in \mathbb{R}^n$  y  $u_i \in \mathbf{U} \in \mathbb{R}^p$ . De esta manera, se puede establecer una relación matemática entre los nodos del grafo y los estados del sistema dinámico.

La idea central de la sincronización del sistema completo implica que todos los componentes del sistema deben converger hacia una misma trayectoria común, denotada como  $x_s(t)$ . Matemáticamente, esto se expresa mediante la condición de convergencia:

$$
\lim_{t \to \infty} ||x_i(t) - x_s(t)|| = 0 \text{ para } i = (1, 2, ...N) \tag{13}
$$

En base a lo mencionado anteriormente, el sistema exhibirá una topología cíclica, lo que implica que los sistemas adyacentes de los actuadores intercambiarán información retroalimentada entre sí. La figura **??** ilustra el diagrama del sistema, mostrando la interconexión entre los actuadores. Con esto dicho, el sistema puede ser im-

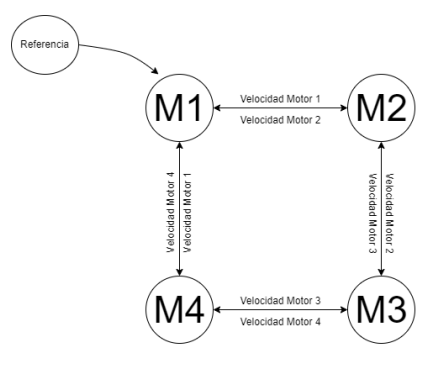

Fig. 2. Diagrama de consenso y sincronización de velocidades.

plementado con una entrada de control como la siguiente:

$$
u_i(t) = -\sum_{j \in N_i} K(x_i(t) - x_j(t))
$$
 (14)

Donde K es una ganancia y los estados de los subsistemas adyacentes se representan por  $x_i$  y  $x_j$  respectivamente.

Para el caso del consenso líder-seguidor, el objetivo principal es que todos los agentes de un sistema converjan a una misma trayectoria en común, siendo liderados por uno de ellos. El sistema en lazo cerrado debe satisfacer lo siguiente:

$$
||x_i(t) - x_0(t)|| = 0, \ i = 1, ..., N
$$

El consenso líder-seguidor en un sistema se logra cuando cada agente, representado por el índice "i" en el conjunto de agentes 1,...,N, utiliza un control distribuido estático  $u_i$  que depende únicamente de los estados de los agentes vecinos  $x_i$  donde j pertenece al conjunto de vecinos del agente i, denotado como  $N_i$ .

$$
||x_i(t) - x_0(t)|| \le \Delta, \ i = 1, ..., N
$$

La representación del vector de estado del líder se denota como  $x_0$ , que pertenece a un conjunto X que está contenido en el espacio de n dimensiones,  $\mathbb{R}^n$ . Además, cuando  $t \to \infty$  con  $\Delta \epsilon \mathbb{R}^n > 0$  y para cualquier condición inicial  $x_i(0), i = 0, 1..., N$ .

#### *3.2 Control de sincronización y consenso líder–seguidor*

A partir de (11) y siguiendo las interconexiones dadas en la Fig. 2, se diseña el control de sincronización y consenso de velocidad angular del líder y de sus respectivos seguidores. Se sustituye la derivada de más alto orden de la salida plana por un controlador virtual denotado por,  $v_1 = \dot{F}$ . De ahí, se tiene el diseño del controlador líder (maestro) de la siguiente manera:

$$
u_1 = \beta_1 v_1 + \beta_0 F_1
$$
\n
$$
v_1 = \dot{F}^* - k_1 (F_1 - F^*) - k_0 \int_0^t (F_1(\tau) - F^*(\tau)) d\tau
$$
\n
$$
-k_1 (F_1 - F_2) - k_0 \int_0^t (F_1(\tau) - F_2(\tau)) d\tau
$$
\n
$$
-k_1 (F_1 - F_4) - k_0 \int_0^t (F_1(\tau) - F_4(\tau)) d\tau
$$
\n(16)

con

$$
\beta_1 = \frac{JR_a}{K}, \ \beta_0 = \frac{DJR_a}{K} + JK
$$

El diseño de los controladores llamados seguidores o esclavos se escriben de la siguiente forma,

$$
u_2 = \beta_1 v_2 + \beta_0 F_2 \tag{17}
$$

$$
v_2 = -k_1 (F_2 - F_1) - k_0 \int_0^{\tau} (F_2(\tau) - F_1(\tau)) d\tau
$$

$$
-k_1 (F_2 - F_3) - k_0 \int_0^t (F_2(\tau) - F_3(\tau)) d\tau
$$
(18)

$$
u_3 = \beta_1 v_3 + \beta_0 F_3 \tag{19}
$$

$$
v_3 = -k_1 (F_3 - F_2) - k_0 \int_0^t (F_3(\tau) - F_2(\tau)) d\tau
$$

$$
-k_1 (F_2 - F_4) - k_0 \int_0^t (F_2(\tau) - F_4(\tau)) d\tau
$$
(20)

$$
u_4 = \beta_1 v_4 + \beta_0 F_4
$$
\n
$$
v_4 = -k_1 (F_4 - F_3) - k_0 \int_0^t (F_4(\tau) - F_3(\tau)) d\tau
$$
\n(21)

$$
-k_1 (F_4 - F_1) - k_0 \int_0^t (F_4(\tau) - F_1(\tau)) d\tau (22)
$$

Donde el subíndice 1 se refiere al control del motor maestro, mientras que los subíndices 2 al 4 se refieren a los controladores de los motores esclavos 2, 3 y 4, respectivamente.

#### *3.3 Diseño de los observadores de estado extendido*

En el trabajo presentado por Linares-Flores et al. (2012) en el se plantea el objetivo de estimar la velocidad angular del motor de CD utilizando un observador lineal de estado extendido de orden reducido. Este se basa en la utilización de mediciones de la corriente de armadura para obtener una estimación precisa de la velocidad angular del sistema. Para el diseño del observador de estado extendido de velocidad angular de los motores esclavos, la variable de monitoreo disponible es la velocidad del motor maestro, así como cada una de las entradas de control de los respectivos motores (seguidores o esclavos). Los valores nominales de los parámetros  $\beta_0$  y  $\beta_1$  son conocidos. A partir de la derivada de la velocidad angular en (11), se hace una copia de la misma y se añade una extensión dínamica de la perturbación.

$$
Y_i = \hat{\omega}, u_i, \eta_i = p(t) \tag{23}
$$

donde  $Y_i$  representa la estimación de la velocidad angular, $u_i$ es la entrada de control del sistema y  $n_i$  es la entrada de perturbación desconocida, pero acotada.

$$
\dot{Y}_i = u_i + \eta_i + \lambda_1(\omega_1 - Y_i)
$$
\n
$$
\dot{\eta}_i = \lambda_0(\omega_1 - Y_i)
$$
\n(24)

En esta expresión,  $\omega_1$  representa la velocidad del motor maestro, mientras que  $\lambda_1$  y  $\lambda_0$  son las ganancias del observador. Del mismo modo, el subíndice i abarca desde 2 hasta 4, representando a los motores esclavos 2, 3 y 4, respectivamente. Para determinar las ganancias  $\lambda_1$  y  $\lambda_0$ , es necesario igualarlas a un polinomio de tipo Hurwitz de la forma  $s^2 + 2\zeta \omega_n s + w_n^2$ . En este caso, se tiene que  $\lambda_1 = 2\zeta\omega_n$  y  $\lambda_0 = w_n^2$ .

Al aplicar el diseño de los observadores la única variable que se monitorea es la variable  $\omega_1$  la cual corresponde al motor maestro. Por lo tanto, a continuación se tiene el diseño de los tres observaores de estado extendido que estiman las variables de velocidad angular de los tres motores esclavos:

$$
\dot{Y}_2 = u_2 + \eta_2 + \lambda_1(\omega_1 - Y_2) \n\dot{\eta}_2 = \lambda_0(\omega_1 - Y_2)
$$
\n(25)

$$
\dot{Y}_3 = u_3 + \eta_3 + \lambda_1(\omega_1 - Y_3) \n\dot{\eta}_3 = \lambda_0(\omega_1 - Y_3)
$$
\n(26)

$$
\dot{Y}_4 = u_4 + \eta_4 + \lambda_1(\omega_1 - Y_4) \n\dot{\eta}_4 = \lambda_0(\omega_1 - Y_4)
$$
\n(27)

 $\eta_4 = \lambda_0(\omega_1 - Y_4)$ <br>donde los subíndices 2, 3 y 4 se refieren a los motores esclavos 2, 3 y 4, respectivamente, y  $\omega_1$  es la variable medida del motor maestro.

#### 4. CO–SIMULACIÓN DEL SISTEMA EN EL AMBIENTE MATLAB/SIMULINK–PSIM

Para la implementación del modelo en Simulink, se tomó como referencia el trabajo realizado por Güzey and DUMLU (2018). Con el objetivo de lograr una mayor fidelidad en la simulación, se llevó a cabo la interacción de PSIM con Simulink y MATLAB. El diagrama de bloques que representa la simulación del sistema completo se muestra en la figura 3.

En el caso del controlador individual, se obtiene una referencia deseada y se realiza una retroalimentación de la salida. En la figura 4 se muestra la estructura base del controlador PI, el cual fue adaptado para poder obtener las velocidades de los agentes vecinos.

Para el diseño del observador, se utiliza una configuración base que se aplica a cada uno de los motores esclavos.

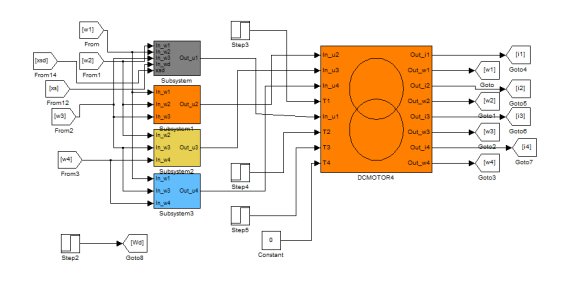

Fig. 3. Modelo del sistema de sincronización y consenso de los cuatro motores de CD

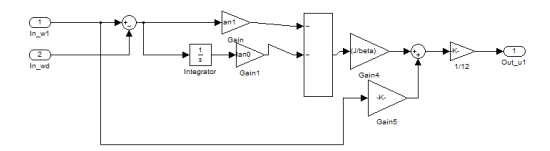

Fig. 4. Modelo del sistema base del controlador PI

En la figura 5 se muestra el sistema implementado en Matlab Simulink, donde los parámetros de entrada son la salida de control de cada motor y la referencia de entrada (representada como  $\omega_1$  en este caso). Así, el observador

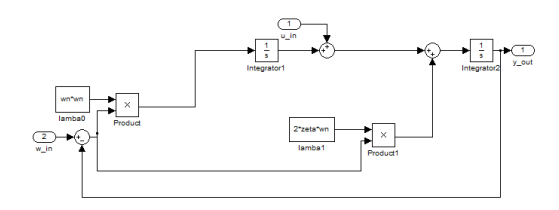

Fig. 5. Modelo base del observador

completo implementado en Matlab Simulink se muestra en la figura 6. El sistema fue adaptado para realizar un cambio instantáneo de la velocidad real medida a la velocidad estimada por el observador, esto con la finalidad de poder validar su funcionamiento.

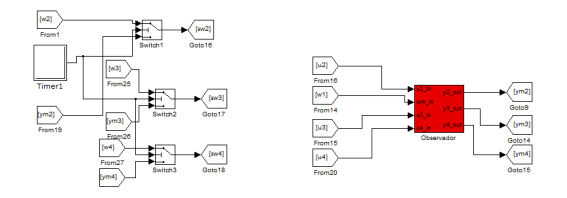

Fig. 6. Diagrama de bloques del observador

#### 5. PLATAFORMA EXPERIMENTAL DEL SISTEMA DE SINCRONIZACIÓN Y CONSENSO

El desarrollo de este trabajo requiere los valores reales de un motor individual, ya que el sistema completo está compuesto por motores de características similares. Para obtener los parámetros necesarios, se utilizó la metodología de caracterización descrita en el trabajo previo realizado por Hernández Capacho and Quijano Ortega (2013-07-16). Esta caracterización proporcionó los valores reales necesarios para la simulación y el análisis del sistema. Los parámetros calculados se muestran en la tabla 1

Tabla 1. Resultados de la parametrización del motor

| Parámetro               | Símbolo | Valor      | Unidad   |
|-------------------------|---------|------------|----------|
| Momento de inercia      |         | 1.4756E-05 | $Kg.m^2$ |
| Fricción viscosa        | в       | 8.7019E-06 | N.m.s    |
| Fuerza electromotríz    | $K_{e}$ | 0.05182931 | V/rad.s  |
| Par del motor           | $K_m$   | 0.05182931 | N.m/A    |
| Resistencia de armadura | R.      | 7.1        | Ω.       |
| Inductancia eléctrica   |         | 0.002987   | н        |

Para cumplir con los requisitos del sistema, se utilizó el equipo dSpace CP1104. Sin embargo, este equipo solo permite dos entradas de encoder para la lectura de velocidades. Dado que se necesitaba calcular las velocidades de los dos motores adicionales, se implementó un sistema adicional de conversión de frecuencia a voltaje para realizar este cálculo. Esta solución permitió obtener la información necesaria de todos los motores y así lograr el objetivo del sistema. Además, se incorporaron cuatro motores de corriente continua adicionales en el sistema unidos mediante una correa dentada, los cuales tienen la función de generar un par de carga para validar el control de velocidades y el seguimiento de trayectorias. Estos motores adicionales permiten realizar pruebas y evaluar el desempeño del sistema. Los componentes del circuito eléctrico se muestran en la tabla 2.

Tabla 2. Componentes del circuito eléctrico.

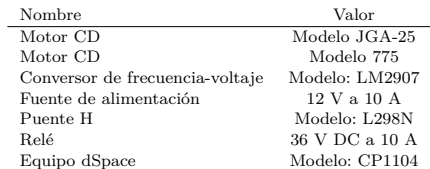

El circuito de conexiones se muestra en la figura 7.

Por último, según las características mencionadas anteriormente, es posible visualizar el sistema físico completo en la figura 8.

#### 6. RESULTADOS

Durante el proceso de validación del sistema físico, se realizan diversas pruebas con el fin de verificar el control

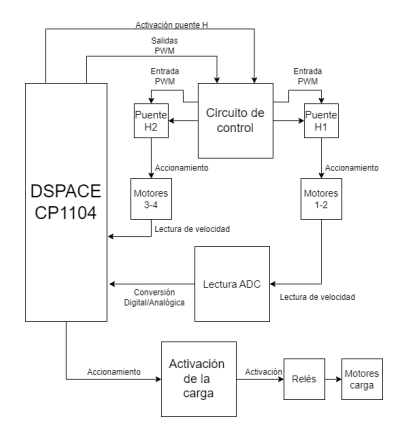

Fig. 7. Diagrama de conexiones del sistema

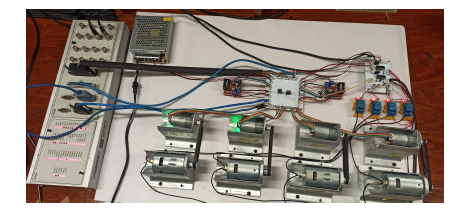

Fig. 8. Sistema físico del consenso y sincronización del grupo de cuatro motores de CD

del sistema y la activación de los motores de carga. Estas pruebas se llevan a cabo en un intervalo de tiempo específico y se configuran con diferentes parámetros para obtener resultados significativos. El objetivo de estas pruebas es asegurar que el sistema funcione de manera adecuada y cumpla con los requerimientos establecidos.

De acuerdo a los parámetros anteriormente establecidos, los resultados de la simulación se visualizan en la figura 9.

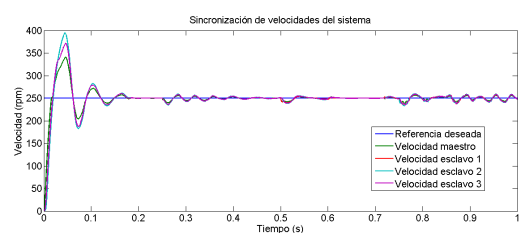

Fig. 9. Simulación del consenso y sincronización del sistema de cuatro motores de CD

Durante la simulación, se introdujeron perturbaciones en cada motor del sistema. El motor maestro experimentó una perturbación en el momento  $t = 0.25$  segundos, mientras que el motor esclavo 1 se vio afectado en t = 0.5 segundos y el motor esclavo 2 en  $t = 0.75$  segundos. Es relevante señalar que el tiempo total de simulación fue de 1 segundo, durante el cual se evaluó la respuesta de cada motor frente a estas perturbaciones.

Para la simulación del observador, se utilizó el observador del motor 2. Inicialmente, se considera la lectura de la velocidad real del motor 2. Después de 0.5 segundos, se "desconecta" el sensor de la lectura de velocidad y se activa el observador. Los resultados de esta simulación se muestran en la figura 10. Con base en lo establecido,

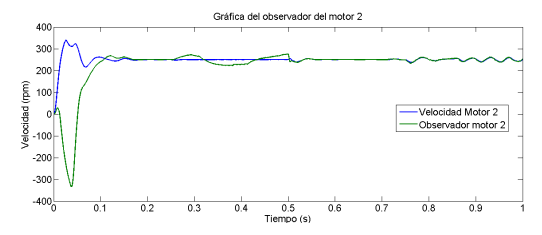

Fig. 10. Comparación de la simulación del observador y la velocidad real del motor 2

se puede extender el uso de observadores a todos los actuadores esclavos. En la figura 11 se puede observar el comportamiento del control y sincronización de velocidades mediante el uso de observadores. Inicialmente, se realiza la lectura de las cuatro velocidades, pero en el momento  $t = 0.2$ s se "desactiva" la lectura de las velocidades y se activan los observadores. El motor maestro opera a una velocidad de 250 rpm y todos los demás actuadores convergen a la misma velocidad.

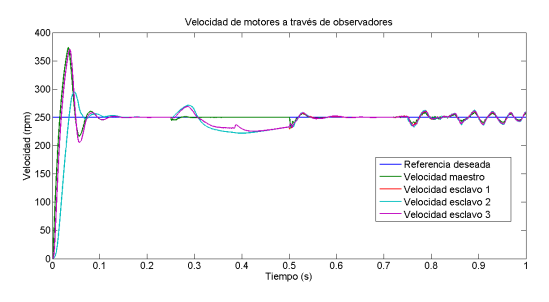

Fig. 11. Sincronización y consenso de velocidades del sistema a través de observadores

En la etapa de validación inicial del sistema físico, se procedió a verificar el seguimiento de velocidad mediante la ejecución de dos trayectorias. En la primera prueba, se realizó una trayectoria de doble cambio de velocidad. Esta consistió en variar la velocidad desde 650 a 150 RPM en un intervalo de tiempo de 0 a 6.5 segundos, y posteriormente restablecer la velocidad a 650 RPM a partir de los 6.5 segundos. El objetivo de esta prueba fue comprobar la capacidad del sistema para ajustar y mantener la velocidad requerida en diferentes momentos de tiempo. En la figura 12 se visualiza la prueba de seguimiento de trayectoria.

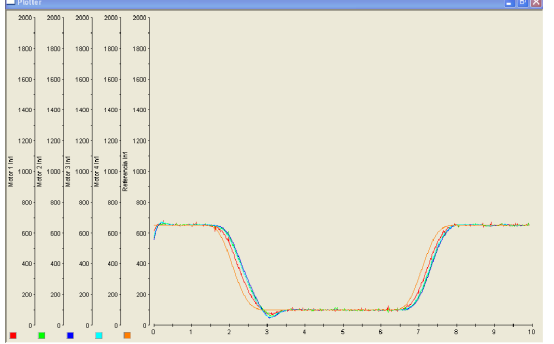

Fig. 12. Comprobación del seguimiento de trayectoria

La figura 13 muestra la gráfica de tiempo-velocidad correspondiente a la primera prueba realizada, donde se aplicó una perturbación al motor maestro. En esta prueba, el motor maestro siguió una trayectoria inicial que varió su velocidad de 600 a 300 RPM en el intervalo de tiempo de 1 a 5 segundos. Luego, se realizó una segunda trayectoria que llevó al motor maestro de 300 a 600 RPM en el intervalo de tiempo de 6 a 9 segundos. En el tiempo de 10 segundos, se aplicó una perturbación al motor maestro, lo que generó un cambio repentino en su velocidad.

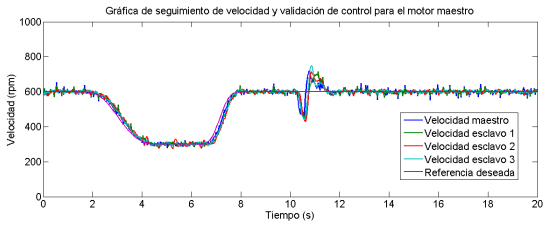

Fig. 13. Gráfica de validación de control y seguimiento de velocidades con perturbación al motor maestro

La figura anterior proporciona una visualización del comportamiento de todos los motores cuando se perturba uno de ellos. A partir de esta observación, se puede concluir que el comportamiento de los demás motores será similar en respuesta a una perturbación en un motor diferente al actuador maestro.

Siguiendo con el objetivo de validar la sincronización y el consenso del sistema de cuatro motores de CD, se llevaron a cabo dos pruebas adicionales. En la primera prueba, se realizaron cambios de velocidad en diferentes momentos. En el intervalo de tiempo de 1 a 5 segundos, se redujo la velocidad de 600 a 300 RPM, y luego, en el intervalo de 6 a 8 segundos, se aumentó la velocidad de 300 a 600 RPM. Durante esta prueba, se introdujeron perturbaciones en el motor maestro en el tiempo t=10 segundos y en el motor esclavo 1 en el tiempo t=12 segundos. Además, se activaron cargas en el motor esclavo 2 en el tiempo  $t=14$  segundos y en el motor esclavo 3 en el tiempo  $t=16$ segundos. Esta prueba se visualiza en la figura 14

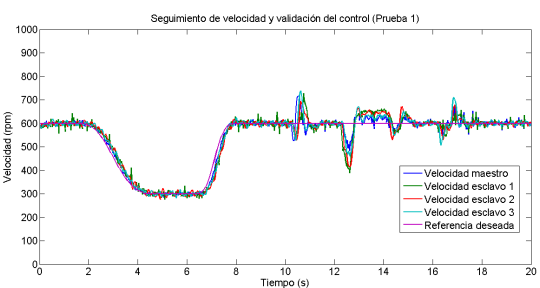

Fig. 14. Gráfica de validación del consenso y sincronización del sistema físico (Prueba 1)

En la segunda prueba, se estableció una trayectoria de velocidad que va desde 600 RPM hasta 400 RPM en un lapso de tiempo de 1 a 5 segundos. Posteriormente, se realizó otro trayecto desde 400 RPM hasta 200 RPM en un lapso de 6 a 8 segundos. Durante esta prueba, se activaron las cargas en los motores esclavo 3 en el tiempo t=10 segundos y en el motor esclavo 2 en el tiempo t=12 segundos. Además, se realizaron activaciones adicionales en el motor esclavo 2 en el tiempo t=14 segundos y en el motor maestro en el tiempo t=16 segundos. Esto puede ser visualizado en la figura 15

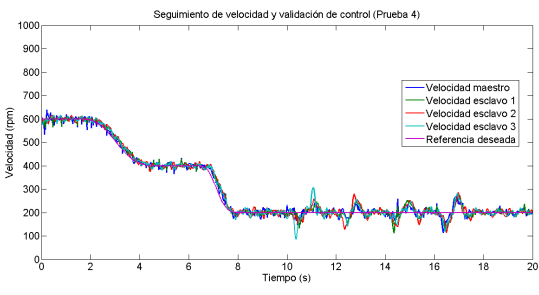

Fig. 15. Gráfica de validación del consenso y sincronización del sistema físico (Prueba 2)

Para las pruebas del observador, se realiza el mismo seguimiento que se muestra en la figura 14. Al igual que en las simulaciones del observador, se comienza activando el observador del motor 2. En general, este requiere la lectura de la velocidad real antes de utilizarlo, por lo que en el tiempo t=3s se activa dicho observador. En la figura 16 se muestra el comportamiento del sistema durante esta prueba.

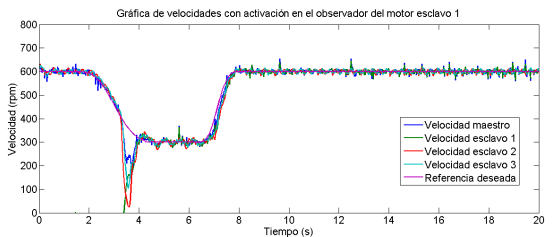

Fig. 16. Gráfica de validación del consenso y sincronización del sistema físico a través de la activación del observador del motor esclavo 1

Este enfoque proporciona la base para extender este concepto a todos los motores esclavos. Se utiliza la misma trayectoria que se utilizó anteriormente. En este caso, se realiza la activación parcial de los observadores de los motores. En  $t = 3$  segundos se activa el observador del motor esclavo 1 (M2), seguido de la activación del observador del motor esclavo 2 (M3) y, finalmente, se activa el último observador correspondiente al motor esclavo 3 (M4). Para validar el control, se realiza la misma activación de la carga que se muestra en la figura 14. Los resultados de estas acciones se visualizan en la figura 17.

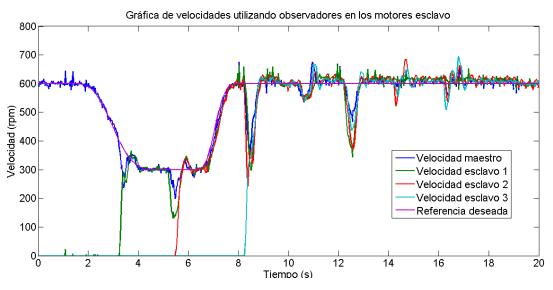

Fig. 17. Gráfica de validación del consenso y sincronización del sistema físico a través de la activación de los observadores de los motores esclavos

Estas pruebas permiten obtener información sobre el comportamiento del sistema en diferentes escenarios y condiciones de funcionamiento, por lo que son indispensables para la validación del mismo.

#### 7. CONCLUSIONES

En general, el sistema demostró ser robusto tanto en el seguimiento de velocidades como en el control de las mismas, ya que logró regular la velocidad en un tiempo de asentamiento adecuado y responder de manera eficiente ante perturbaciones. Además, la sincronización y el consenso del sistema se lograron gracias a la aplicación de la teoría de grafos y el enfoque líder-seguidor en sistemas multiagente. Estos conceptos fueron fundamentales para lograr que todos los agentes converjan hacia una misma trayectoria común liderados por uno de ellos. Por otra parte, la aplicación de la planitud diferencial fue un aspecto clave en el sistema, ya que permitió simplificar su comportamiento al convertirlo de un sistema de segundo orden a uno de primer orden. Esto simplificó el diseño del controlador PI y facilitó su implementación. De igual manera, el uso del observador fue fundamental para estimar las velocidades de los actuadores. Su principal ventaja radica en la capacidad de evitar el colapso de todo el sistema en caso de que falle la lectura de algún sensor. Sin estos observadores, el sistema sería propenso a un fallo inminente en caso de que se pierda la lectura de un sensor en los actuadores.

Los resultados obtenidos demuestran que el sistema es capaz de adaptarse rápidamente a cambios de velocidad y mantener una velocidad estable frente a perturbaciones. Esto conlleva a una mayor eficiencia en los componentes del sistema y evita desequilibrios, lo cual puede ser beneficioso para mejorar la productividad en procesos industriales u otras aplicaciones. En caso de requerir el consenso y la sincronización de más de cuatro motores, será necesario agregar un número de estados adicionales al sistema para lograr esta acción. Sin embargo, este trabajo proporciona las pautas necesarias para abordar sistemas más complejos. La aplicación de la teoría de grafos, el enfoque líder-seguidor y la planitud diferencial puede ser extendida para sincronizar y lograr el consenso en sistemas con un mayor número de motores.

#### REFERENCES

- Güzey, H.M. and DUMLU, A. (2018). Nonlinear consensus-based synchronizing tracking control of networked dc motors. In *2018 6th International Conference on Control Engineering & Information Technology (CEIT)*, 1–6. doi:10.1109/CEIT.2018.8751823.
- Hernández Capacho, C.G. and Quijano Ortega, M.G. (2013-07-16). Obtención experimental de los parámetros del motor que se utilizará en el sistema de locomoción de una esfera rodante.
- Linares-Flores, J., Barahona-Avalos, J.L., Sira-Ramirez, H., and Contreras-Ordaz, M.A. (2012). Robust passivity-based control of a buck–boost-converter/dcmotor system: An active disturbance rejection approach. *IEEE Transactions on Industry Applications*, 48(6), 2362–2371.
- Olfati-Saber, R. and Murray, R. (2004). Consensus problems in networks of agents with switching topology and time-delays. *IEEE Transactions on Automatic Control*, 49(9), 1520–1533. doi:10.1109/TAC.2004.834113.
- Ramírez-Cárdenas, O.D., Guerrero-Castellanos, J.F., J., L.F., J., Durand, S., and Guerrero-Sánchez, W. (2019). Control descentralizado basado en eventos para el consenso de múltiples robots tipo péndulo invertido en el esquema líder-seguidor. *Revista Iberoamericana de Automática e Informática industrial*, 16(4), 435–446. doi:10.4995/riai.2019.11113.
- Sira-Ramirez, H. and Agrawal, S.K. (2004). *Differentially flat systems*. Crc Press.
- Zhang, B., Mo, S., Zhou, H., Qin, T., and Zhong, Y. (2022). Finite-time consensus tracking control for speed sensorless multi-motor systems. *Applied Sciences*,  $12(11)$ .
- Zhang, C., Lin, Z., Liu, J., He, J., Wu, H., and Li, P. (2019). Consensus-based total-amount cooperative tracking control for multi-motor locomotive traction system. *Journal of the Franklin Institute*, 356(2), 819– 834.
- Zhou, J., Hou, Y., and Mason, M.T. (2019). Pushing revisited: Differential flatness, trajectory planning, and stabilization. *The International Journal of Robotics Research*, 38(12-13), 1477–1489.
- Zhu, W., Jiang, Z.P., and Feng, G. (2014). Eventbased consensus of multi-agent systems with general linear models. Automatica, 50(2), 552-558. doi: *Automatica*, 50(2), 552–558. doi: https://doi.org/10.1016/j.automatica.2013.11.023.

## Apéndice F

## Dibujos técnicos del sistema

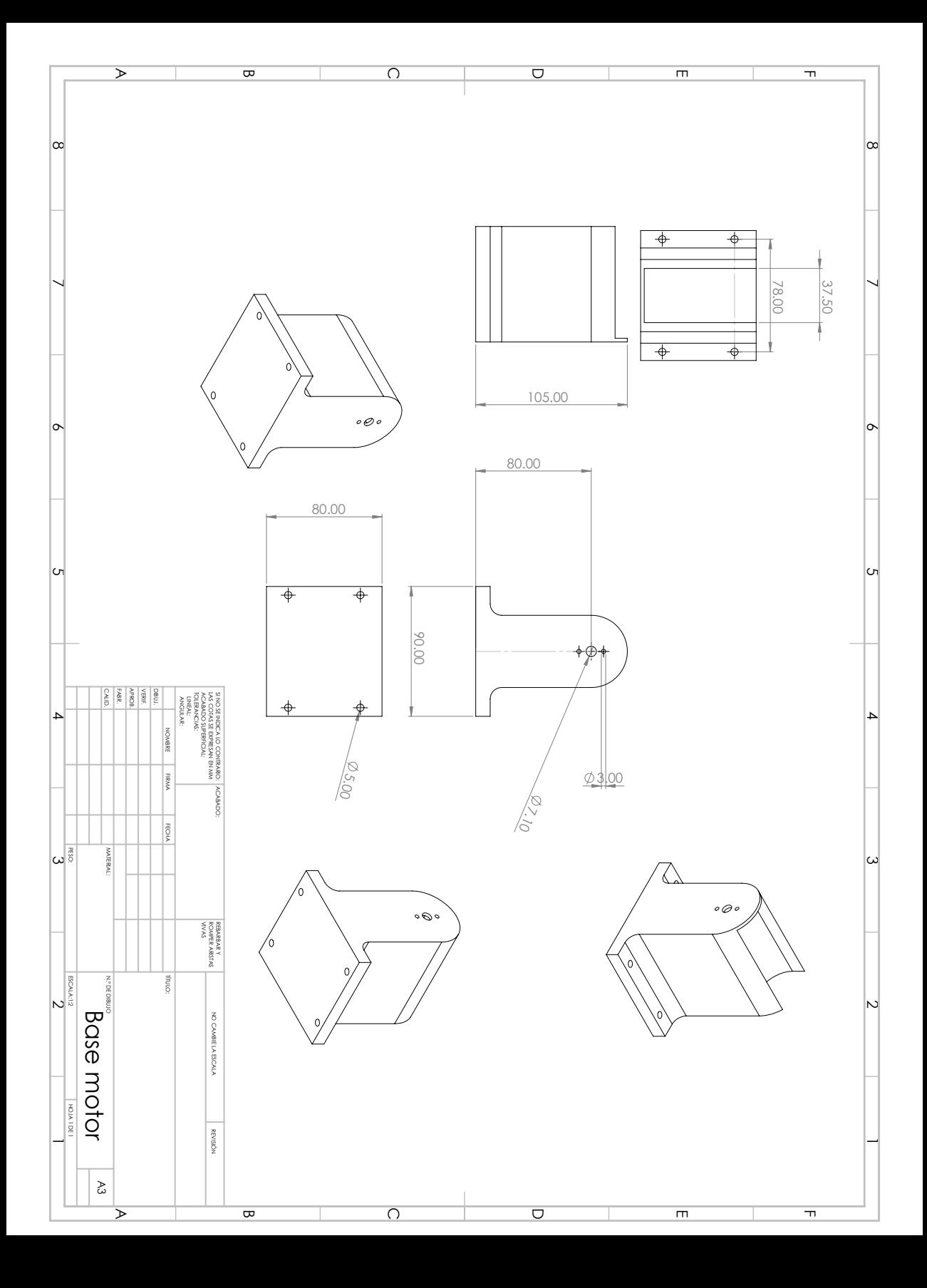

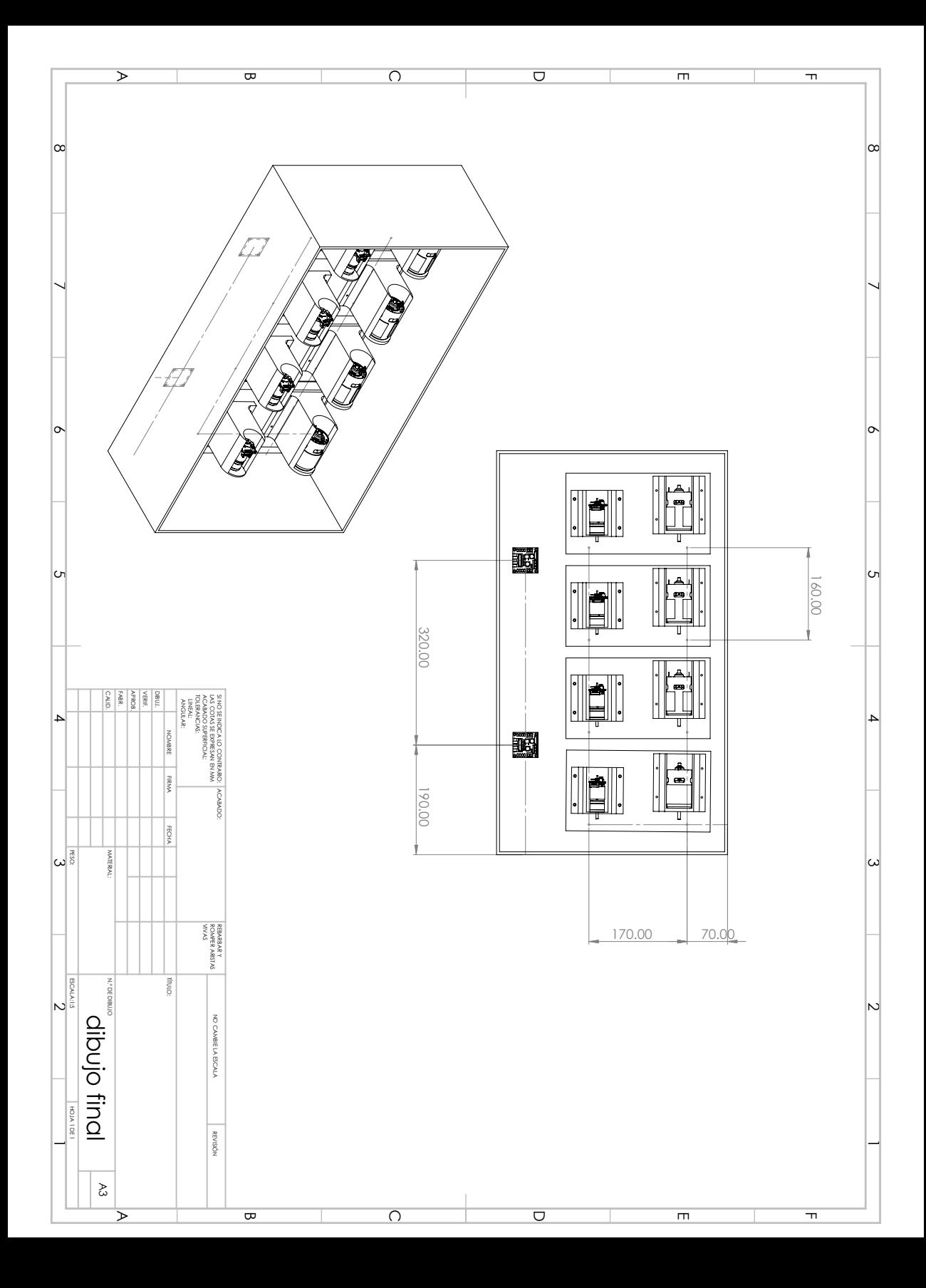

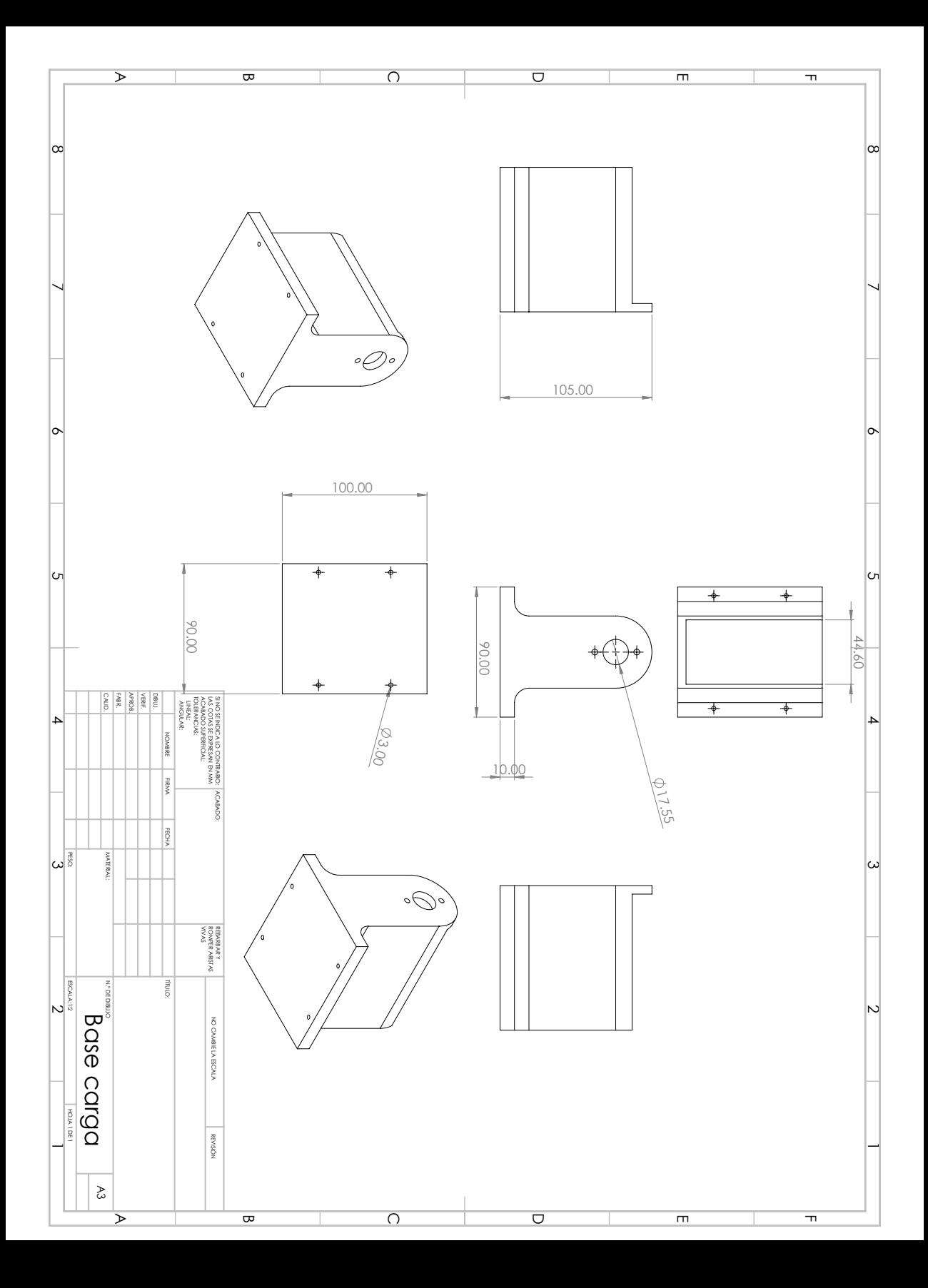

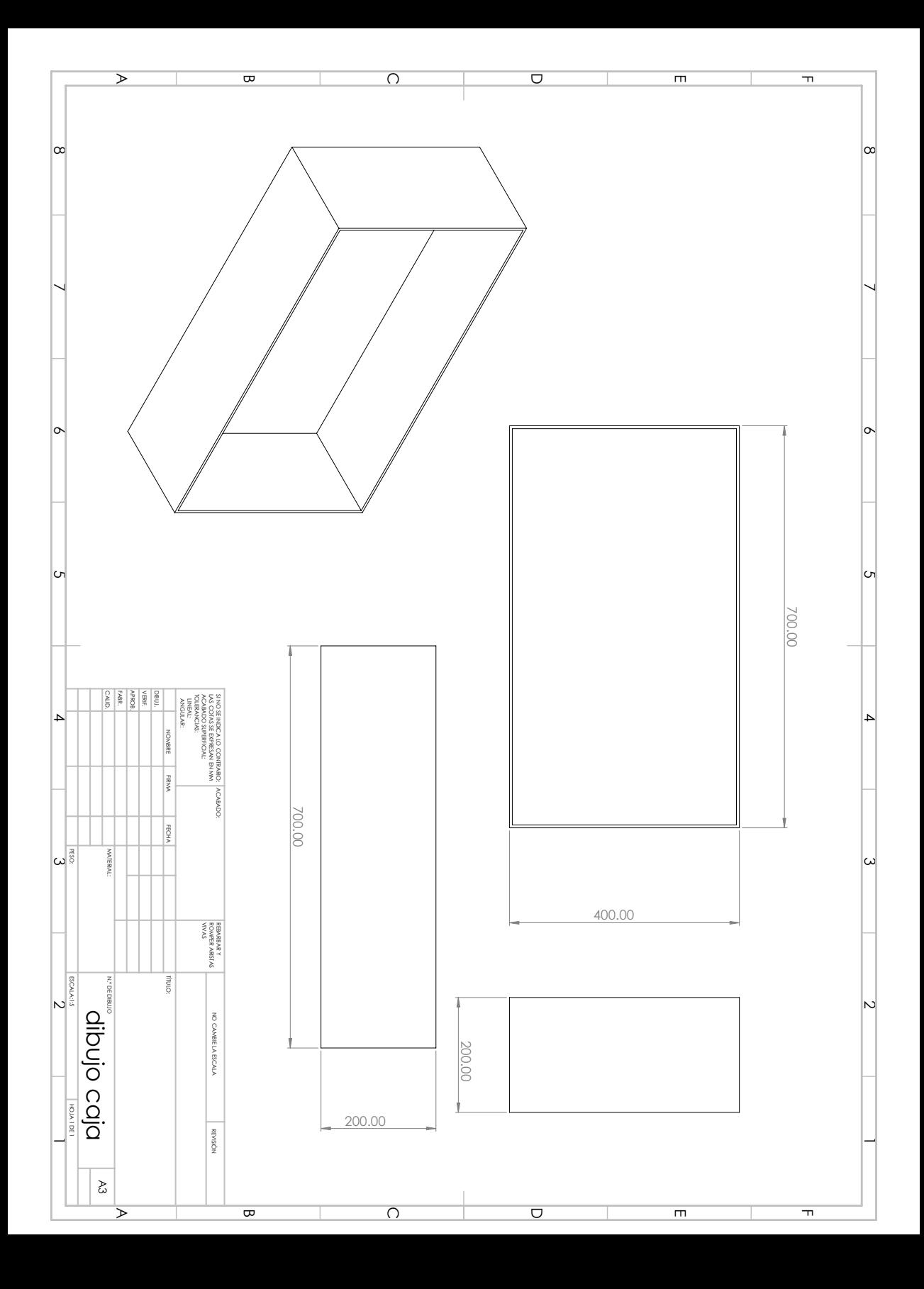

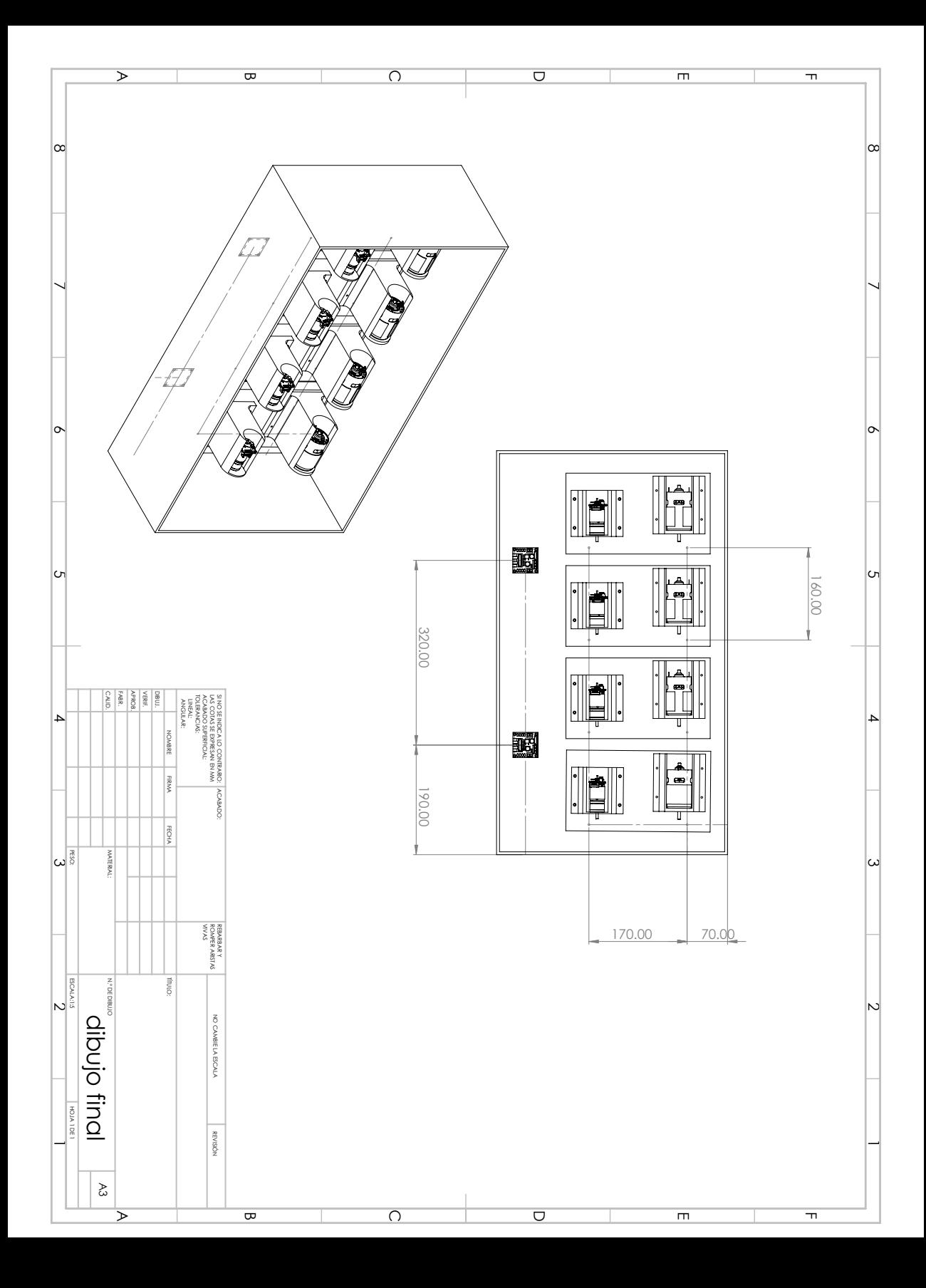

## Apéndice G

## Datos técnicos de los motores

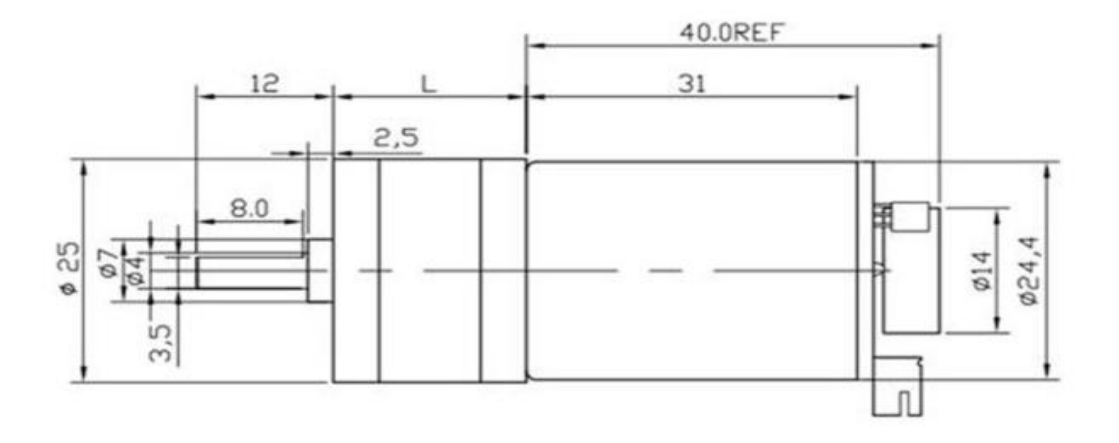

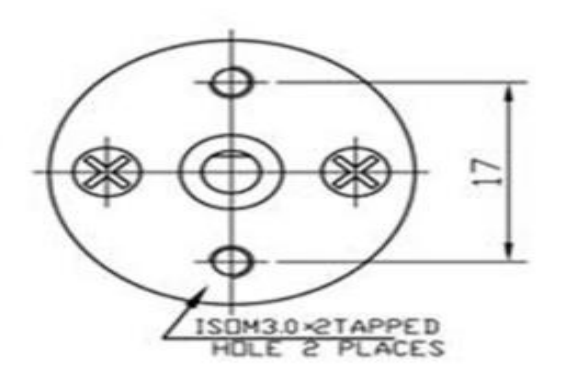

UNIT: MILLIMETRE(mm)

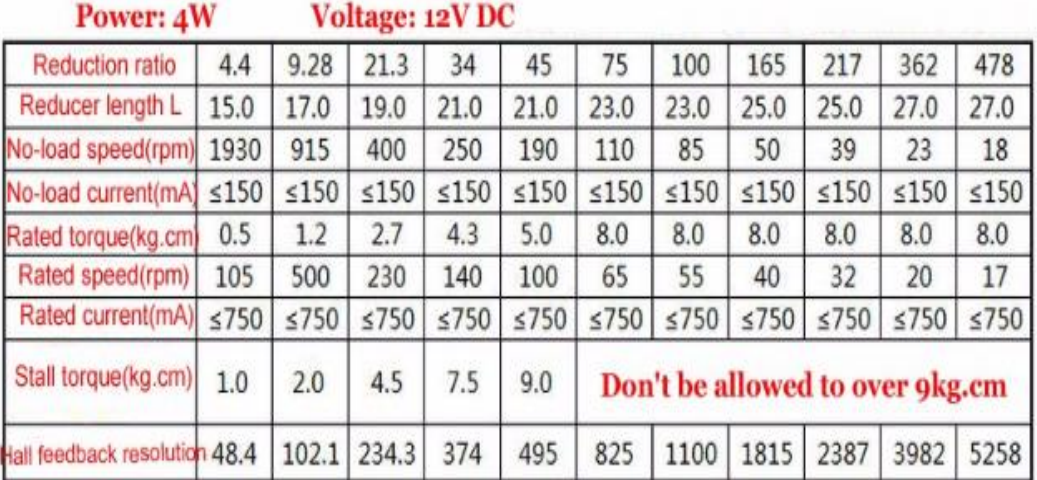

#### **770 series Ø45 mm 21-114 W**

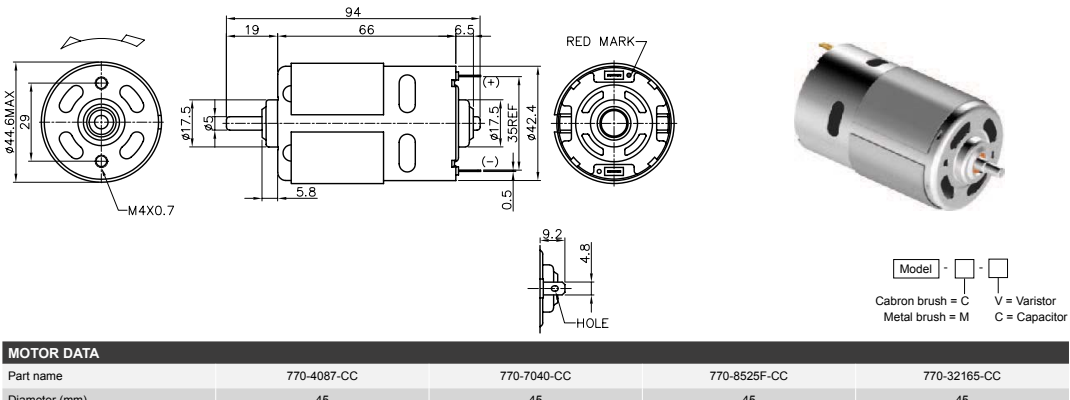

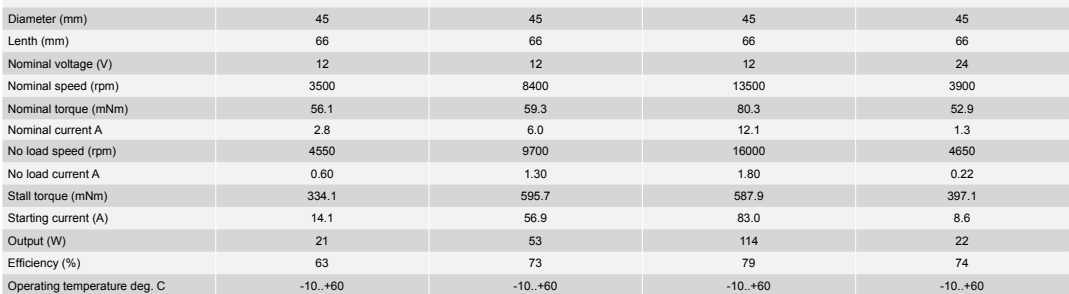

#### **775 series Ø45 mm 103-198 W**

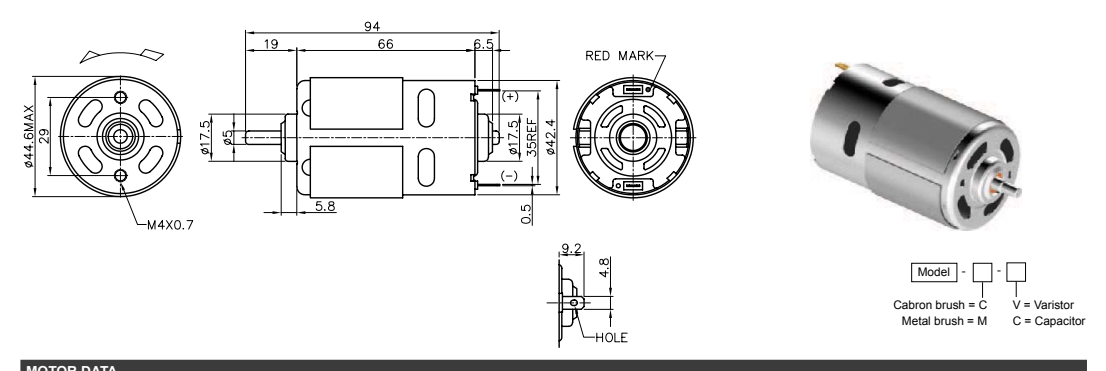

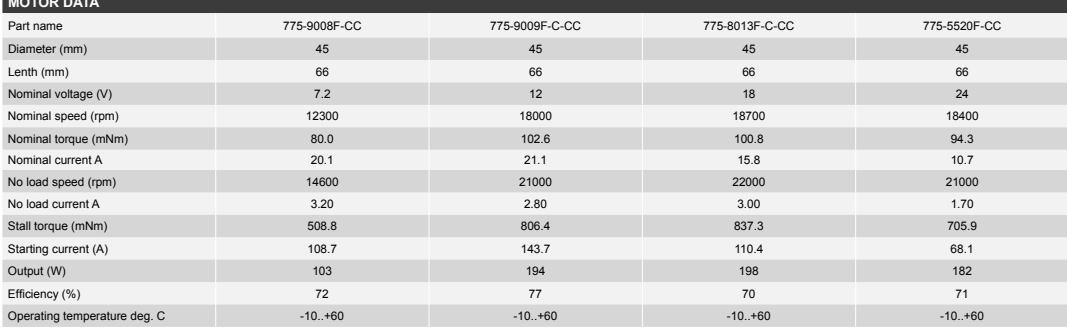

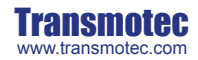

Phone Europe: +46 8 792 35 30 e-mail: inquiry@transmotec.com Phone USA: +1 339 234 9200

## Apéndice H

## Diagrama de conexiones del DSPACE1104

#### **Connector Pinouts and LEDs** ▲■■■■■■■■■■■■■■■■■■■■■■■■■■■■■■■■■■■■■■■■■■■■■■■■■■■■■■■■■■■■■■■■■■■■■■■■■■■■■■■■■■■■■■■■■■ **I**■■■■■■■■■■■■■▼

### **Digital I/O Connector (CP17)**

The digital I/O connector (CP17) is a 37-pin, male Sub-D connector located on the front of the connector panel.

**Pinout** Because the pin numbering used for Sub-D connectors is not standardized, the following figure shows the numbering scheme used (front view).

## C **Do not rely on the numbers written on Sub-D connectors.**

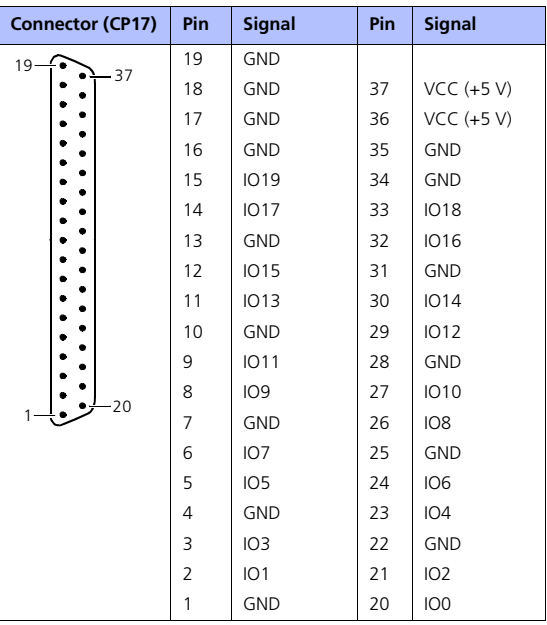

DS1104 Hardware Installation and Configuration March 2004

<sup>92</sup> ■■■■■■■■■■■■■■■▼

#### **Connector Pinouts and LEDs** ▲■■■■■■■■■■■■■■■■■■■■■■■■■■■■■■■■■■■■■■■■■■■■■■■■■■■■■■■■■■■■■■■■■■■■■■■■■■■■■■■■■■■■■■■■■■ **I**■■■■■■■■■■■■■▼

### **Slave I/O PWM Connector (CP18)**

The slave I/O PWM connector (CP18) is a 37-pin, female Sub-D connector located on the front of the connector panel.

**Pinout** Because the pin numbering used for Sub-D connectors is not standardized, the following figure shows the numbering scheme used (front view).

## C **Do not rely on the numbers written on Sub-D connectors.**

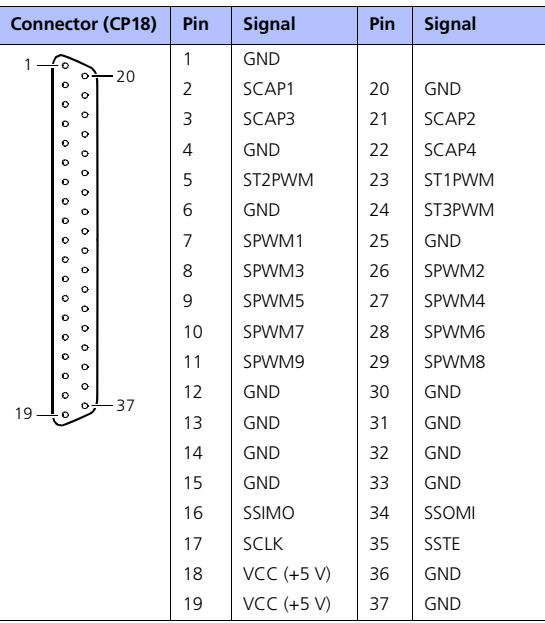

 $94$ 

DS1104 Hardware Installation and Configuration March 2004

#### **Connector Pinouts and LEDs** ▲■■■■■■■■■■■■■■■■■■■■■■■■■■■■■■■■■■■■■■■■■■■■■■■■■■■■■■■■■■■■■■■■■■■■■■■■■■■■■■■■■■■■■■■■■■ **I**■■■■■■■■■■■■■▼

#### **Incremental Encoder Interface Connectors (CP19, CP20)**

The incremental encoder interface connectors CP19 and CP20 are 15-pin, female Sub-D connectors located on the front of the connector panel. Each of the connectors provides the signals for one of the two available incremental encoder channels.

**Pinout** Because the pin numbering used for Sub-D connectors is not standardized, the following figure shows the numbering scheme used (front view).

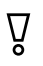

C **Do not rely on the numbers written on Sub-D connectors.**

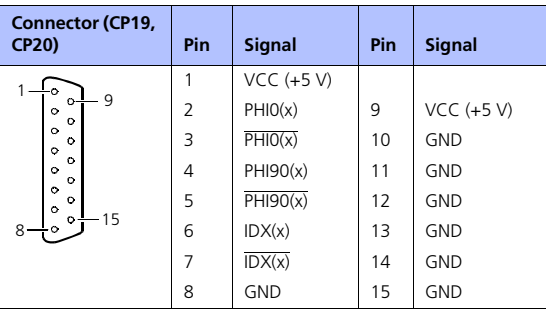

x corresponds to the two available incremental encoder channels: Channel 1 is connected to CP19 ( $x = 1$ ), channel 2 is connected to  $CP20 (x = 2)$ .

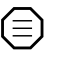

For the CP1104 and CLP1104 Connector Panels, the total load of **all**<br>
connector pins that provide access to the PC power supply must not exceed 500 mA (CP1104) or 400 mA (CLP1104).

DS1104 Hardware Installation and Configuration March 2004